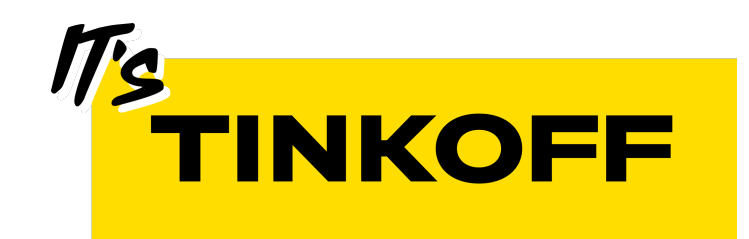

# О дивный новый мир со Swift Concurrency

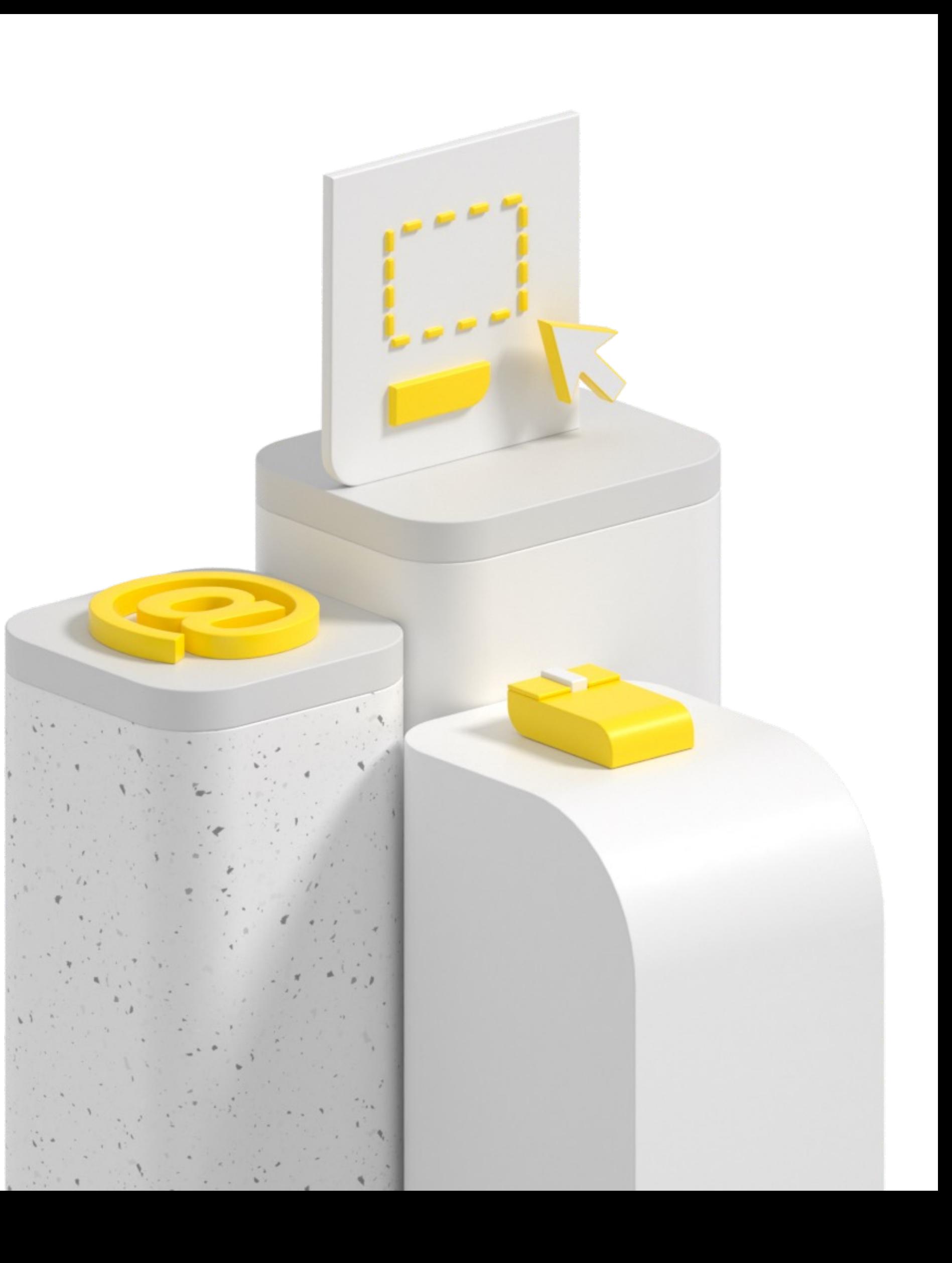

## Володин Кирилл

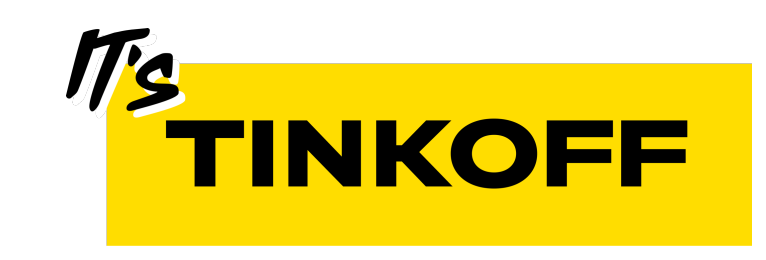

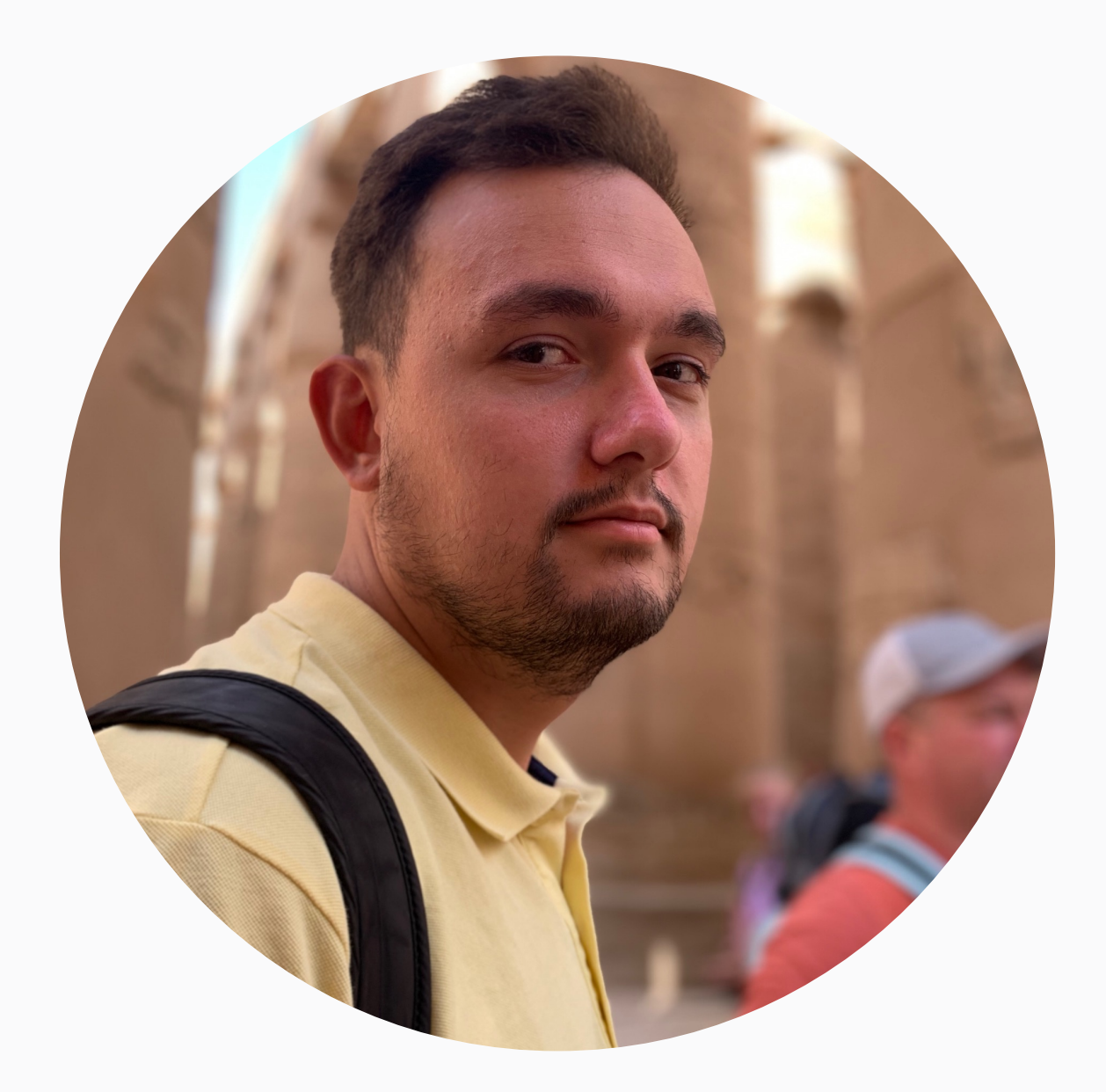

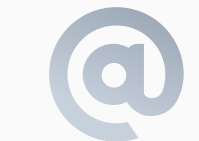

volodin.kirill.a@gmail.com Telegram: @leoniknik

# План

- 1. Мотивация
- 2. Разработка
- 3. Тестирование
- 4. Reactive
- 5. Стратегия перехода на Swift Concurrency

# Callback hell

## $\bullet\bullet\bullet$

ł

service.simpleFuncWithCompletion { [weak self] in self?.service.simpleFuncWithCompletion { [weak self] in self?.service.simpleFuncWithCompletion { [weak self] in print("success") }

# Error handling

```
\bullet\bullet\bulletservice.funcWithResult { [weak self] result in
    switch result {
    case . success():
        self?.service.funcWithResultAndErrorCallback { [weak self] result, error in
            if let error = error {
                //.. handle error 2
            } else {
                self?.service.funcWithResult { result in
                     switch result {
                     case . success():
                         11 \ldotscase.failure(\_):
                         // handle error 3
    case .error():// .. handle error 1
```
# Отмена операций

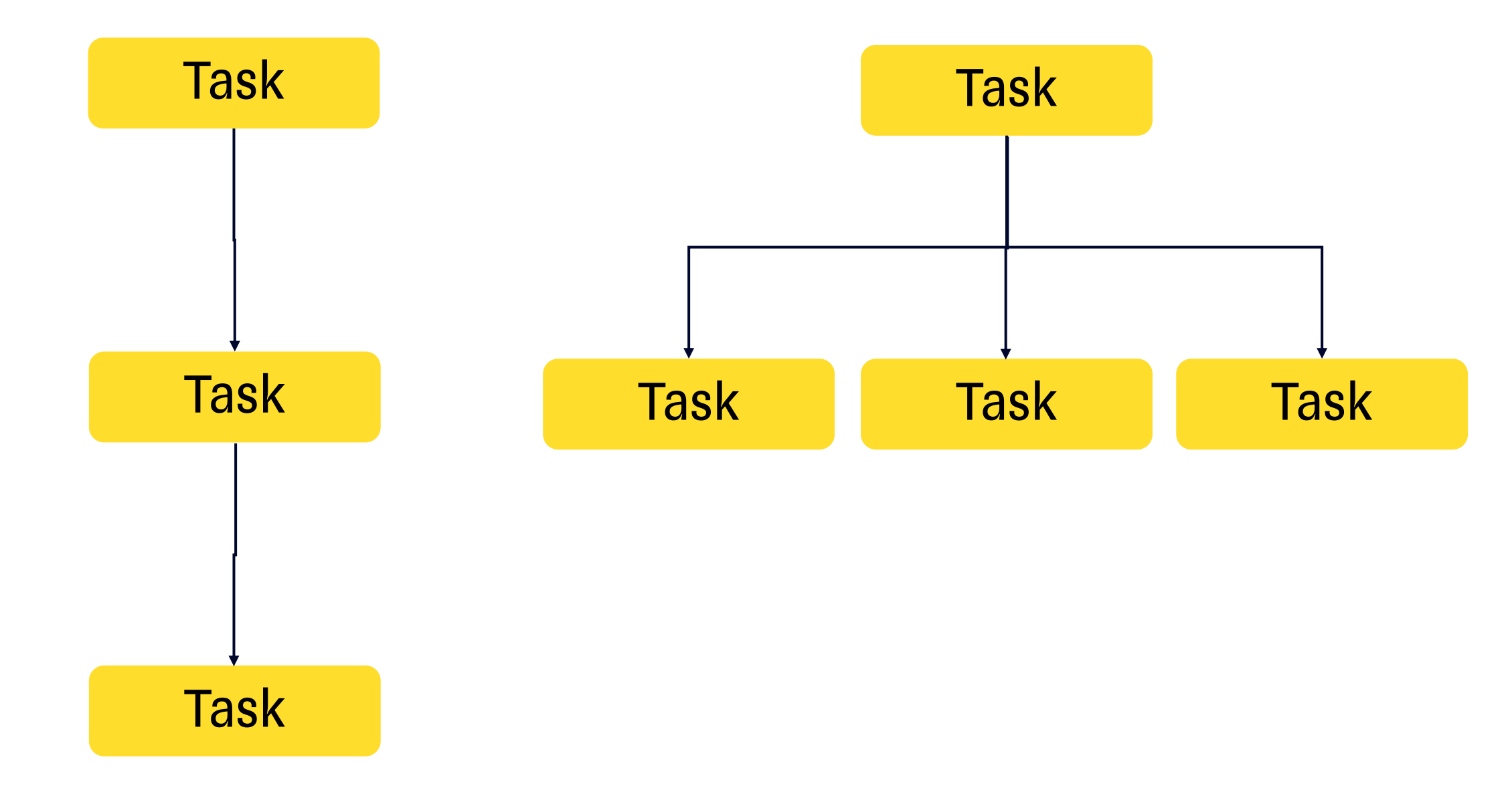

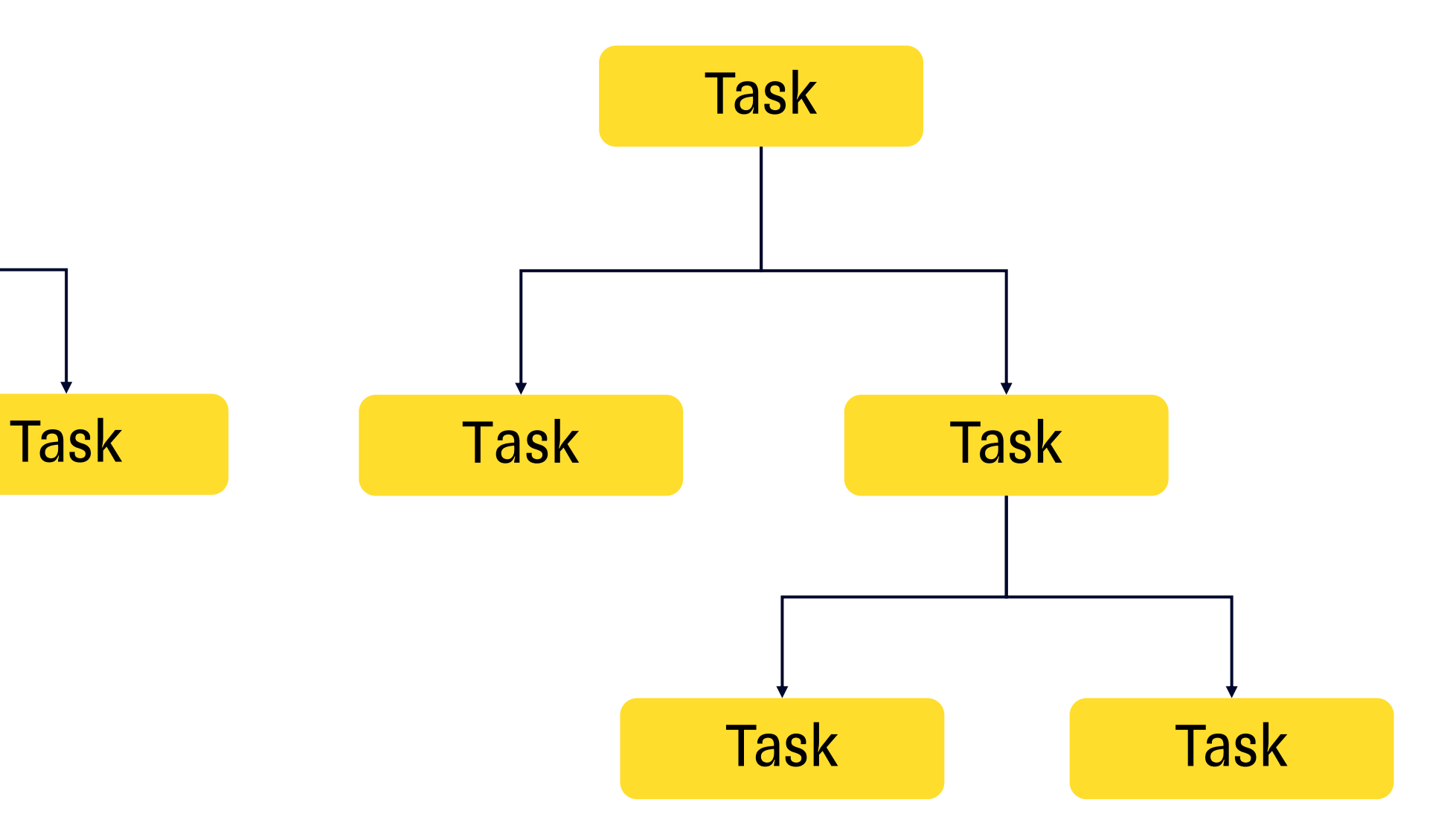

# Отмена операций

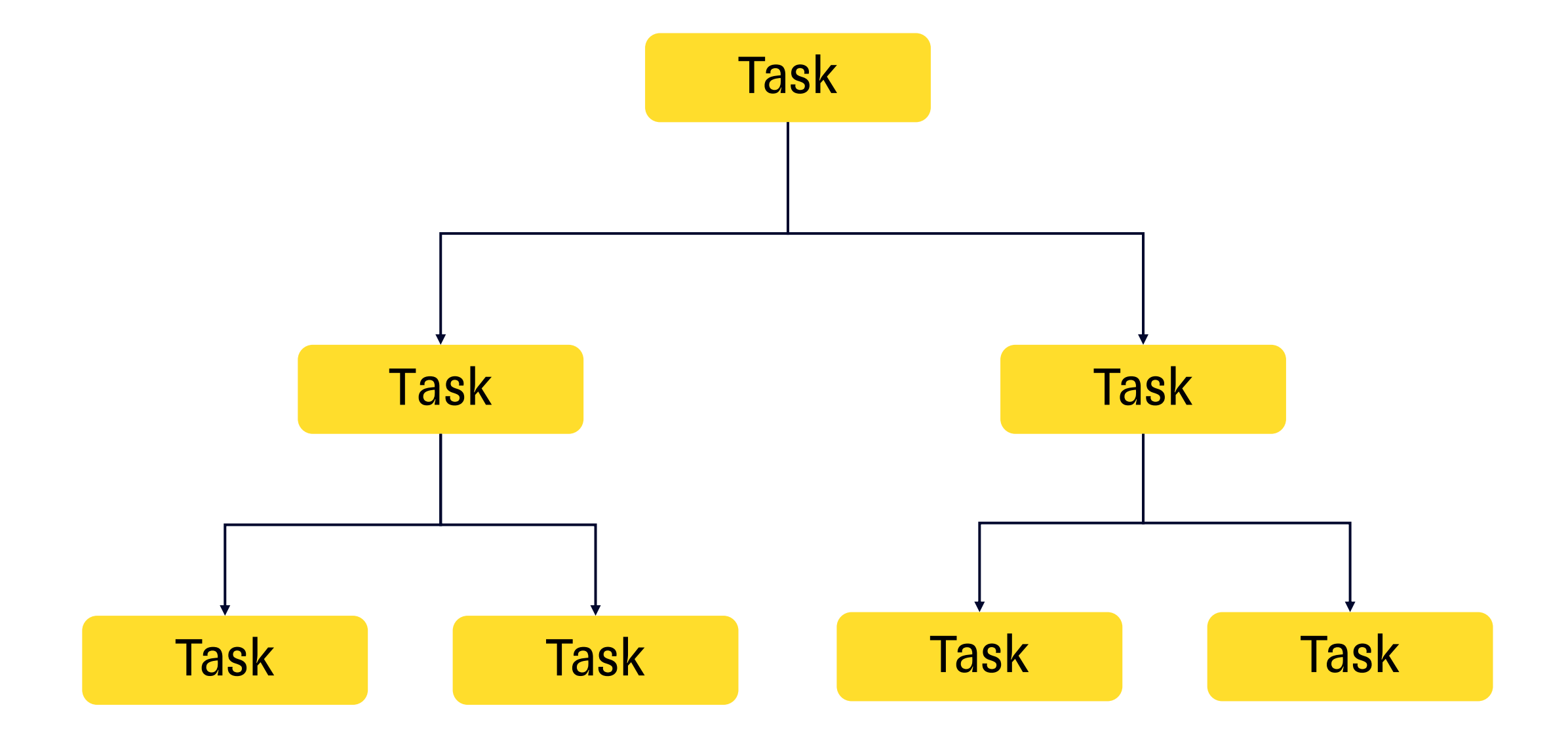

# Неструктурность

## $\bullet$   $\bullet$   $\bullet$

func someWork(completion: @escaping  $() \rightarrow ()$  { DispatchQueue.global(qos: .utility).async { DispatchQueue.main.async { completion()

# Классические проблемы многопоточности

- Race condition
- Deadlock
- Priority inversion
- UI Thread corruption
- Thread explosion
- Context switching overhead
- Starvation

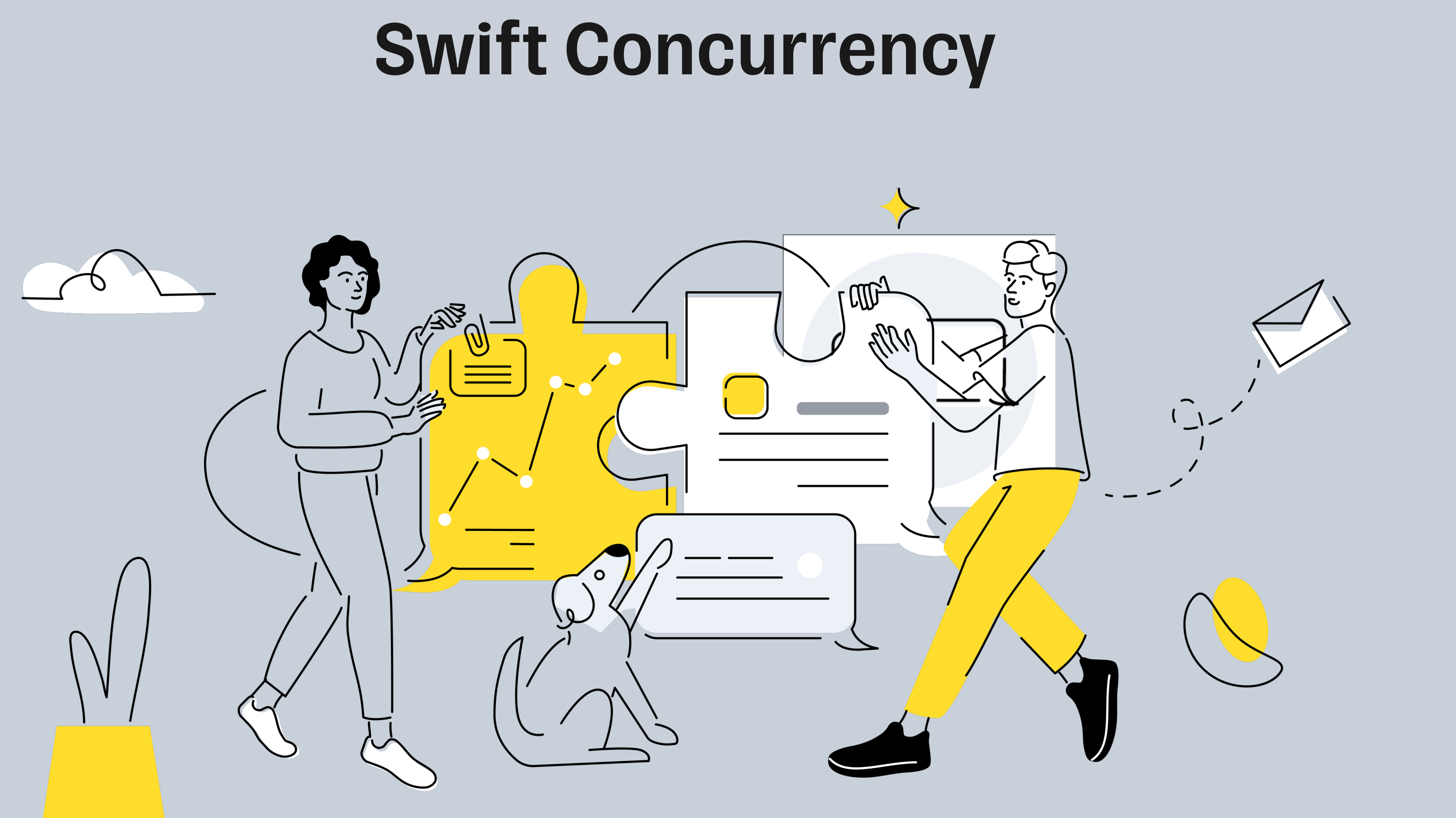

# План

- 1. Мотивация
- 2. Разработка
- 3. Тестирование
- 4. Reactive
- 5. Стратегия перехода на Swift Concurrency

# Разработка

Экран

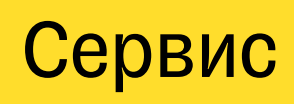

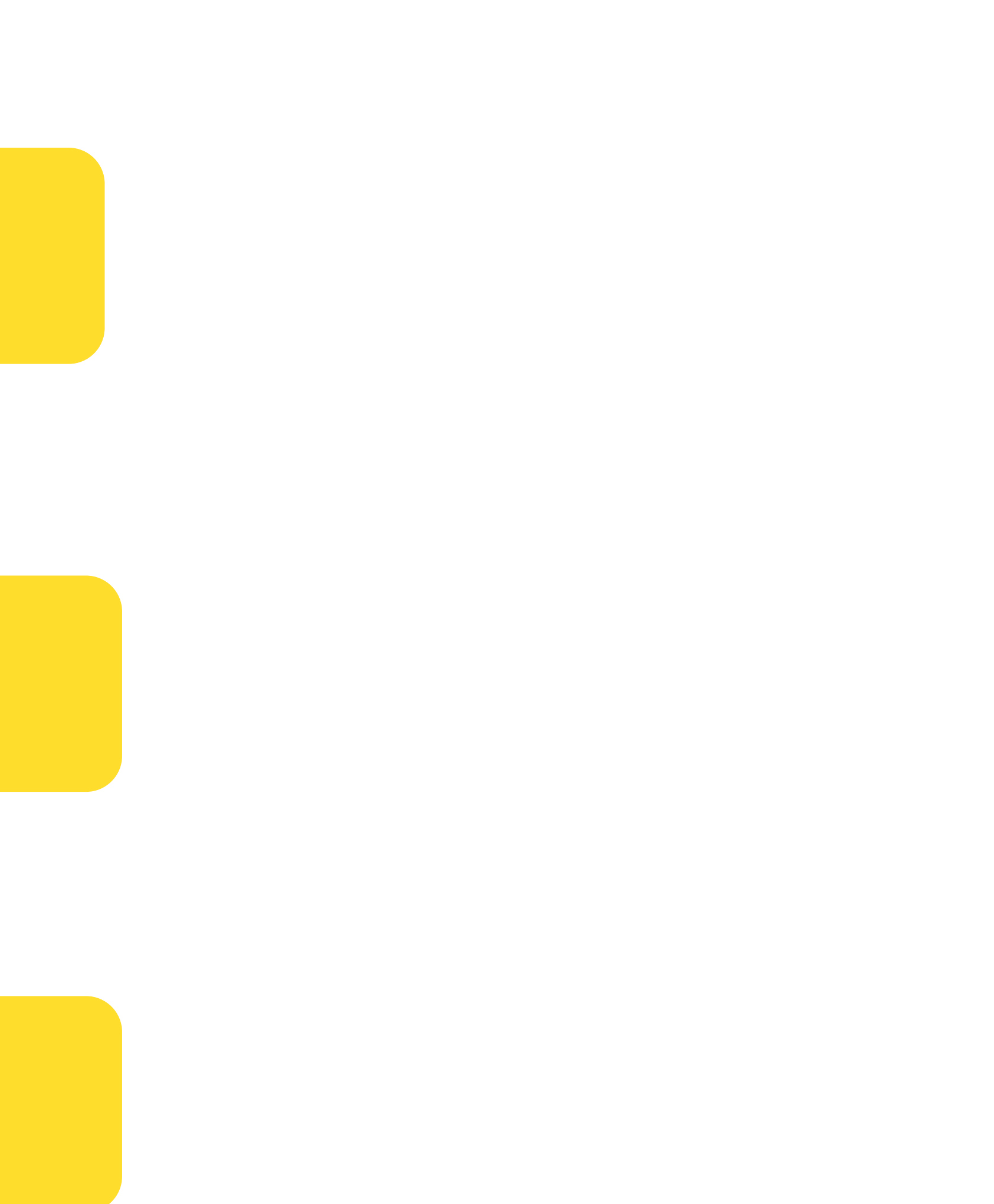

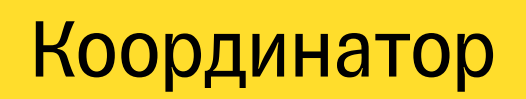

## class FirstPresenter {  $1/$  ... }

extension FirstPresenter: IFirstPresenter { func viewDidLoad() { view?.show(isLoading: true) DispatchQueue.global().async { [weak self] in self?.service.load { result in  $self?$ . value = result DispatchQueue.main.async { }

## class FirstPresenter {  $\frac{1}{2}$  ... }

extension FirstPresenter: IFirstPresenter { func viewDidLoad() { view?.show(isLoading: true) DispatchQueue.global().async { [weak self] in self?.service.load { result in  $self?$ . value = result DispatchQueue.main.async {

# class FirstPresenter {  $\frac{1}{1-\epsilon}$

extension FirstPresenter: IFirstPresenter { func viewDidLoad() { View? show(isloading true)

> DispatchQueue.global().async { [weak self] in self?.service.load { result in  $self?$ . value = result

> > DISPALLIQUEUE.MAIN.asylic self?.view?.show(isLoading: false)

# class FirstPresenter {  $1/$  ...

extension FirstPresenter: IFirstPresenter { func viewDidLoad() { view?.show(isLoading: true) DispatchQueue.global().async { [weak self] in self?.service.load { result in  $self?$  value = result DispatchQueue.main.async { self?.view?.show(isLoading: false) }

## extension Service: IService {

func load (completion:  $\triangle$ escaping (Int)  $\rightarrow$  Void) {  $let$  request = Request() networkService.process(request: request) { [weak self] data in guard let self = self else  $\{$  return  $\}$  $let$  result = self.parse(data: data) completion(result)

## extension Service: IService {

 $\bullet\bullet\bullet$ 

func  $load(completion: Gescabina (Int) \rightarrow Void)$  {  $let$  request = Request() 

> guard let self = self else { return } let result = self.parse(data: data) completion(result)

18

## extension Service: IService {

 $\bullet\bullet\bullet$ 

}

func load (completion:  $\triangle$ escaping (Int) -> Void) { let request = Request() networkService.process(request: request) { [weak self] data in

> guard let self = self else { return } let result =  $self.parse(data: data)$ completion(result)

func viewDidLoad() { view?.show(isLoading: true) DispatchQueue.global().async { [weak self] in self?.service.load { result in  $self?$ . value = result DispatchQueue.main.async {

## func viewDidLoad() {

view?.show(isLoading: true) DispatchQueue.global().async { [weak self] in self?.service.load { result in  $self?$ . value = result

DispatchQueue.main.async {

func viewDidLoad() async { view?.show(isLoading: true) self?.service.load { result in  $self?$ . value = result DispatchQueue.main.async {

# $\bullet\bullet\bullet$ func viewDidLoad() async { view?.show(isLoading: true) self?.service.load { result in  $self?$ . value = result DispatchQueue.main.async { self?.view?.show(isLoading: false)

# @MainActor protocol IFirstViewController: AnyObject { func show(isLoading: Bool) }

func viewDidLoad() async { await view?.show(isLoading: true) self?.service.load { result in  $self?$ . value = result await self?.view?.show(isLoading: false)

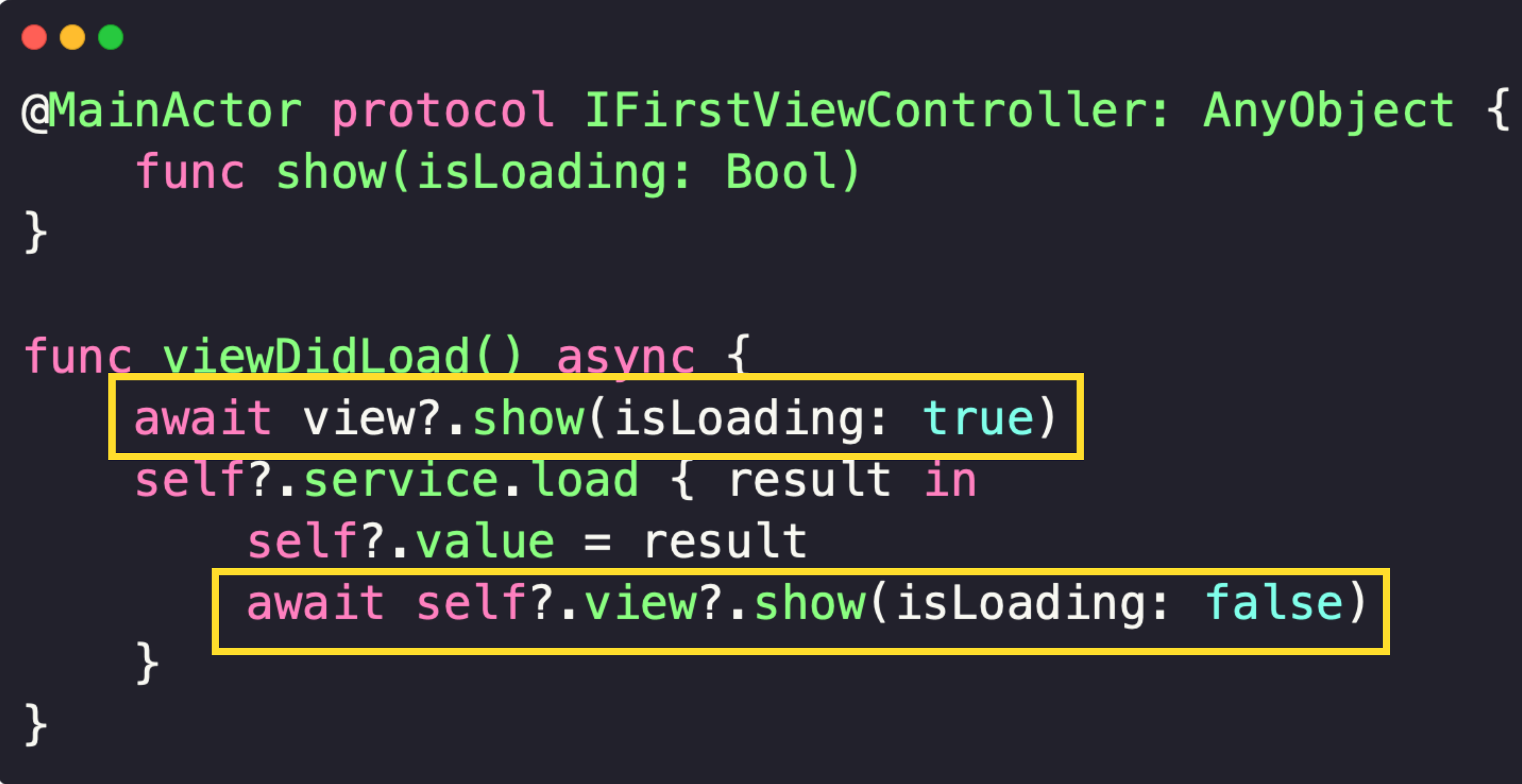

# $\bullet\bullet\bullet$ func viewDidLoad() async { await view?.show(isLoading: true) self?.service.load { result in  $self?$ . value = result // X Cannot pass function of type '(Int) async -> Void' // to parameter expecting synchronous function type await self?.view?.show(isLoading: false)

# $\bullet\bullet\bullet$ func viewDidLoad() async { self.service.load { [weak self] result in  $self?$ . value = result ł

# $\bullet\bullet\bullet$ func viewDidLoad() async { self.service.load { [weak self] result in  $self?$ . value = result //  $\frac{1}{2}$  0 macho

# extension Service: IService {

}

 $\bullet\bullet\bullet$ 

func load (completion:  $\triangle$ escaping (Int)  $\rightarrow$  Void) {  $let$  request = Request() networkService.process(request: request) { [weak self] data in guard let self = self else { return } let result = self.parse(data: data) completion(result)

# $\bullet\bullet\bullet$ extension NetworkService: INetworkService { func process(request: Request, completion: @escaping (Data) -> Void) { DispatchQueue.global().async { let result =  $Data()$ completion(result) }  $\mathcal{F}$

# $\bullet\bullet\bullet$ func viewDidLoad() async { self.service.load { [weak self] result in  $self?$ . value = result //  $\frac{1}{2}$  0 macho

# **@\_unavailableFromAsync**

## $\bullet\bullet\bullet$

 $\mathbf{\}$ 

 $\mathcal{F}$ 

## class SomeService { func foo() async  $\{$ print(Thread.current) A

// Thread.current cannot be used from async contexts.; // this is an error in Swift 6

# // Class property 'current' is unavailable from asynchronous contexts;

# **@\_unavailableFromAsync**

## $\bullet$   $\bullet$ protocol IService { @\_unavailableFromAsync func load(completion: @escaping (Int) -> Void) } func viewDidLoad() async { service.load { [weak self] result in // Instance method 'load' is unavailable from asynchronous contexts; // this is an error in Swift 6  $\triangle$  $self?$ . value = result  $\mathcal{F}$

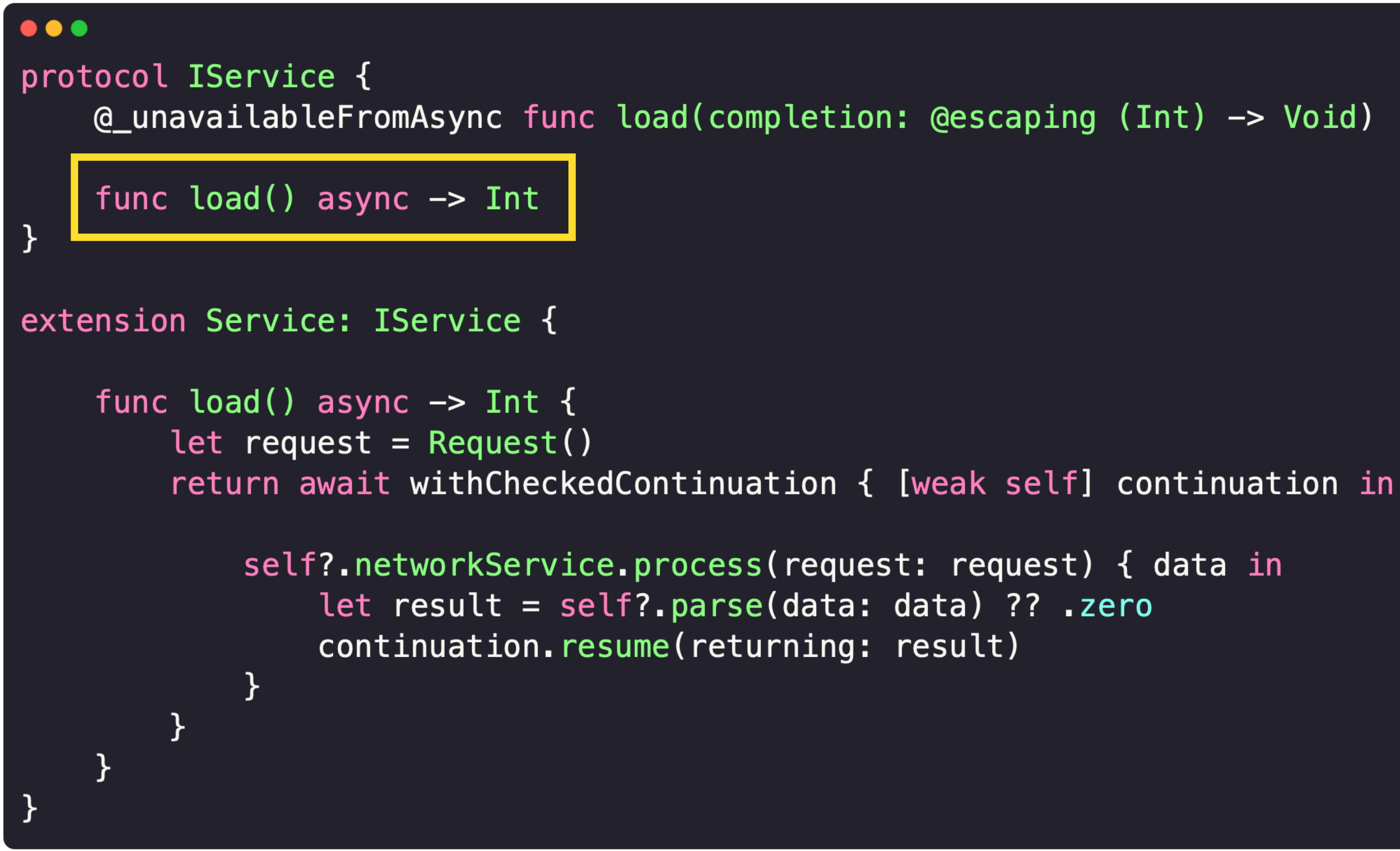

```
\bullet\bullet\bullet
```

```
protocol IService {
    @_unavailableFromAsync func load(completion: @escaping (Int) -> Void)
    func load() async \rightarrow Int
}
extension Service: IService {
    func load() async \rightarrow Int {
        let request = Request()
        return await withCheckedContinuation { [weak self] continuation in
            self?.networkService.process(request: request) { data in
                 let result = self?.\nparse(data: data) ?? .zerocontinuation.resume(returning: result)
```

```
\bullet\bullet\bullet
```

```
protocol IService {
    @_unavailableFromAsync func load(completion: @escaping (Int) -> Void)
    func load() async \rightarrow Int
}
extension Service: IService {
    func load() async \rightarrow Int {
        let request = Request()
        return await withCheckedContinuation { [weak self] continuation in
            self?.networkService.process(request: request) { data in
                 let result = self?.\nparse(data: data) ?? .zerocontinuation.resume(returning: result)
```
### func viewDidLoad() async { await view?.show(isLoading: true)  $self.value = await service.load()$ await view?.show(isLoading: false)

# actor MyActor { func foo() {  $print(Thread.current)$   $\triangle$

### $\bullet\bullet\bullet$

}

### class FirstViewController: UIViewController {

### private let presenter: IFirstPresenter

### override func viewDidLoad() { super.viewDidLoad()

### Task { await presenter.viewDidLoad()

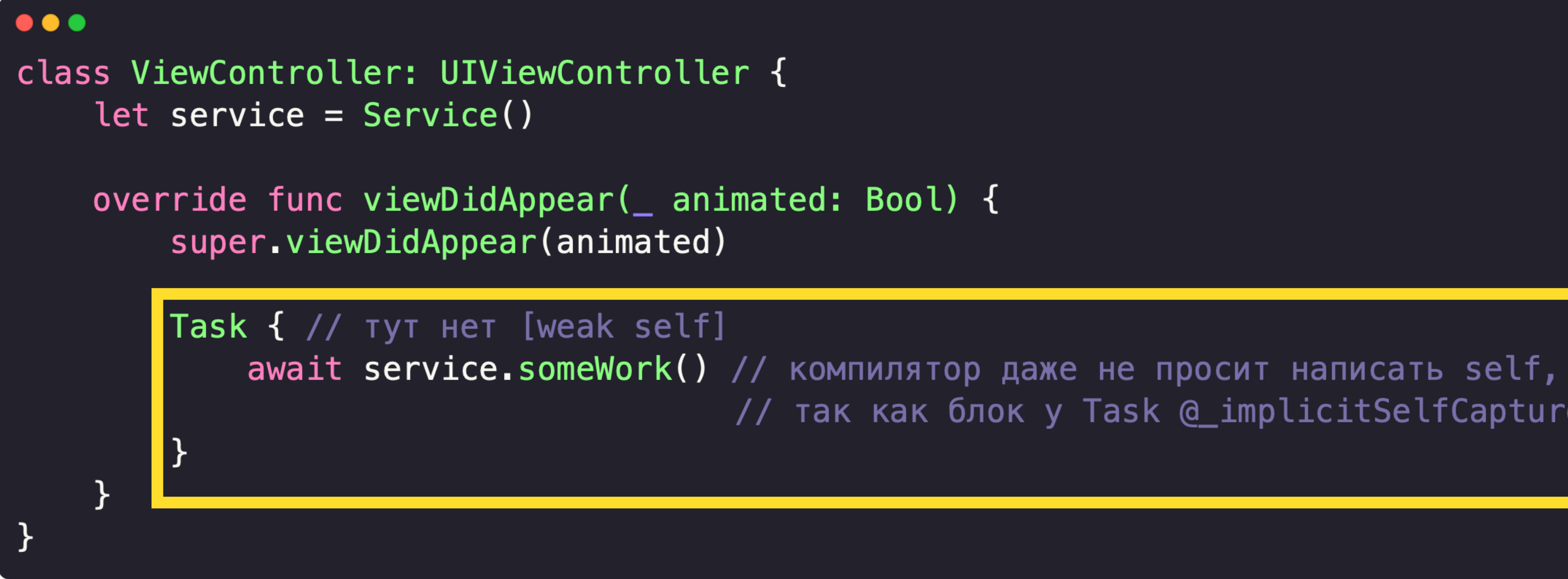

### // так как блок у Task @\_implicitSelfCapture

40

```
\bullet\bullet\bulletclass ViewController: UIViewController {
     let service = Service()
    var task: Task<Void, Never>?
    deinit {
         task?.cancel()
     \}override func viewDidAppear( animated: Bool) {
         super.viewDidAppear(animated)
         task = Task \{await service.someWork()
          \mathbf{\}\mathcal{F}\mathcal{F}
```
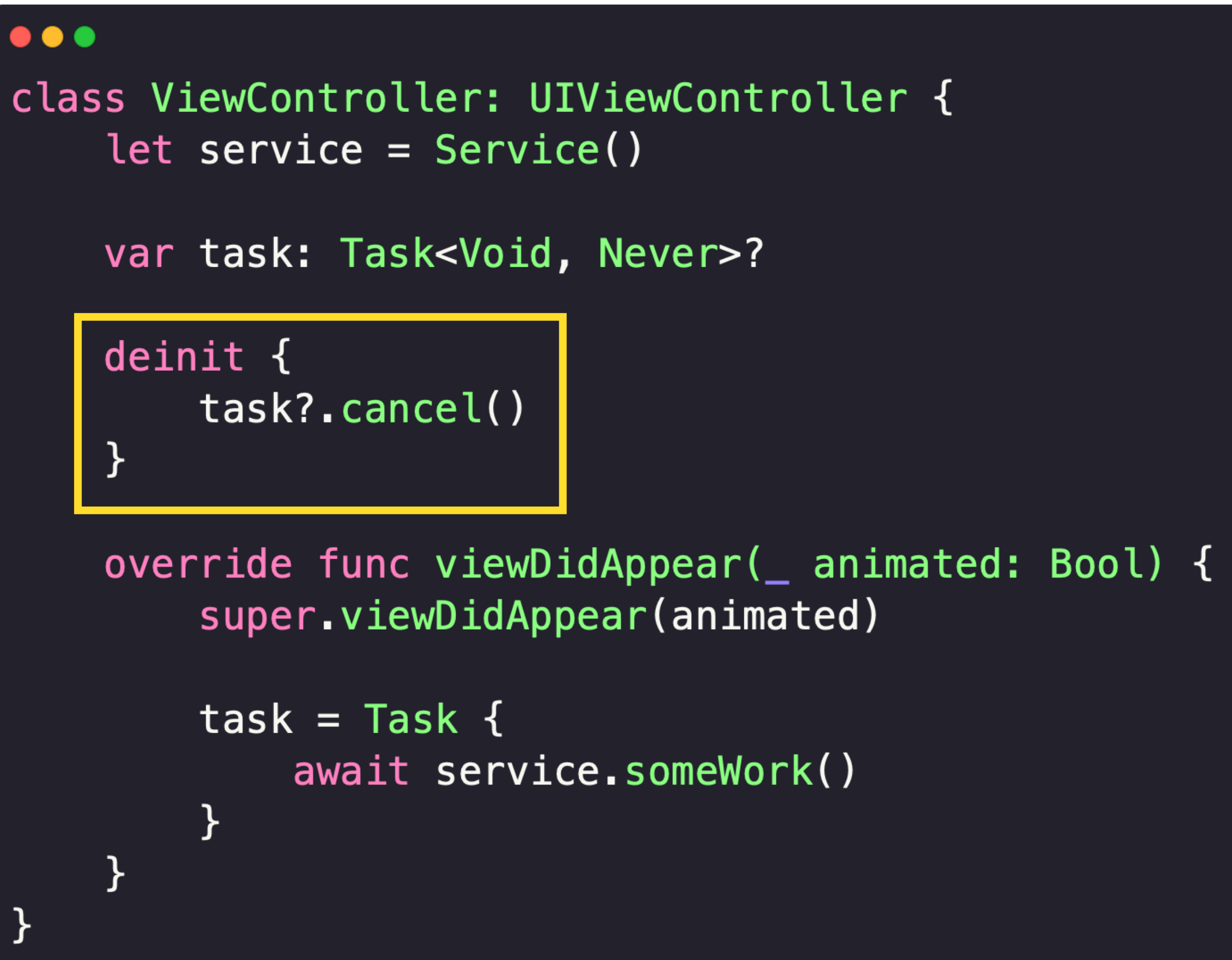

 $\mathcal{F}$ 

```
\bullet\bullet\bulletclass ViewController: UIViewController {
    let service = Service()
    var task: Task<Void, Never>?
    deinit {
         task?.cancel()
     \}override func viewDidAppear( animated: Bool) {
         super.viewDidAppear(animated)
         task = Task \{await service.someWork()
         \mathbf{E}\mathcal{F}
```

```
\bullet\bullet\bulletclass ViewController: UIViewController {
    let service = Service()
    var task: Task<Void, Never>?
    deinit \{task?.cancel()
    \mathcal{F}override func viewDidAppear( animated: Bool) {
         super.viewDidAppear(animated)
         task = Task { \text{ [weak self]} in }await self?.service.someWork()
```
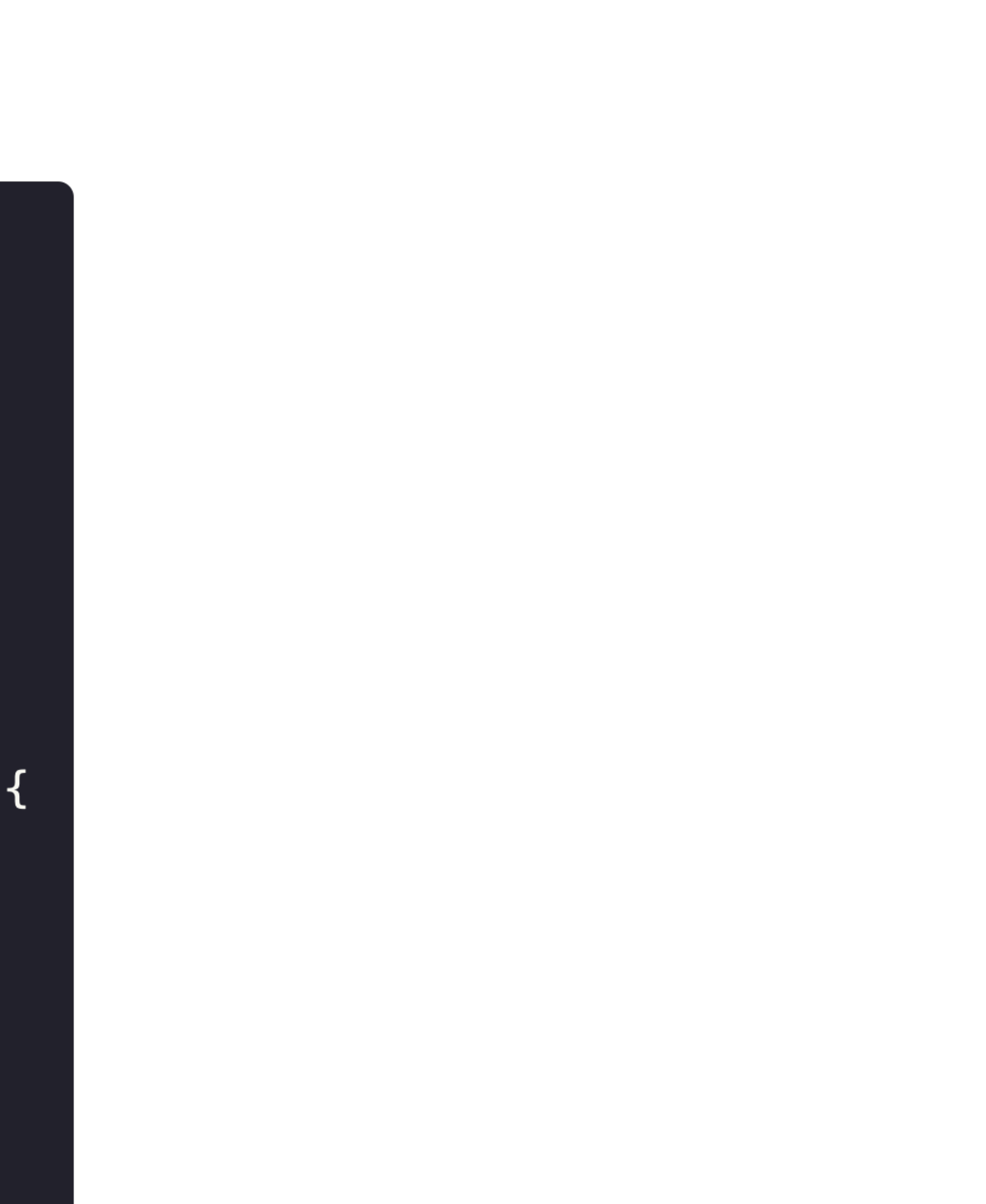

```
\bullet\bullet\bulletclass ViewController: UIViewController {
    let service = Service()
    var task: Task<Void, Never>?
    deinit {
         task?.cancel()
    \mathcal{F}override func viewDidAppear( animated: Bool) {
         super.viewDidAppear(animated)
         task = Task { \nvert \nvert} [weak self] in
             await self?.service.someWork()
             await service.someWork() // Внимание
```
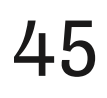

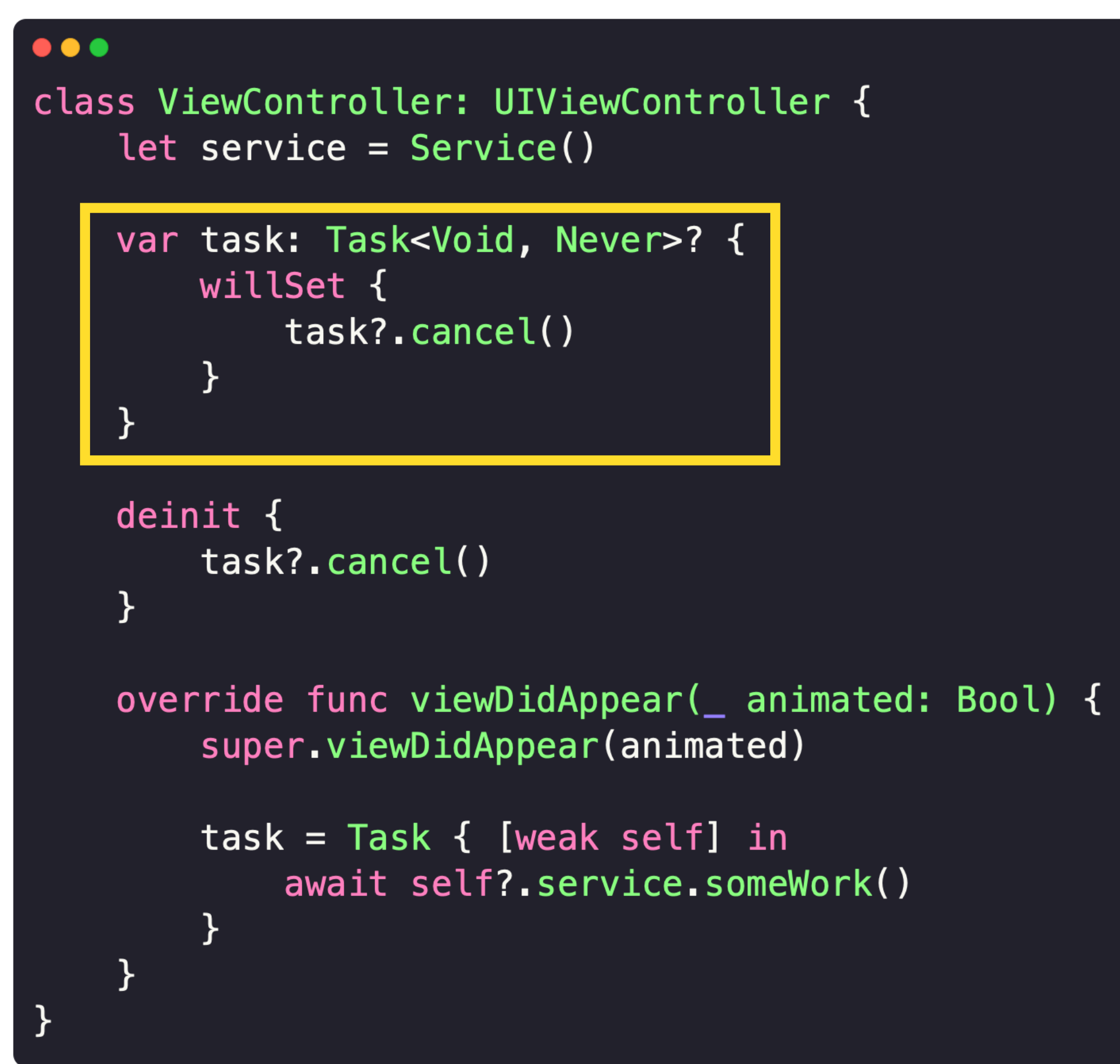

```
\bullet\bullet\bulletclass ViewController: UIViewController {
    let service = Service()
    override func viewDidLoad() {
        super.viewDidLoad()
        let task = Task {
            print(Task.isCancelled) // true
            await service.someWork()
        task.cancel()
class Service {
    func someWork() async {
        print(Task.isCancelled) // true
        Task {
            print(Task.isCancelled) // false - создали новую таску, поломали structured concurrency
                                      // флаг отмены не прокинулся
        \}
```
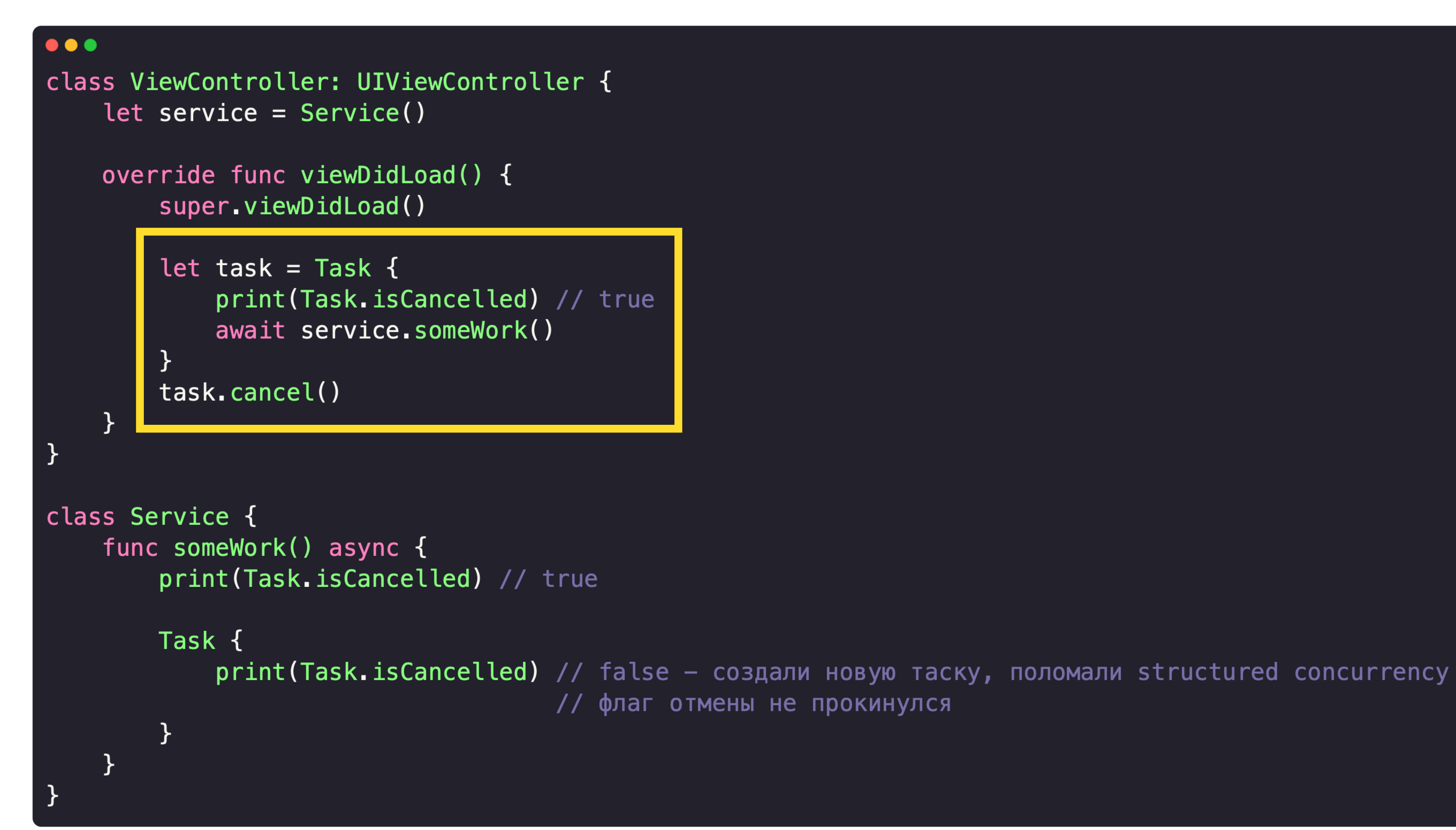

 $\}$ 

```
\bullet\bullet\bulletclass ViewController: UIViewController {
    let service = Service()
    override func viewDidLoad() {
        super.viewDidLoad()
        let task = Task {
            print(Task.isCancelled) // true
            await service.someWork()
        task.cancel()
class Service {
    func someWork() async {
        print(Task.isCancelled) // true
        Task {
```
// флаг отмены не прокинулся

### print(Task.isCancelled) // false - создали новую таску, поломали structured concurrency

```
\bullet\bullet\bulletclass ViewController: UIViewController {
    let service = Service()
    override func viewDidLoad() {
        super.viewDidLoad()
        let task = Task {
            print(Task.isCancelled) // true
            await service.someWork()
        task.cancel()
class Service {
    func someWork() async {
        print(Task.isCancelled) // true
       Task {
            print(Task.isCancelled) // false - создали новую таску, поломали structured concurrency
                                     // флаг отмены не прокинулся
```

```
\bullet\bullet\bulletclass Service {
    var task: Task<Void, Never>?
    func someWork() async {
         task = Task {
              await withTaskCancellationHandler {
                   print(Task.isCancelled) // true
              } onCancel: { [task] in
                   task?.cancel()
               }
          }
     \mathbf{\mathcal{F}}
```
- Кооперативная отмена дает простой API  $\bullet$
- Отмену нужно поддержать Task.isCanceled или try Task.checkCancellation  $\bullet$
- Старайтесь использовать try Task.checkCancellation  $\bullet$
- Отмену необходимо закладывать в API методов (nil, error, partial result)  $\bullet$

- Объединение в кооперативную отмену средства Swift Concurrency и другие инструменты
- Единая отмена группы независимых задач

```
\bullet\bullet\bulletclass Coordinator: PresenterOutput {
    func handle() {
         print (Thread.isMainThread)
    }
\mathcal{L}protocol PresenterOutput: AnyObject {
    func handle()
\}class Presenter {
    weak var output: PresenterOutput?
    func go() async \{output?.handle()
```

```
\bullet\bullet\bulletclass Coordinator: PresenterOutput {
    func handle() {
         print (Thread.isMainThread)
    \mathcal{Y}\mathcal{L}protocol PresenterOutput: AnyObject {
    func handle()
\}class Presenter {
    weak var output: PresenterOutput?
    func go() async {
         output?.handle()
```
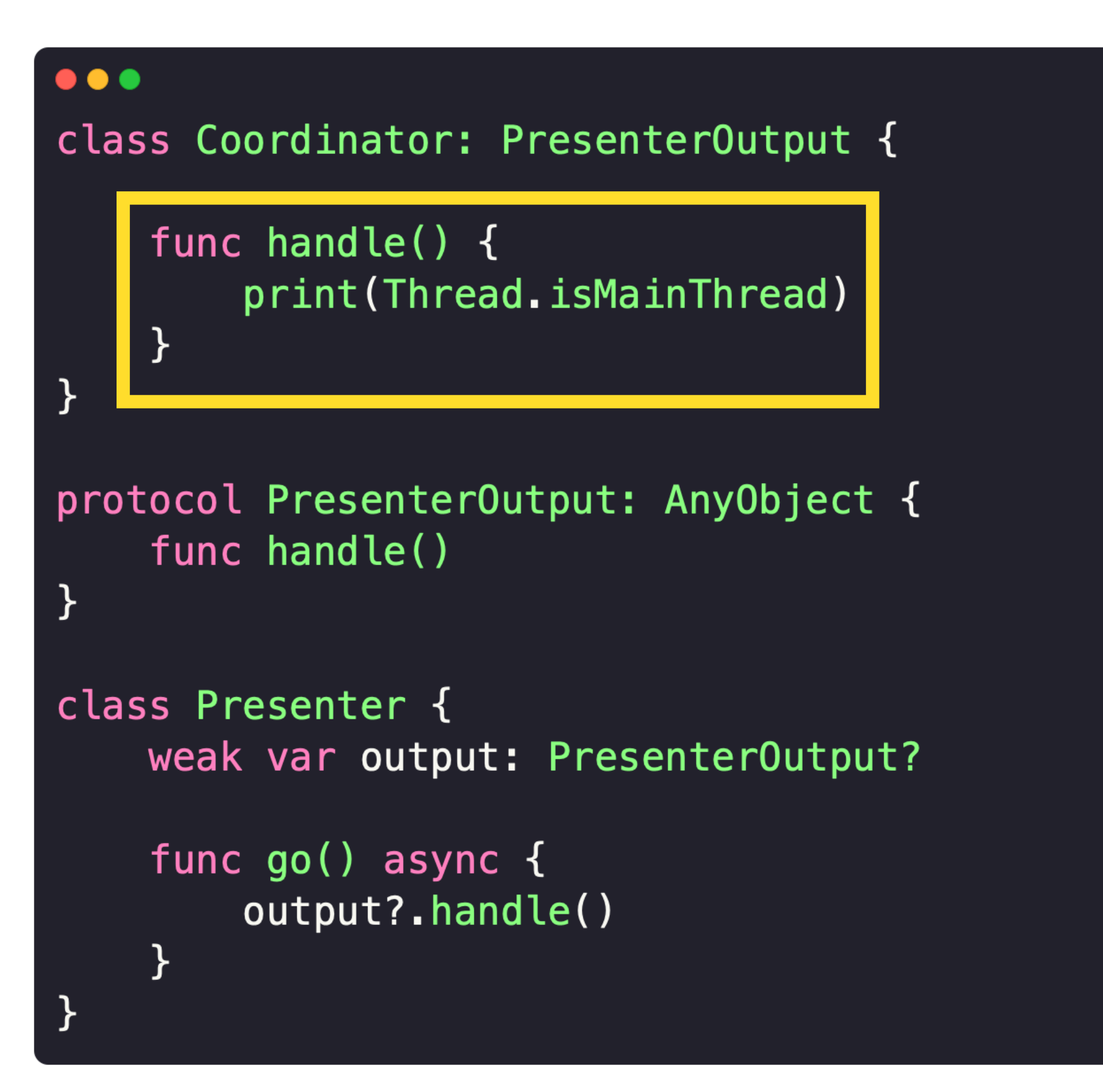

```
\bullet\bullet\bulletclass Coordinator: PresenterOutput {
    func handle() {
        print(Thread.isMainThread)
    }
protocol PresenterOutput: AnyObject {
    func handle()
class Presenter {
    @MainActor weak var output: PresenterOutput?
    func go() async \{output?.handle()
    }
```

```
\bullet\bullet\bullet@MainActor class Coordinator: PresenterOutput {
    func handle() \{print (Thread.isMainThread)
    \mathbf{\}\}protocol PresenterOutput: AnyObject {
    func handle()
\}class Presenter {
    weak var output: PresenterOutput?
    func go() async \{output?.handle()
    \}
```
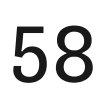

```
\bullet\bullet\bullet@MainActor class Coordinator: PresenterOutput {
    // Main actor-isolated instance method 'handle()' A
    // cannot be used to satisfy nonisolated protocol requirement
    func handle() {
         print (Thread. is Main Thread)
    \mathcal{F}\mathcal{Y}protocol PresenterOutput: AnyObject {
    func handle()
\}class Presenter {
    weak var output: PresenterOutput?
    func go() async \{output?.handle()
```
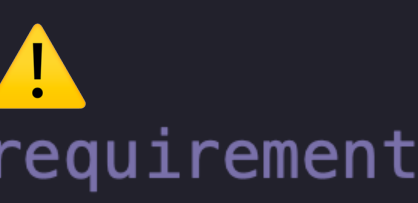

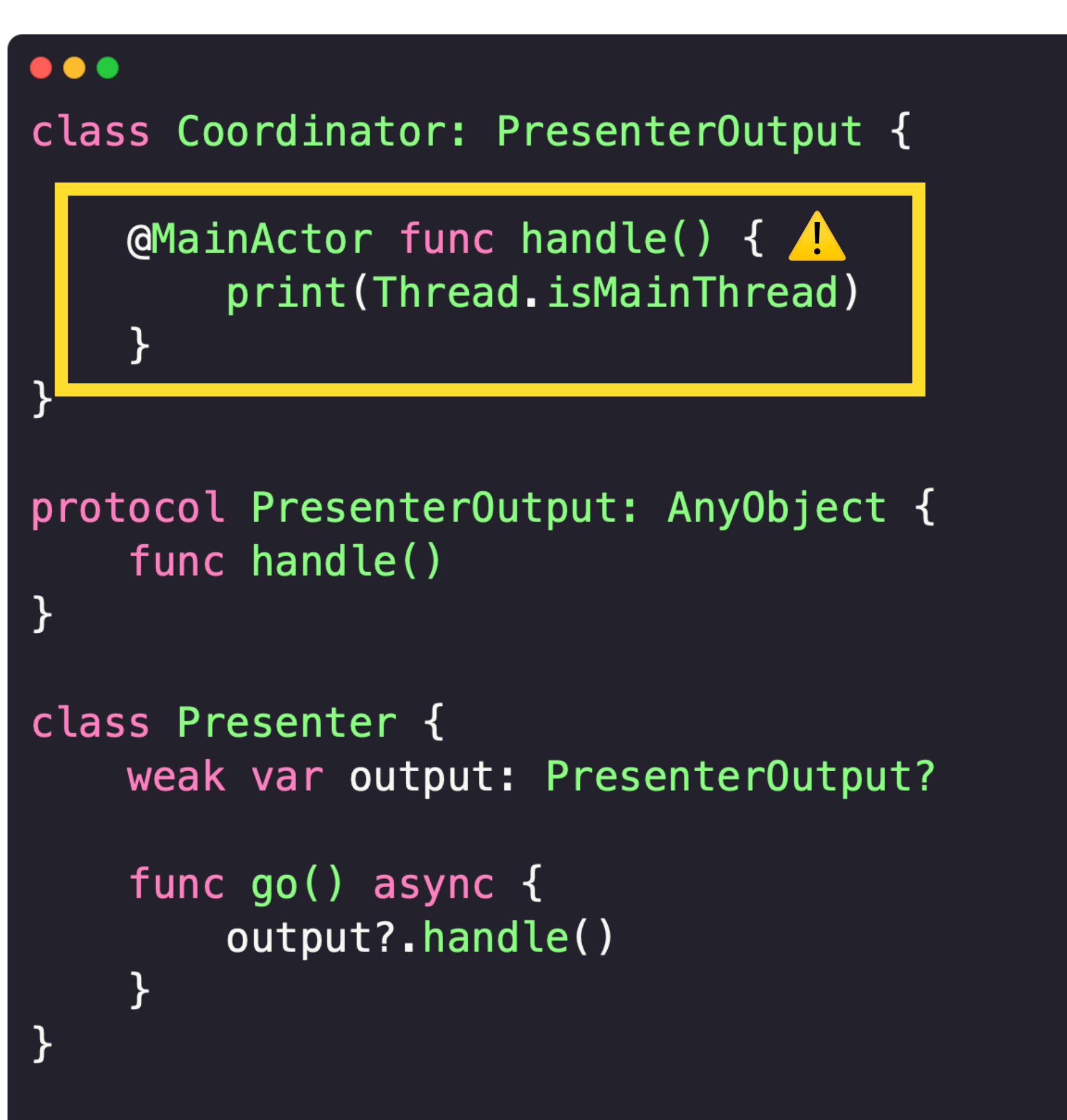

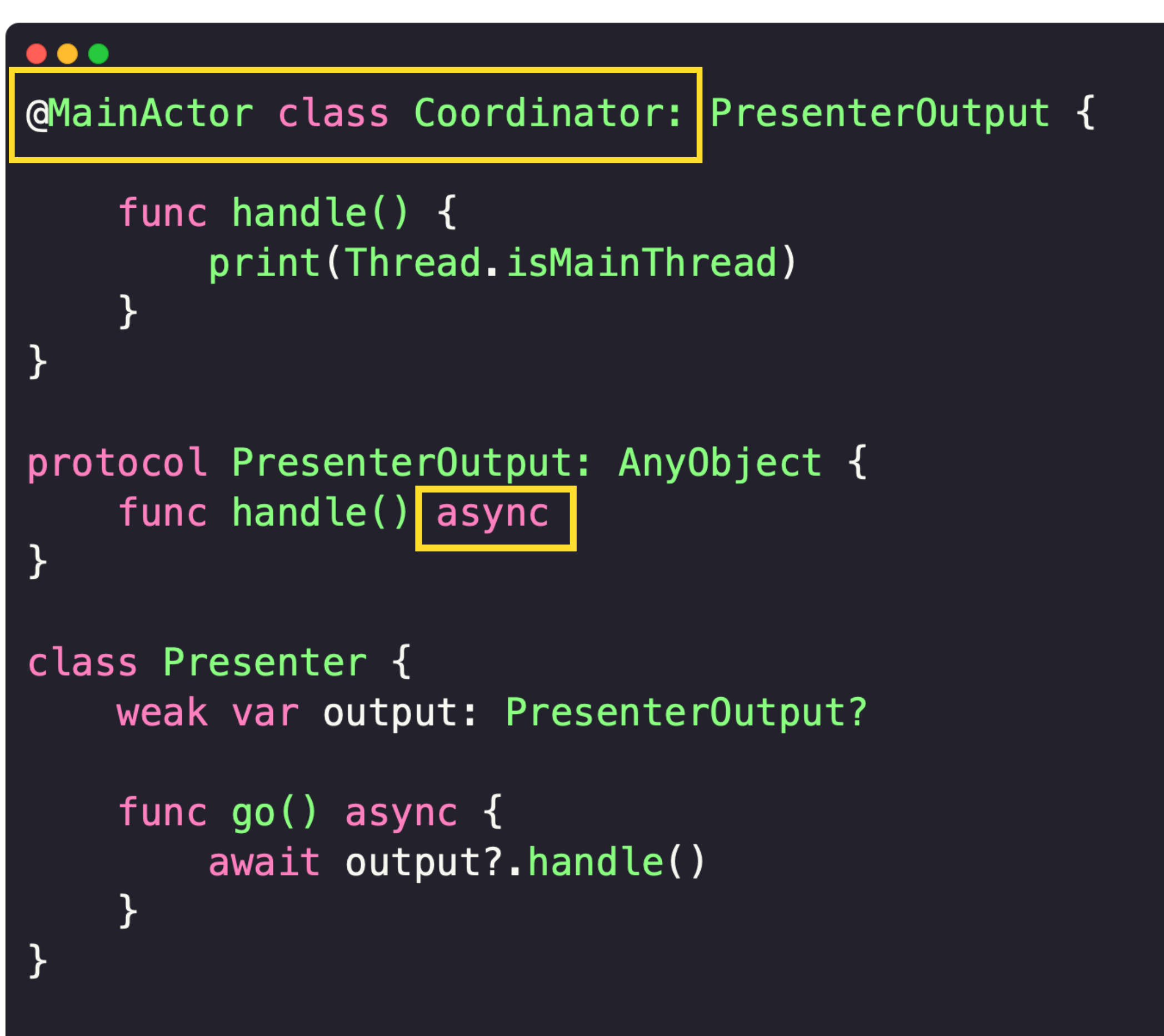

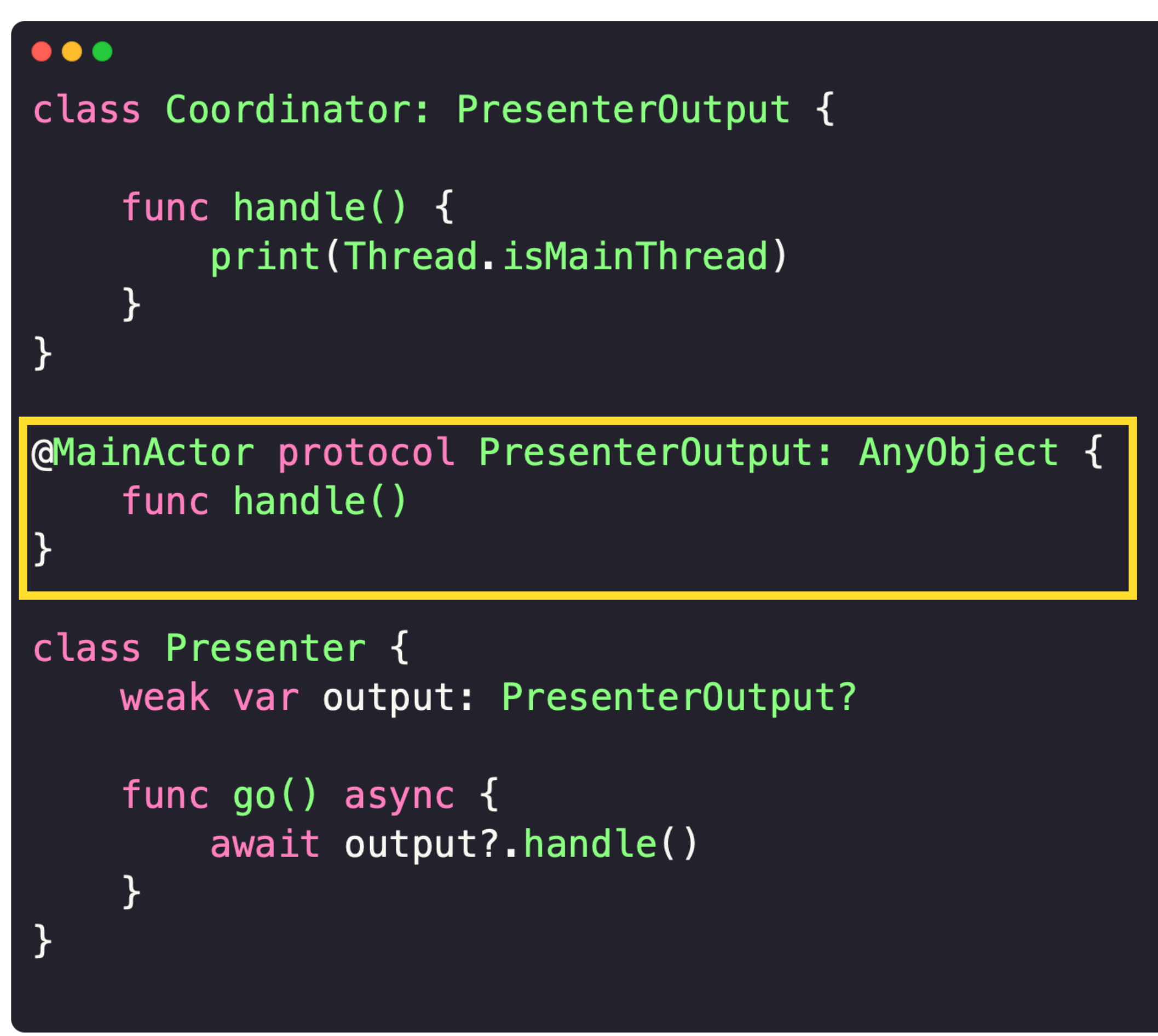

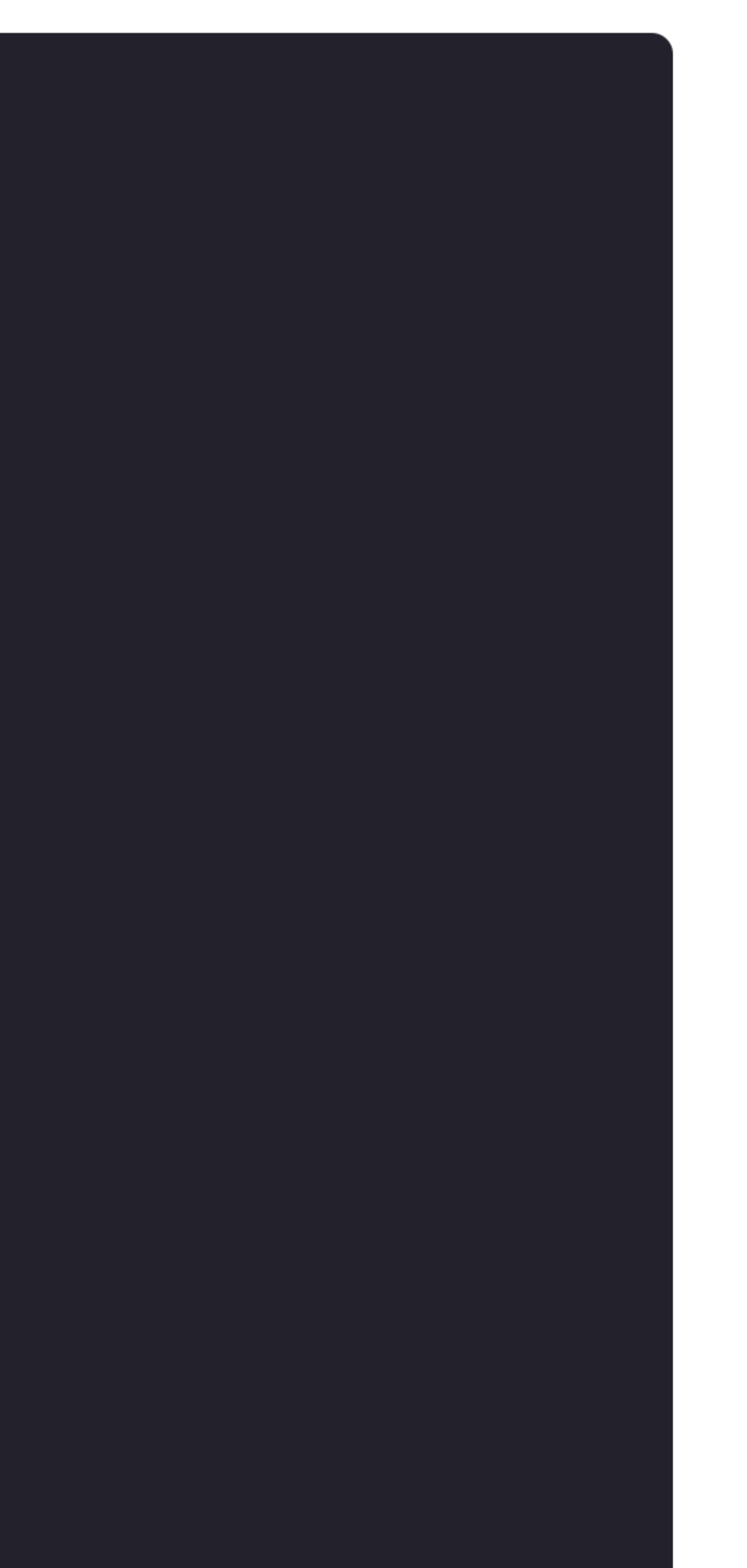

## Swift Concurrency Build Setting

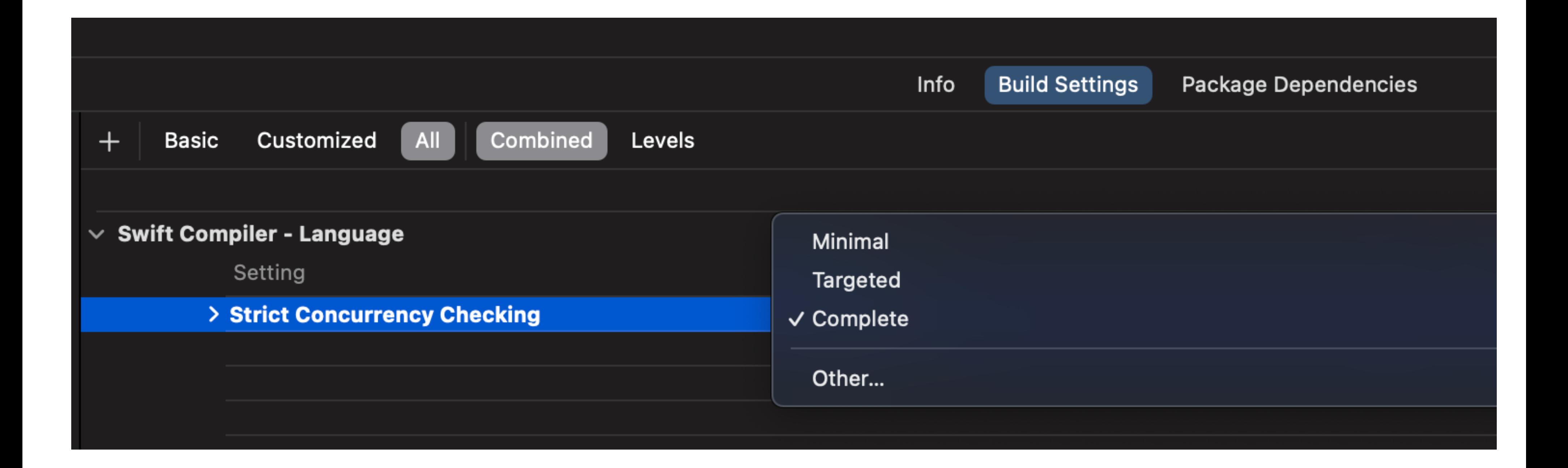

```
\bullet \bulletclass SomeClass {
    var value = 1\}class Service {
    func foo() async {
         let some = SomeClass()
         Task {
              some.value = 2\}\mathcal{F}
```
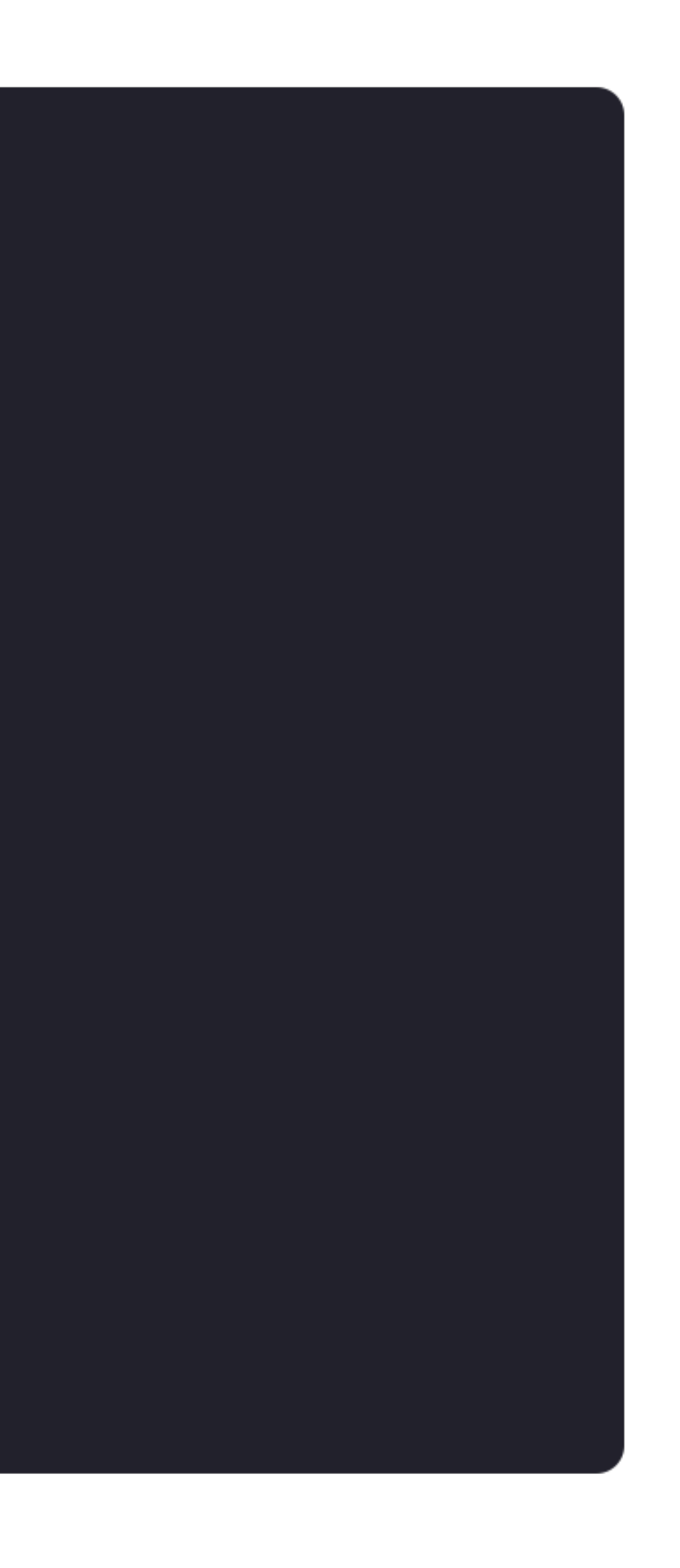

```
\bullet\bullet\bulletclass SomeClass {
     var value = 1\mathcal{F}class Service {
     func foo() async {
          let some = SomeClass()
         Task {
               some.value = 2 // \triangle Capture of 'some' with non-sendable type 'SomeClass'
                                  // in a `@Sendable` closure
          \}\mathcal{L}\mathcal{F}
```

```
\bullet\bullet\bulletactor SomeClass {
    var value = 1func update( _ value: Int) {
         self.value = value\mathcal{F}class Service {
    func foo() async {
         let some = SomeClass()
         Task {
              await some.update(2)
         \}\mathcal{F}
```
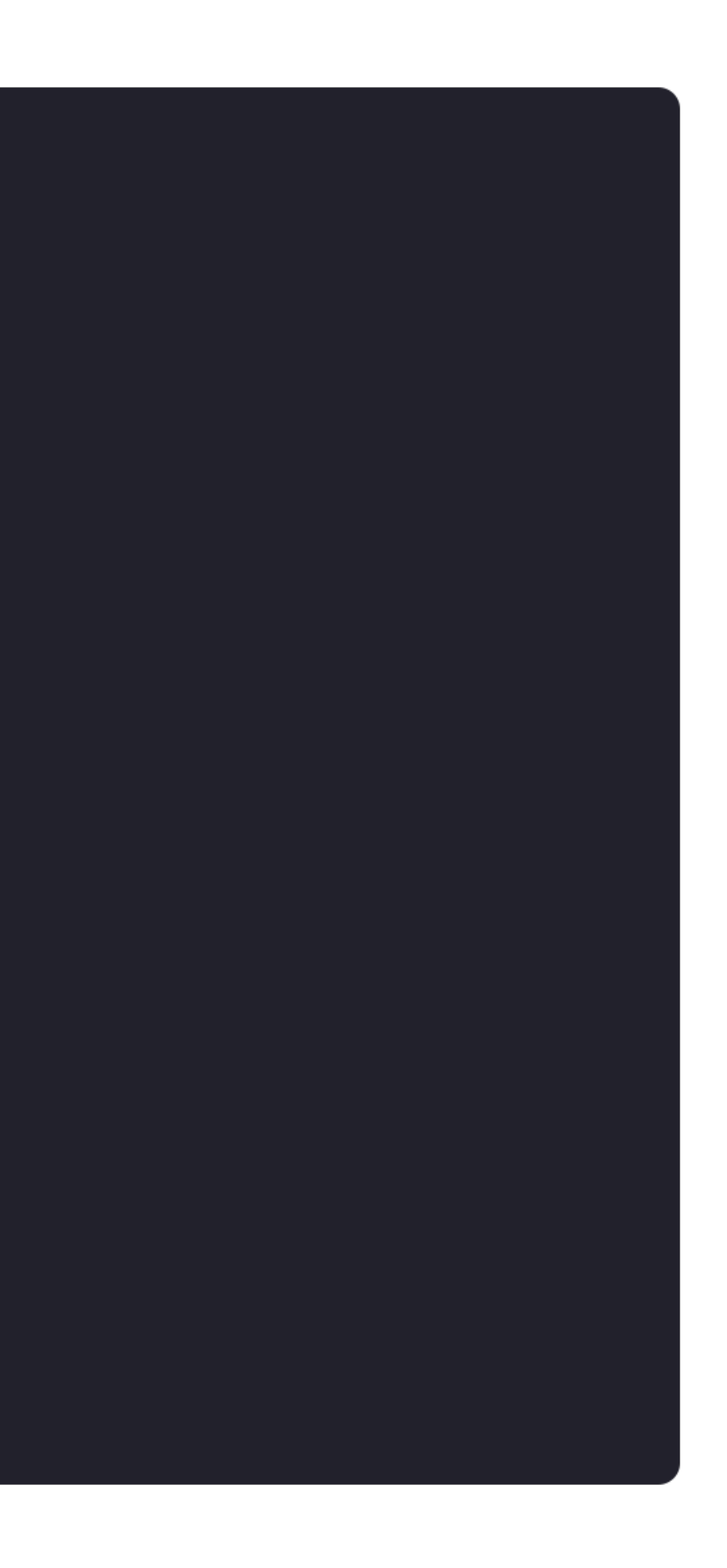

```
\bullet\bullet\bulletfinal class SomeClass: Sendable {
    var value = 1}
class Service {
    func foo() async {
         let some = SomeClass()
         Task {
              some.value = 2\}\mathcal{F}}
```
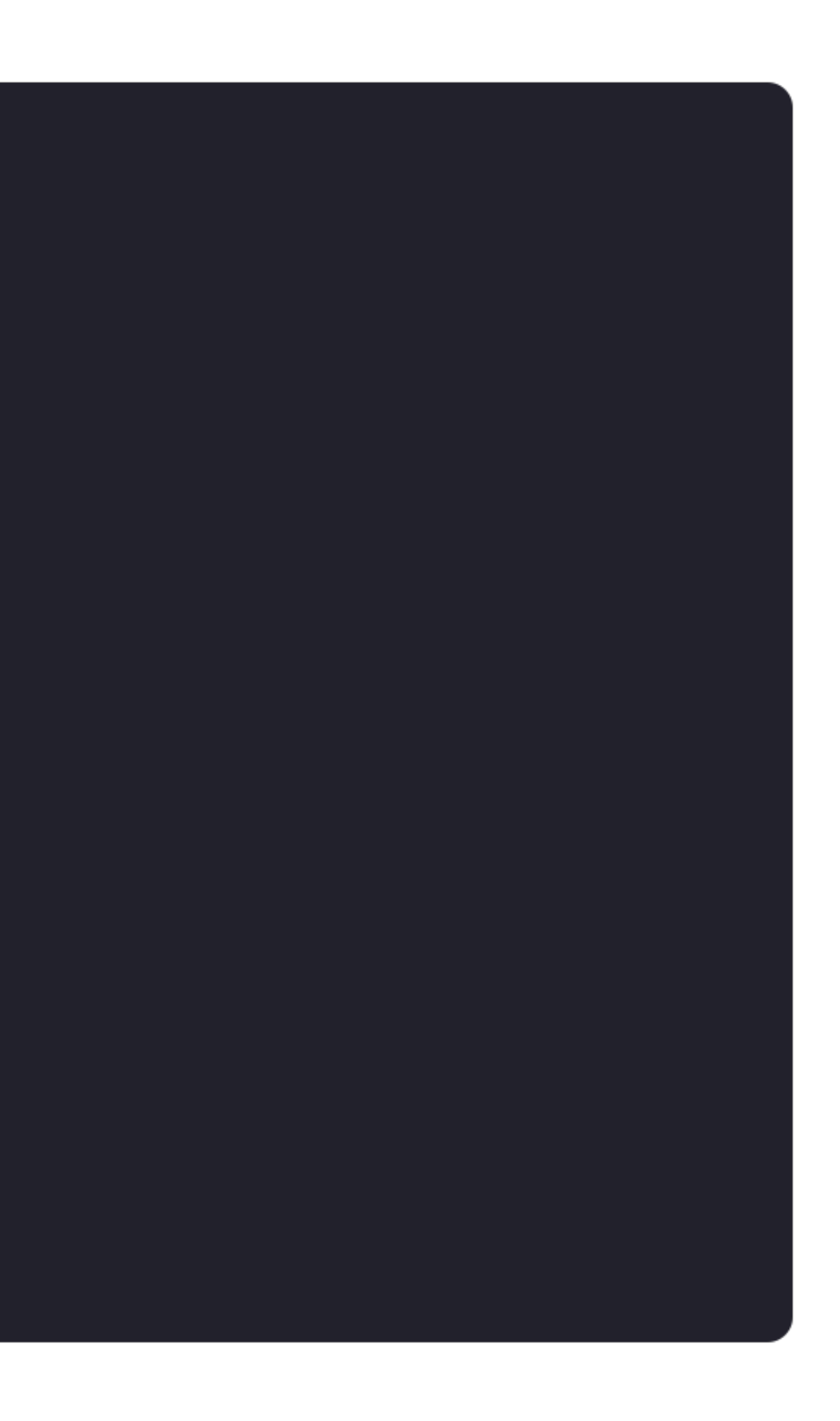

```
\bullet\bullet\bulletfinal class SomeClass: Sendable {
    // Stored property 'value' of 'Sendable'-conforming class 'SomeClass' is mutable
    var value = 1class Service {
    func foo() async {
        let some = SomeClass()
        Task {
             some.value = 2\mathcal{F}\}
```

```
\bullet\bullet\bulletpublic final class Atomic<T>: @unchecked Sendable {
    private let lock = NSLock()private var _value: T
    public init( value: T) {
         self._value = value\mathcal{F}public var value: T {
         lock.lock()
         defer { lock.unlock() }
         return _value
    \mathcal{F}public func mutate<R>( transform: (inout T) throws -> R) rethrows -> R {
         lock.lock()
         defer { lock.unlock() }
         return try transform(&_value)
    \mathcal{F}
```

```
\bullet\bullet\bulletclass SomeClass {
    var value = 1\}class Service {
    func foo() async {
          let some = Atomic(1)Task {
               some.mutate \{ $0 = 2 \}\}\mathcal{F}\}
```
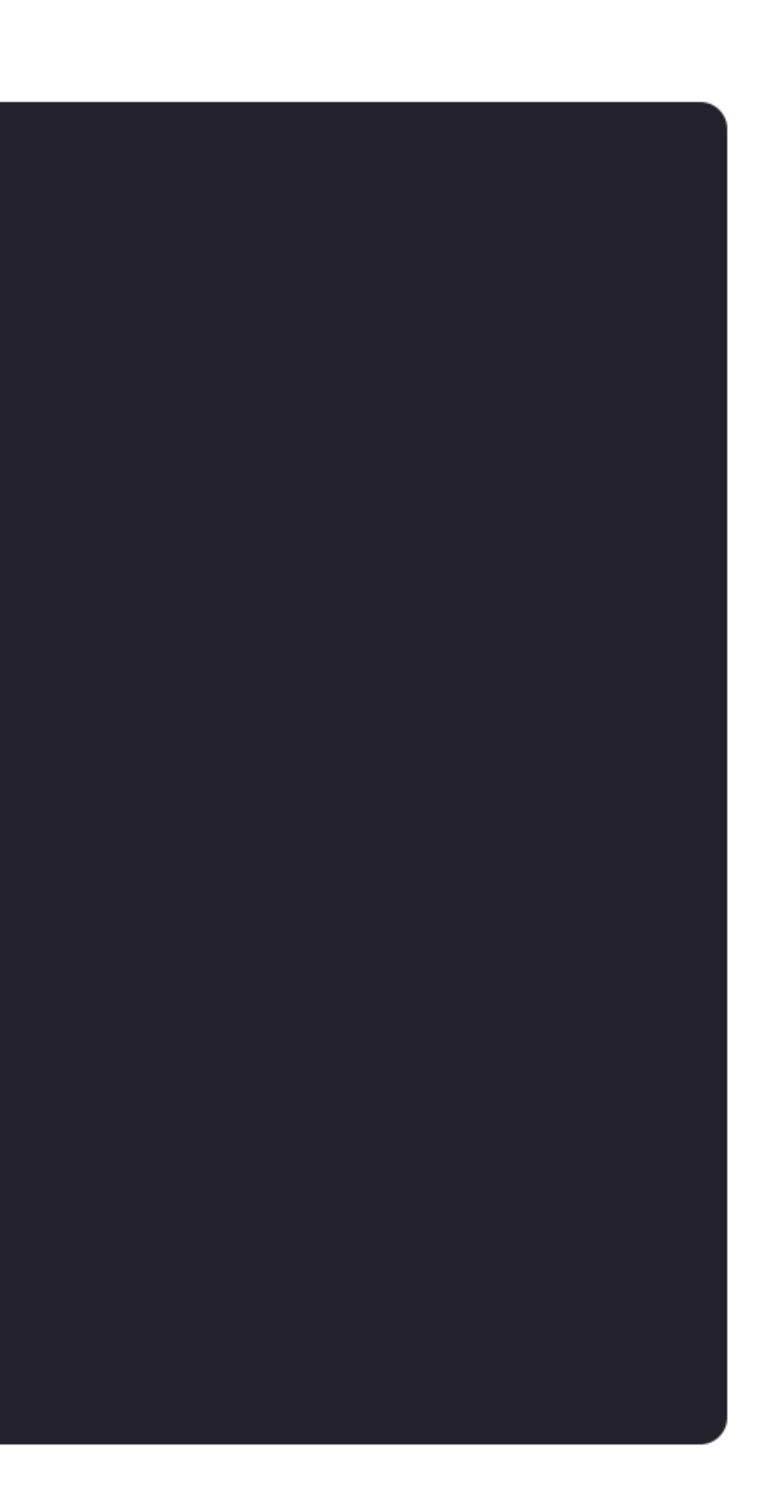

70

```
\bullet\bullet\bullet// Внутри модуля SomeFeature
public class SomeClass {
    public var value = 1public init() {
         1/...
     \mathcal{F}import SomeFeature
func foo() async {
    let some = SomeClass()
    Task {
         some.value = 2\mathcal{F}
```
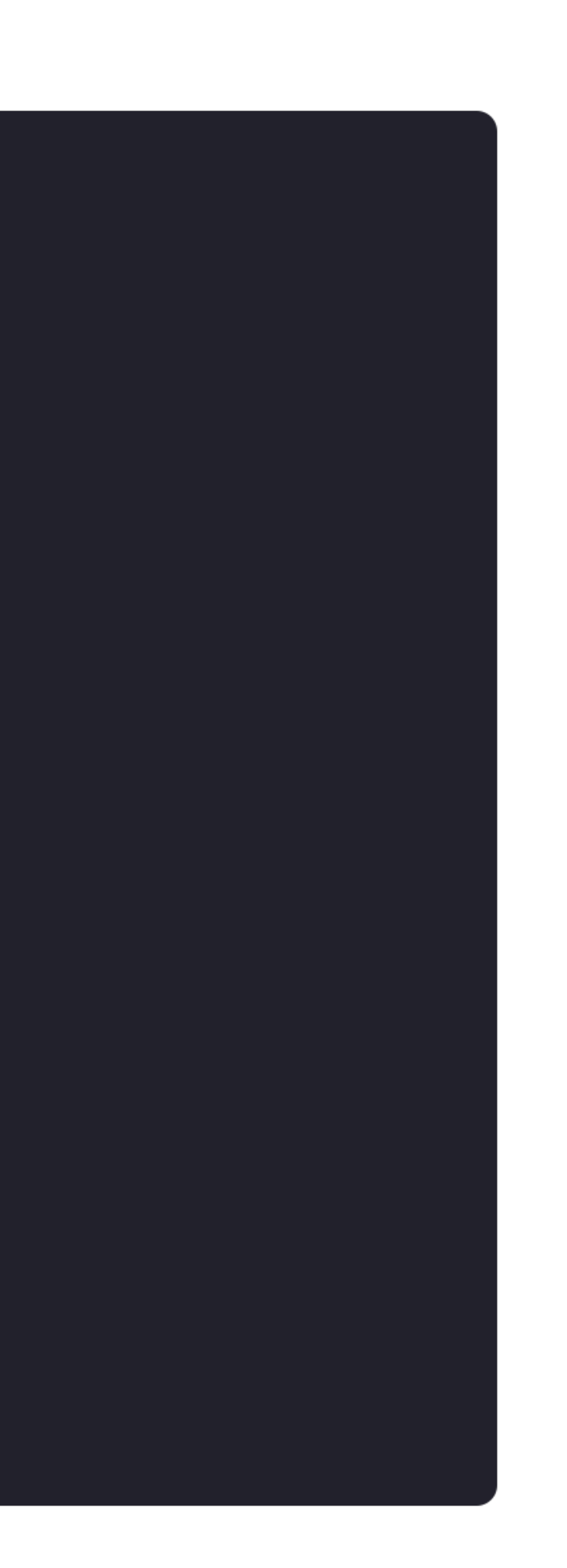

71

### $\bullet\bullet\bullet$

```
// Внутри модуля SomeFeature
public class SomeClass {
    public var value = 1public init() {
        1/...
```
### import SomeFeature

```
func foo() async {
    let some = SomeClass()
   Task {
        some.value = 2}
```
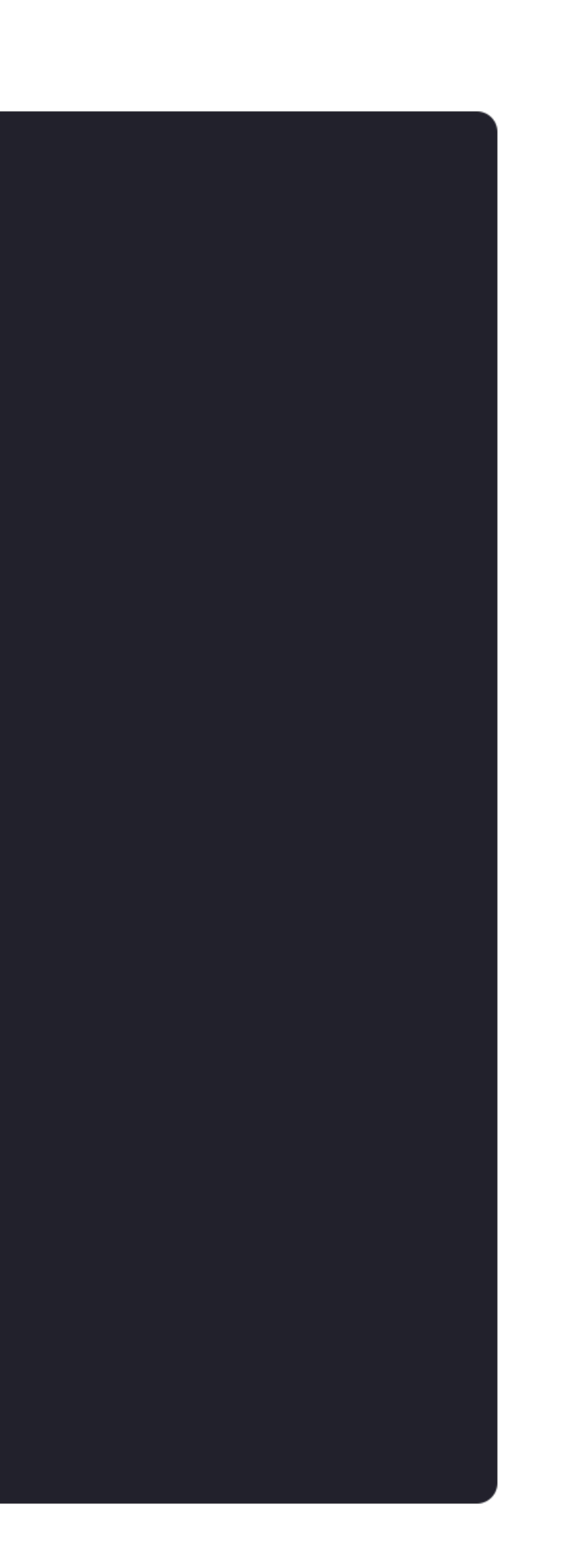
```
\bullet\bullet\bullet// Внутри модуля SomeFeature
public class SomeClass {
    public var value = 1public init() {
         1/...
     }
```
## import SomeFeature

```
func foo() async {
    let some = SomeClass()
    Task {
        some.value = 2
```
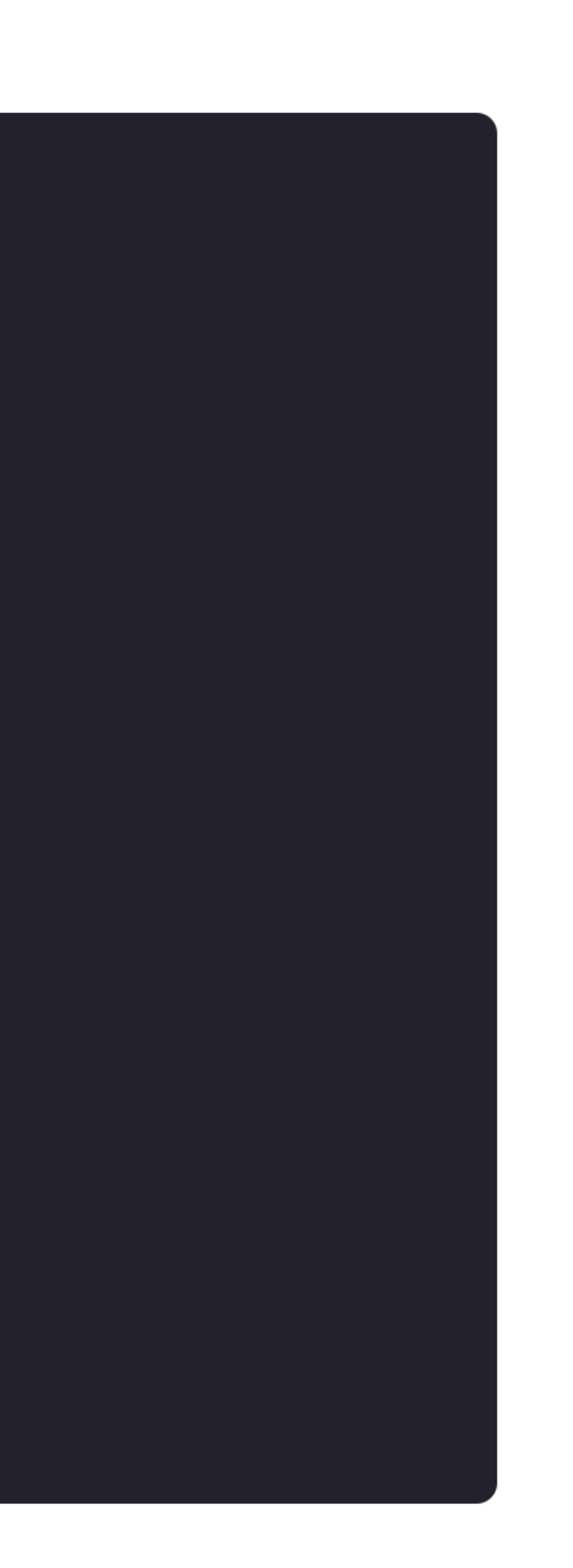

```
\bullet\bullet\bullet// Внутри модуля SomeFeature
public class SomeClass {
     public var value = 1public init() {
          1/...
     \mathcal{F}import SomeFeature
func foo() async {
     let some = SomeClass()
     Task {
         some.value = 2 \triangle\mathcal{F}
```
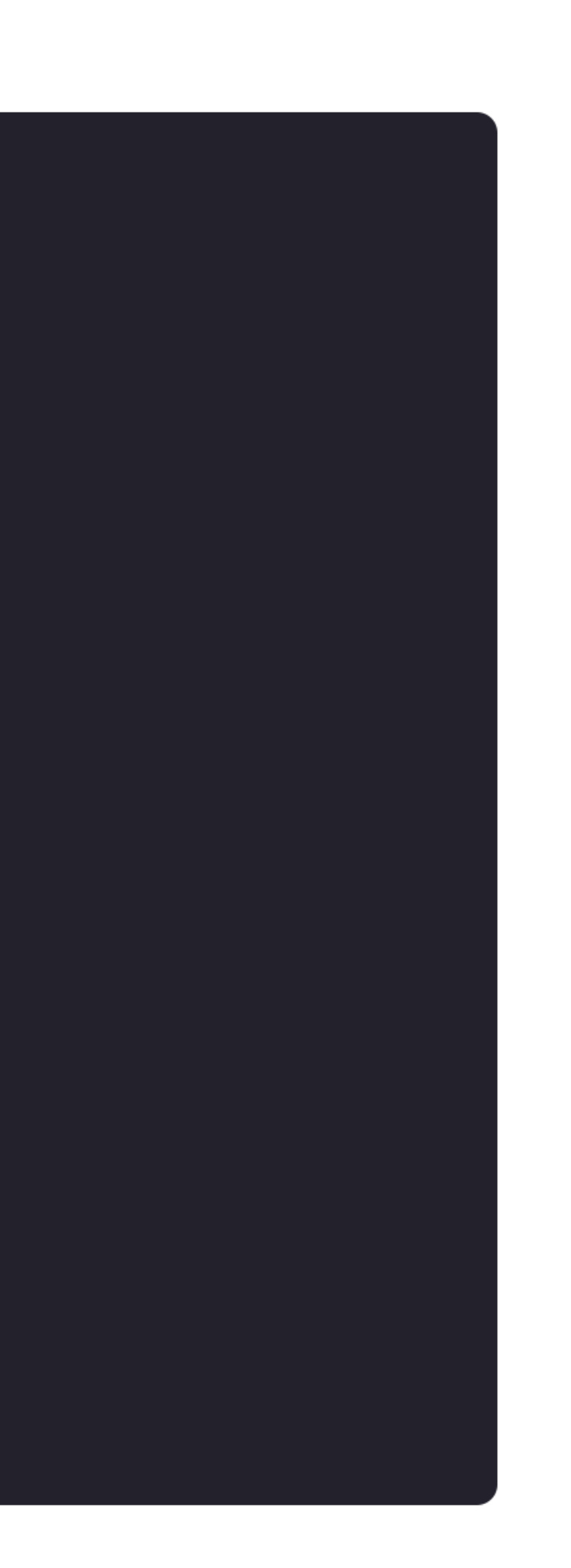

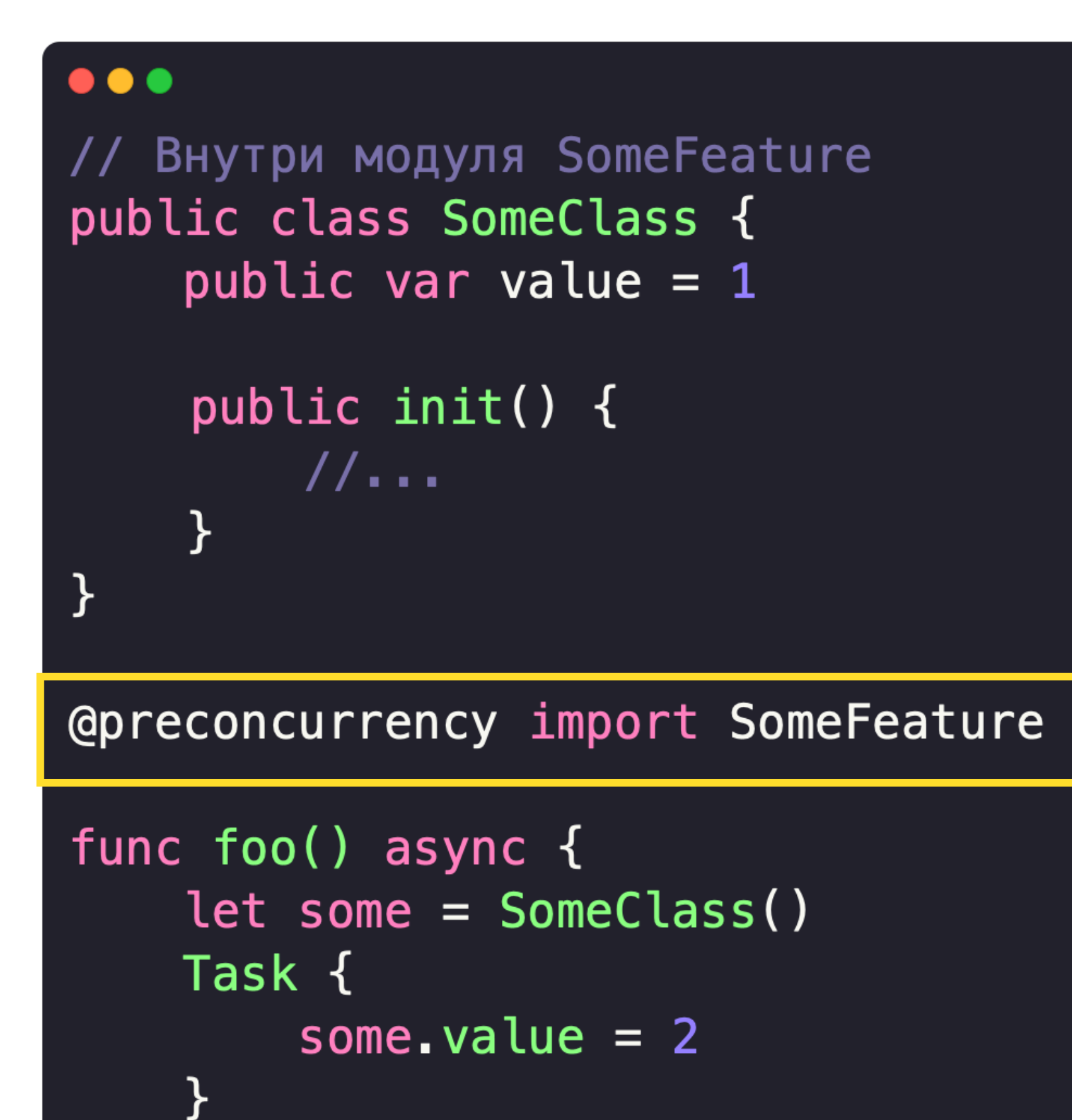

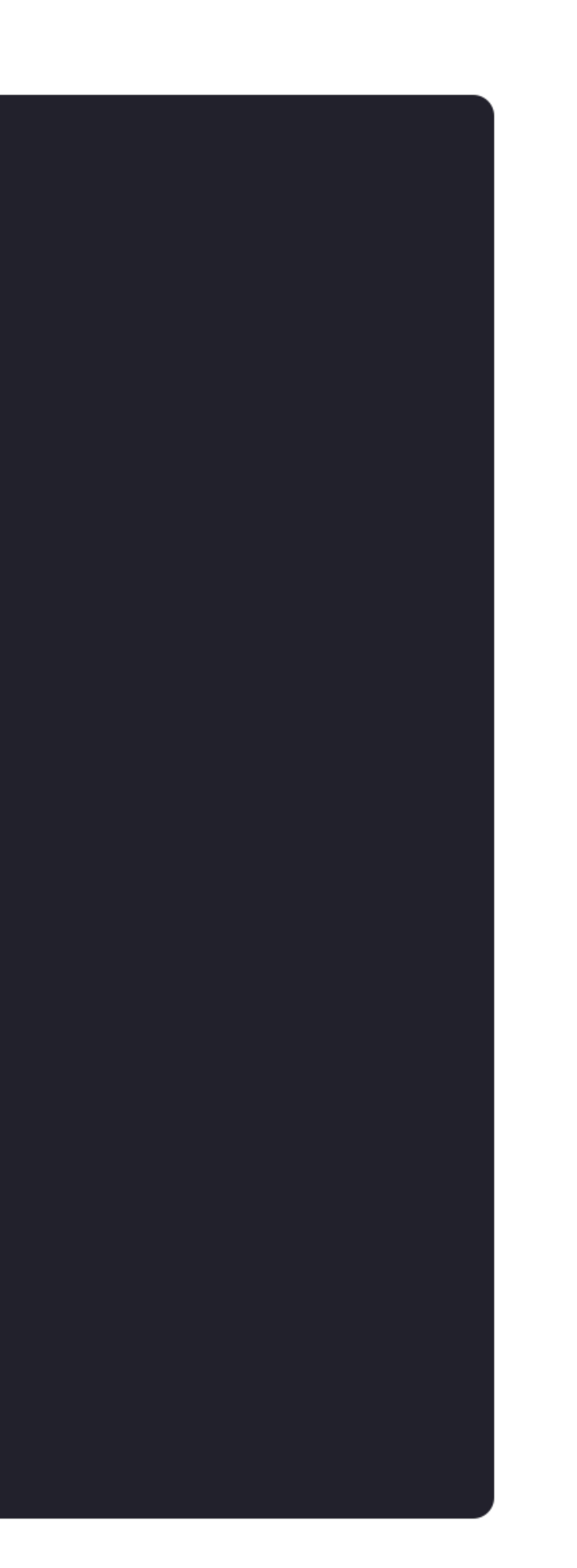

```
\bullet\bullet\bulletclass SomeClass {
     var value = 1
\mathbf{\}func foo() async {
     let some = SomeClass()
     DispatchQueue.global().async { @Sendable in
          some.value = 2 \triangle\mathcal{F}
```
# Swift Concurrency Build Setting

```
\bullet \bulletclass Coordinator {
    private let navigationController: UINavigationController
    private let moduleAssembly: IModuleAssembly
    init(navigationController: UINavigationController, moduleAssembly: IModuleAssembly) {
        self.navigationController = navigationControllerself.moduleAssembly = moduleAssembly
    \mathcal{F}func pushVC() {
        let viewController = moduleAssembly.assemble()
        navigationController.pushViewController(viewController, animated: true)
    }
```
# Swift Concurrency Build Setting

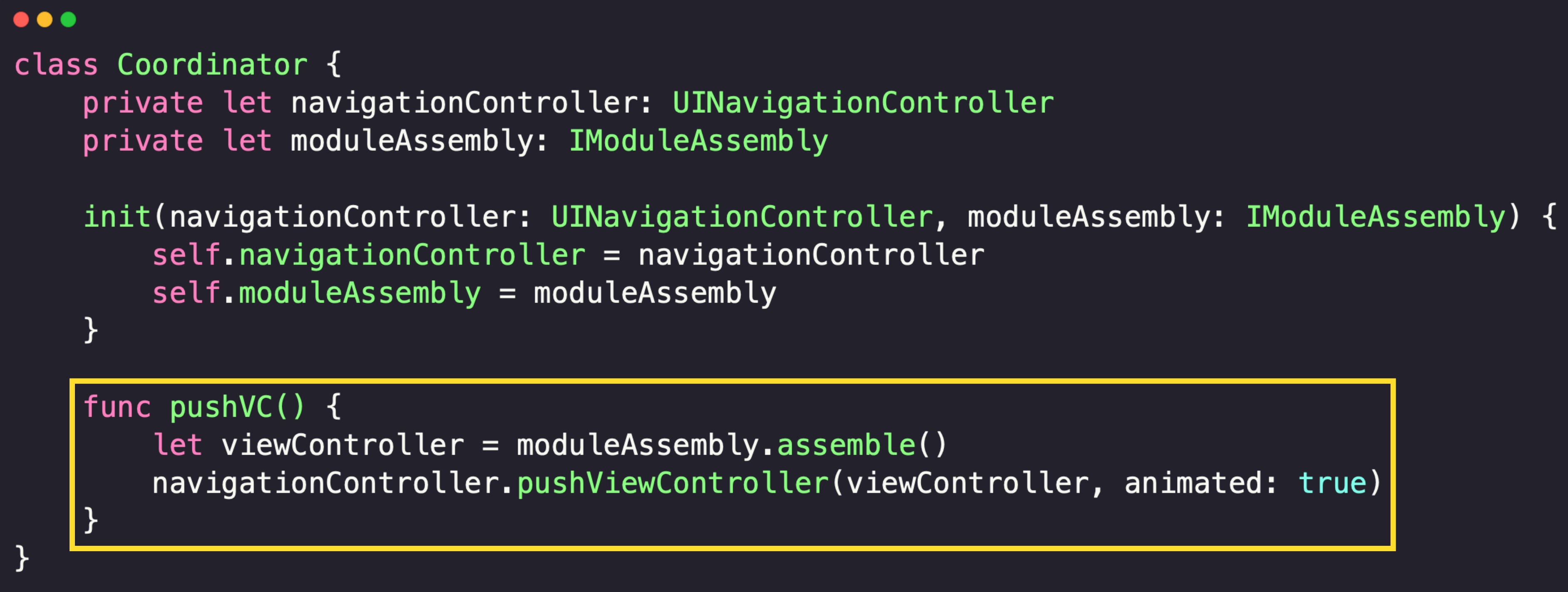

# Включаем complete

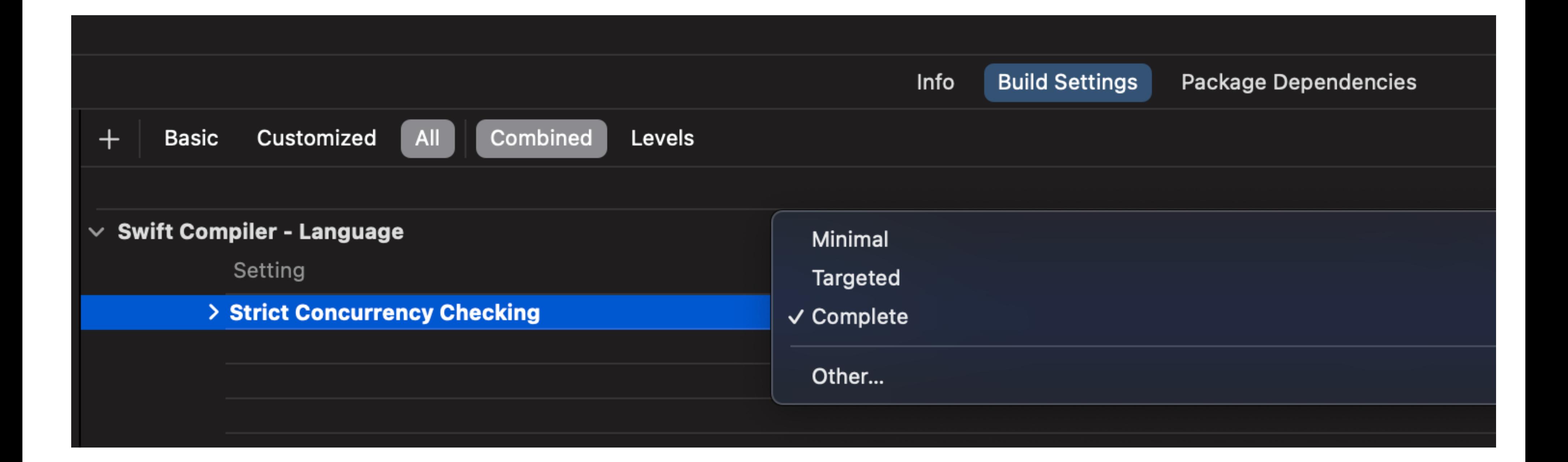

# Swift Concurrency Build Setting

```
\bullet\bullet\bulletclass Coordinator {
    private let navigationController: UINavigationController
    private let moduleAssembly: IModuleAssembly
    init(navigationController: UINavigationController, moduleAssembly: IModuleAssembly) {
        self.navigationController = navigationControllerself.moduleAssembly = moduleAssembly
    \}func pushVC() {
        let viewController = moduleAssembly.assemble()
        navigationController.pushViewController(viewController, animated: true) X
        // Call to main actor-isolated instance method 'pushViewController(_:animated:)'
        // in a synchronous nonisolated context
```
# Swift Concurrency Build Setting

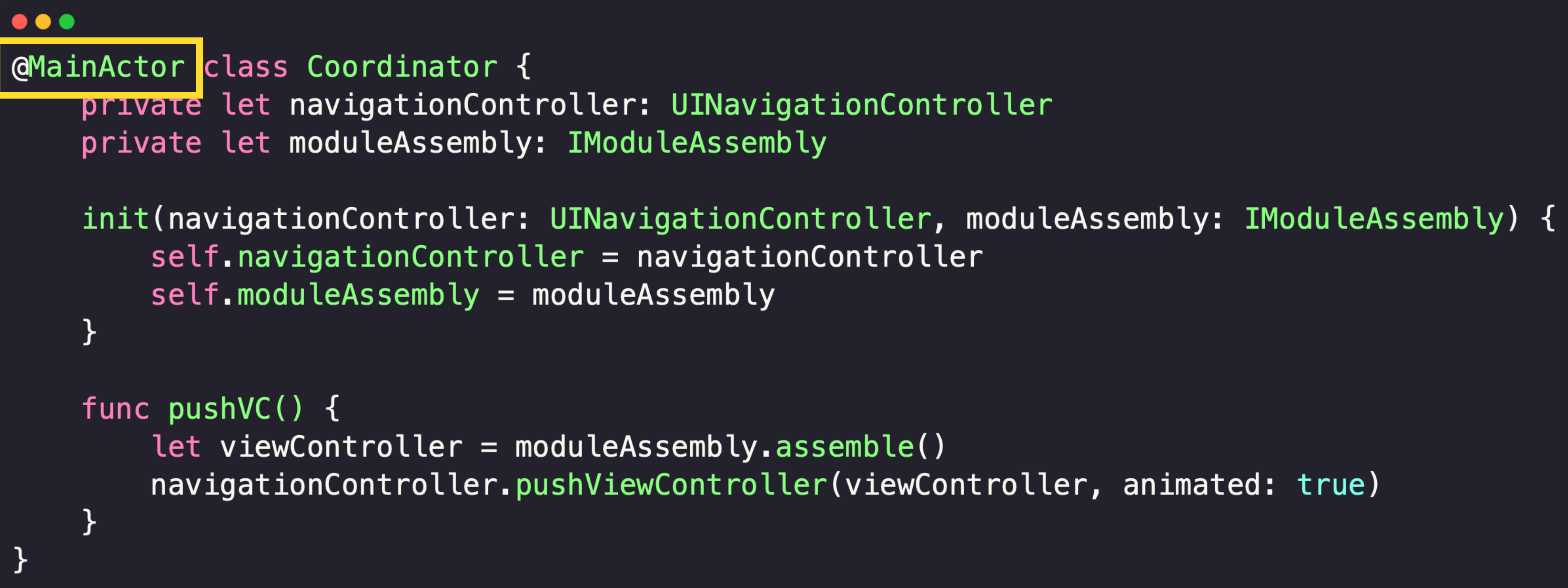

# План

- 1. Мотивация
- 2. Разработка
- 3. Тестирование
- 4. Reactive
- 5. Стратегия перехода на Swift Concurrency

```
\bullet\bullet\bullet@MainActor protocol IView: AnyObject {
    func setupTitle( title: String)
\}class ViewController: UIViewController, IView {
    var presenter: IPresenter
    11...override func viewDidLoad() {
         super.viewDidLoad()
         presenter.viewDidLoad()
    \mathcal{F}func setupTitle( title: String) {
         11...\mathcal{F}}
```
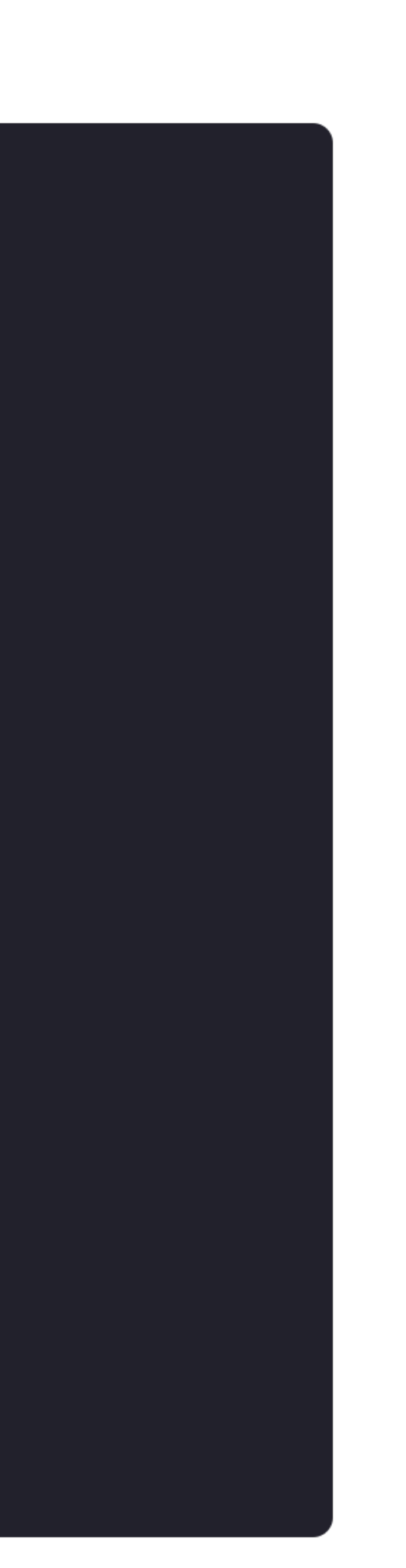

## $\bullet\bullet\bullet$

ł

protocol ITitleFactory { func obtain Title() async  $\rightarrow$  String }

class TitleFactory: ITitleFactory { func obtain Title() async  $\rightarrow$  String { return "Title"

```
\bullet\bullet\bulletclass Presenter: IPresenter {
    weak var view: IView?
    private let titleFactory: ITitleFactory
    init(titleFactory: ITitleFactory) {
         self. titleFactory = titleFactory\mathcal{F}func viewDidLoad() {
         setupTitle()
     \mathcal{F}func setupTitle() {
         Task {
              let title = await titleFactory.obtainTitle()
              await view?.setupTitle(title)
         \mathcal{F}\mathcal{F}
```
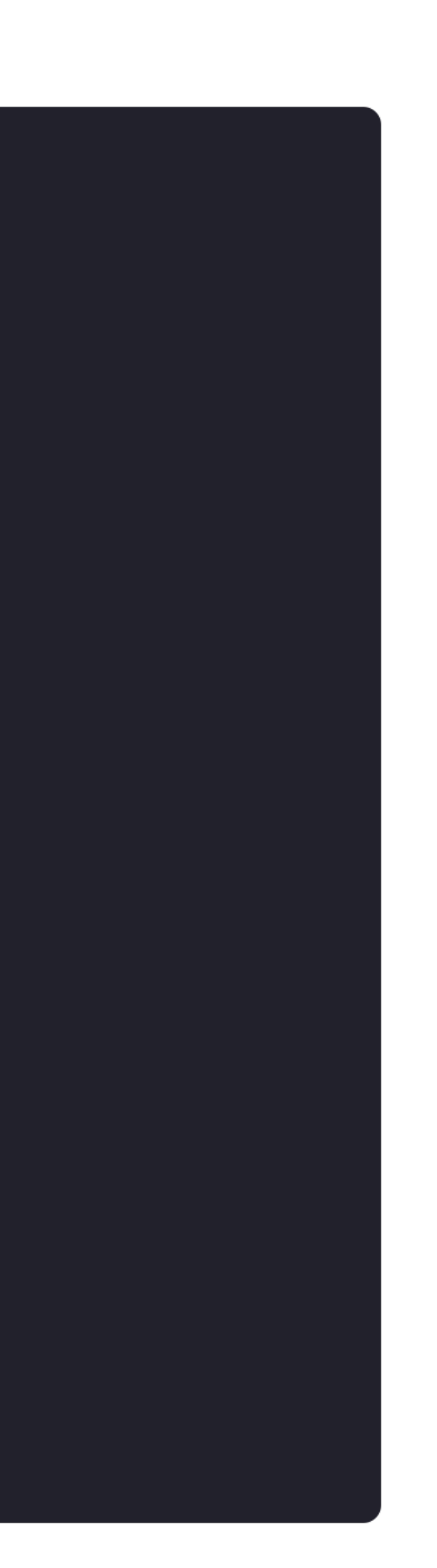

```
\bullet\bullet\bulletclass Presenter: IPresenter {
    weak var view: IView?
    private let titleFactory: ITitleFactory
    init(titleFactory: ITitleFactory) {
         self. titleFactory = titleFactory\mathcal{F}func viewDidLoad() {
         setupTitle()
    \mathcal{F}func setupTitle() {
         Task {
             let title = await titleFactory.obtainTitle()
             await view?.setupTitle(title)
         ┟
```
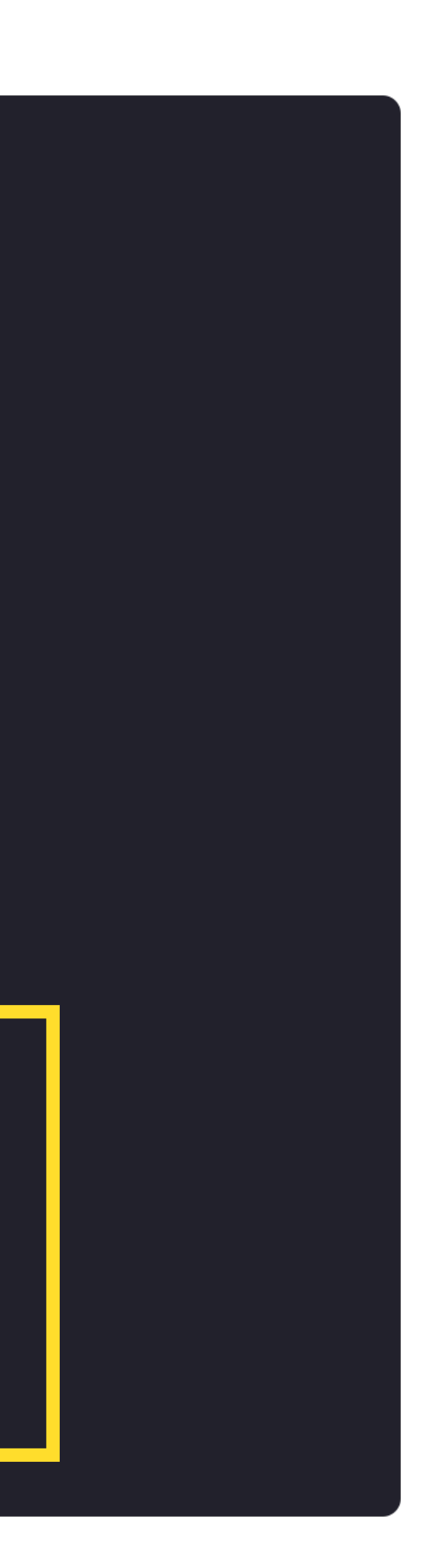

## $\bullet\bullet\bullet$

## func testPresenter() { // given titleFactoryMock.stubbedTitle = "Test"

 $//$  when presenter.viewDidLoad()

## $11$  then

let invokedTitle = view.invokedTitle XCTAssertEqual(titleFactoryMock.stubbedTitle, invokedTitle)

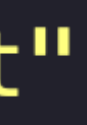

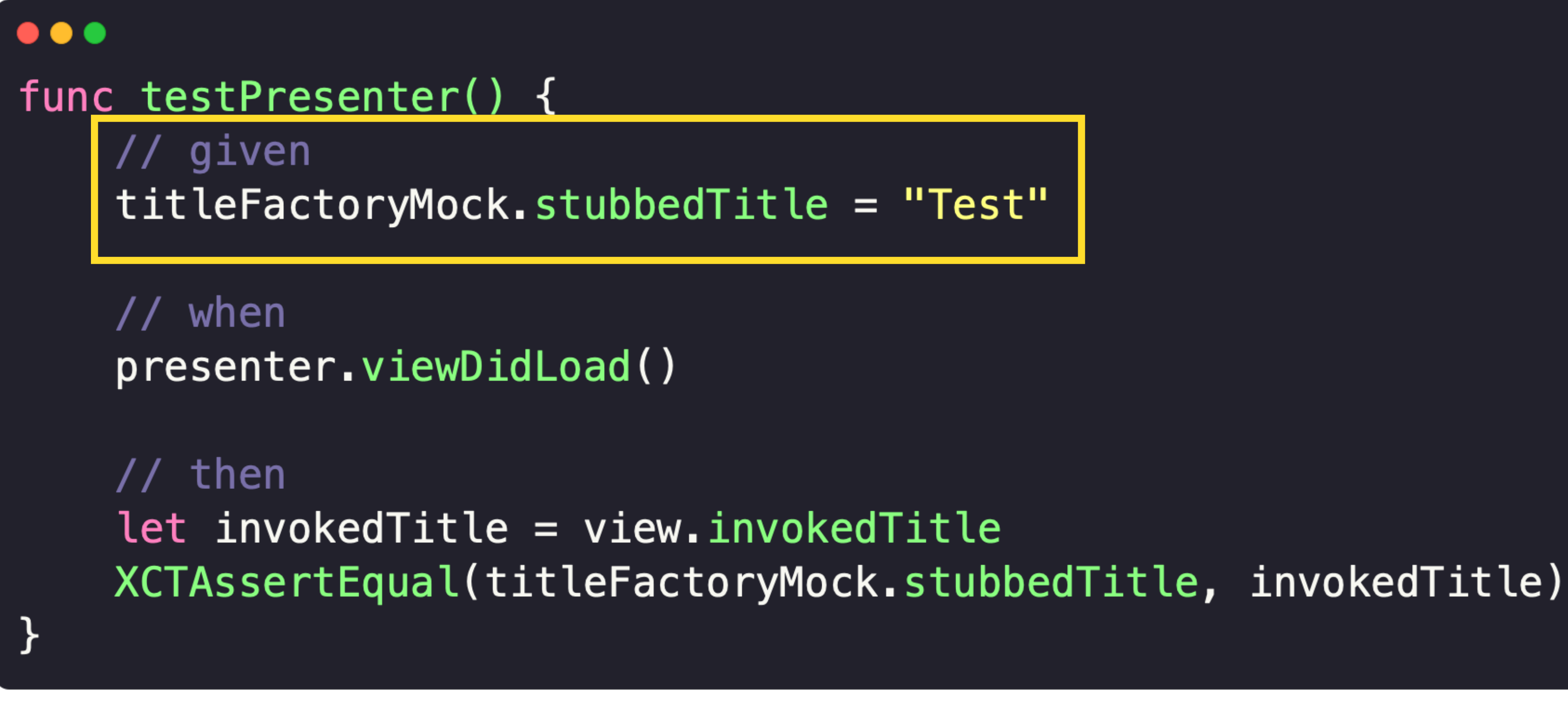

## $\bullet\bullet\bullet$

## func testPresenter() { // given titleFactoryMock.stubbedTitle = "Test"

// when presenter.viewDidLoad()

## $//$  then

let invokedTitle = view.invokedTitle XCTAssertEqual(titleFactoryMock.stubbedTitle, invokedTitle)

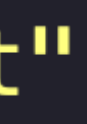

## $\bullet\bullet\bullet$

## func testPresenter() { // given titleFactoryMock.stubbedTitle = "Test"

 $//$  when presenter.viewDidLoad()

## // then

let invokedTitle = view.invokedTitle XCTAssertEqual(titleFactoryMock.stubbedTitle, invokedTitle)

}

## $\bullet\bullet\bullet$ func testPresenter() { // given titleFactoryMock.stubbedTitle = "Test"  $//$  when presenter.viewDidLoad()  $// then$ let invokedTitle = view.invokedTitle XCTAssertEqual(titleFactoryMock.stubbedTitle, invokedTitle) XXXX

# **Task.yield**

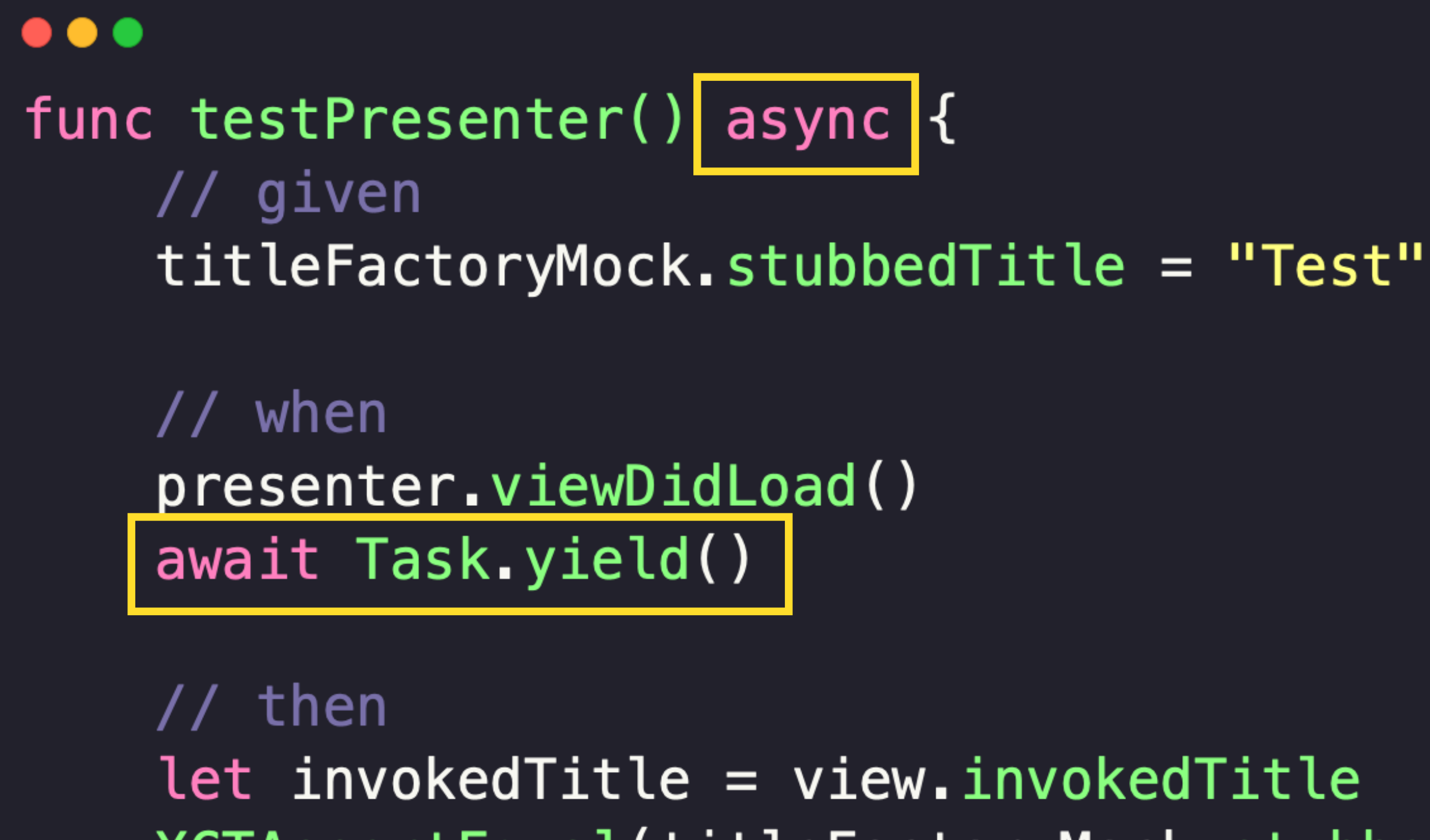

XCTAssertEqual(titleFactoryMock.stubbedTitle, invokedTitle)

## $\bullet\bullet\bullet$

public protocol ITask { var finished: Any { get async throws } }

extension Task: ITask { public var finished: Any { get async throws { try await value  $\mathcal{F}$ 

 $\mathcal{F}$ 

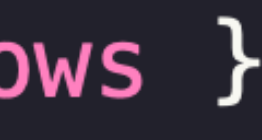

```
\bullet\bullet\bulletprotocol ITaskFactory {
    func task<Success>(
        priority: TaskPriority?,
        @_inheritActorContext operation: @Sendable @escaping () async throws -> Success
      -> Task<Success, Error>
struct TaskFactory: ITaskFactory {
    func task<Success>(
        priority: TaskPriority?,
        @_inheritActorContext operation: @Sendable @escaping () async throws -> Success
    ) -> Task<Success, Error> {
        Task(priority: priority) {
            try await operation()
        \mathcal{F}
```
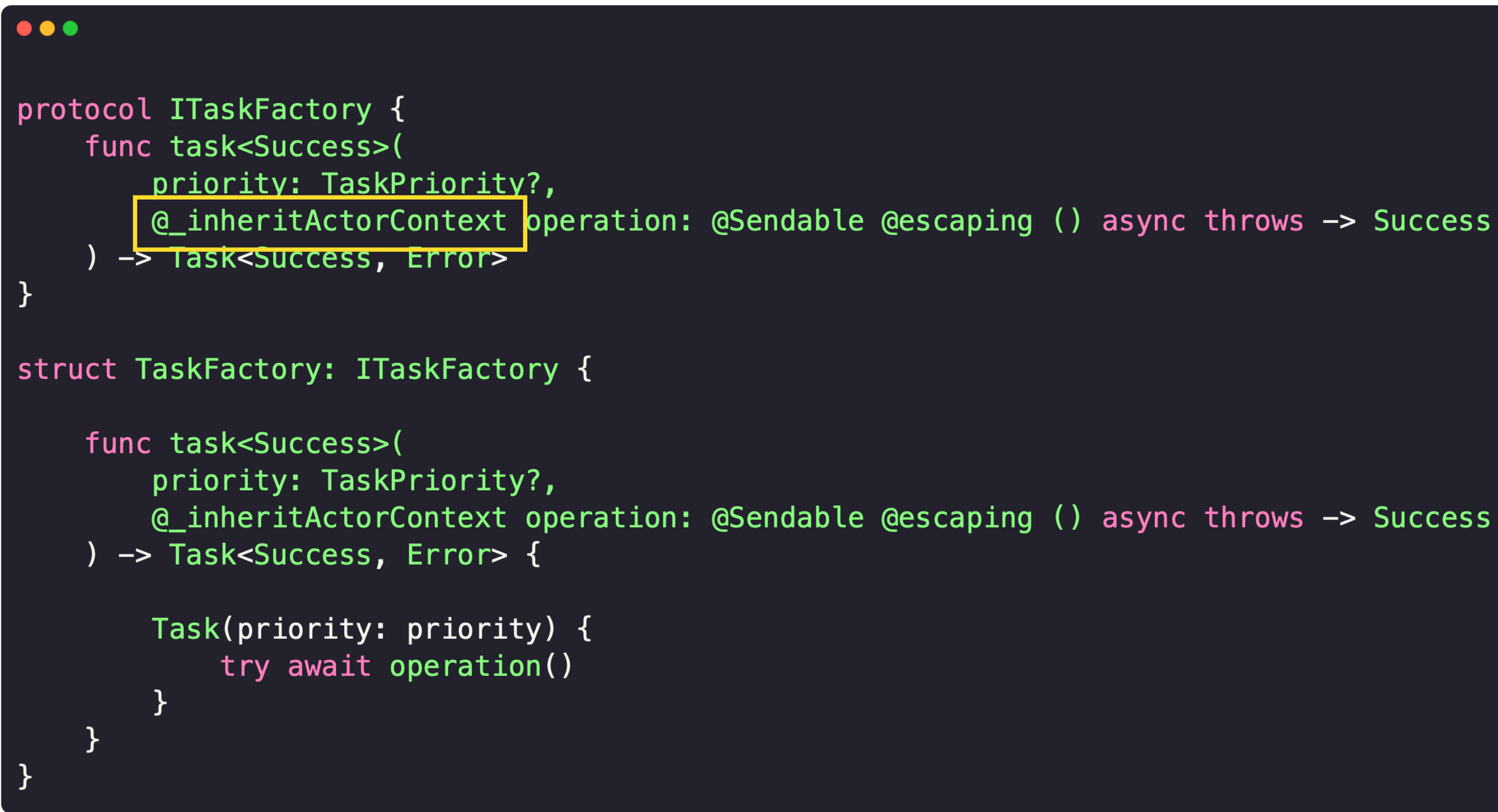

95

## $\bullet\bullet\bullet$

## class Presenter: IPresenter {

weak var view: IView? private let titleFactory: ITitleFactory private let taskFactory: ITaskFactory

## $1/$  ..

}

```
func setupTitle() {
    taskFactory.task { [weak self] in
        guard let self = self else { return }
        let title = await self.titleFactory.obtainTitle()
        await self.view?.setupTitle(title)
```

```
class TestTaskFactory: ITaskFactory {
    private let lock = NSLock()private var tasks: [ITask] = []
    private var firstTask: ITask? {
        lock.lock(); defer { lock.unlock() }
        return tasks.first
    \mathcal{F}func task<Success>(priority: TaskPriority?, operation: @escaping @Sendable () async throws -> Success) -> Task<Success, Error> {
        lock. lock()
        let task = Task(priority: priority) {
            try await operation()
        \mathcal{F}tasks.append(task)
        lock.unlock()
        return task
    \mathcal{F}func runUntilIdle() async throws {
        while let task = firstTask {
            = try await task. finished
            lock.lock(); defer { lock.unlock() }
            tasks.removeFirst()
```
 $\bullet\bullet\bullet$ 

```
\bullet\bullet\bulletclass TestTaskFactory: ITaskFactory {
   private let lock = NSLock()private var tasks: [ITask] = []
    private var firstTask: ITask? {
        lock.lock(); defer { lock.unlock() }
        return tasks.first
    \mathcal{F}func task<Success>(priority: TaskPriority?, operation: @escaping @Sendable () async throws -> Success) -> Task<Success, Error> {
        lock. lock()
        let task = Task(priority: priority) {
            try await operation()
        \mathcal{F}tasks.append(task)
        lock.unlock()
        return task
    \mathcal{F}func runUntilIdle() async throws {
        while let task = firstTask {
            = try await task. finished
             lock.lock(); defer { lock.unlock() }
            tasks.removeFirst()
```

```
\bullet\bullet\bulletclass TestTaskFactory: ITaskFactory {
    private let lock = NSLock()private var tasks: [ITask] = []
    private var firstTask: ITask? {
         lock.lock(); defer { lock.unlock() }
         return tasks.first
    \mathcal{F}
```

```
func task<Success>(priority: TaskPriority?, operation: @escaping @Sendable () async throws -> Success) -> Task<Success, Error> {
    lock. lock()
    let task = Task(priority: priority) {
        try await operation()
    tasks.append(task)
    lock.unlock()
    return task
```

```
func runUntilIdle() async throws {
   while let task = firstTask {
       = try await task. finished
        lock.lock(); defer { lock.unlock() }
       tasks.removeFirst()
```
99

```
class TestTaskFactory: ITaskFactory {
    private let lock = NSLock()private var tasks: [ITask] = []
    private var firstTask: ITask? {
        lock.lock(); defer { lock.unlock() }
        return tasks.first
    \mathcal{F}func task<Success>(priority: TaskPriority?, operation: @escaping @Sendable () async throws -> Success) -> Task<Success, Error> {
        lock. lock()
        let task = Task(priority: priority) {
            try await operation()
        ł
        tasks.append(task)
        lock.unlock()
        return task
    \mathcal{F}func runUntilIdle() async throws {
        while let task = firstTask {
            = = try await task. finished
            lock.lock(); defer { lock.unlock() }
```

```
tasks.removeFirst()
```
 $\bullet\bullet\bullet$ 

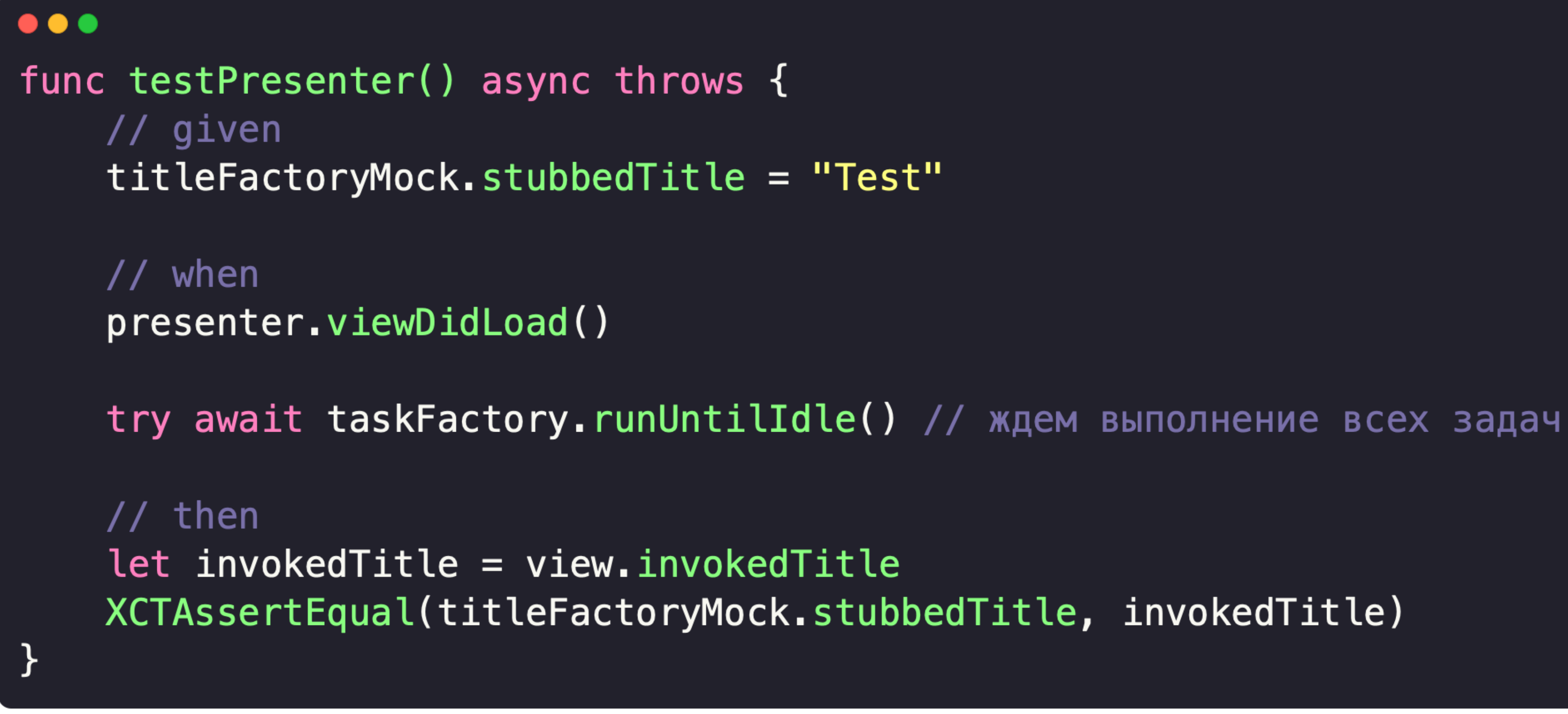

101

## $\bullet$ . @MainActor func testSnapshot() async {  $\frac{1}{2}$ .  $\mathbf{\}}$

# Средства синхронизации

```
\bullet\bullet\bulletclass TestTaskFactory: ITaskFactory {
    1/ ..
    func task<Success>(
        priority: TaskPriority?,
        operation: @escaping @Sendable () async throws -> Success
    ) -> Task<Success, Error> {
         lock. lock()
         let task = Task(priority: priority) {
             try await operation()
        tasks.append(task)
         lock.unlock()
         return task
    \mathcal{F}11...
```
# Средства синхронизации

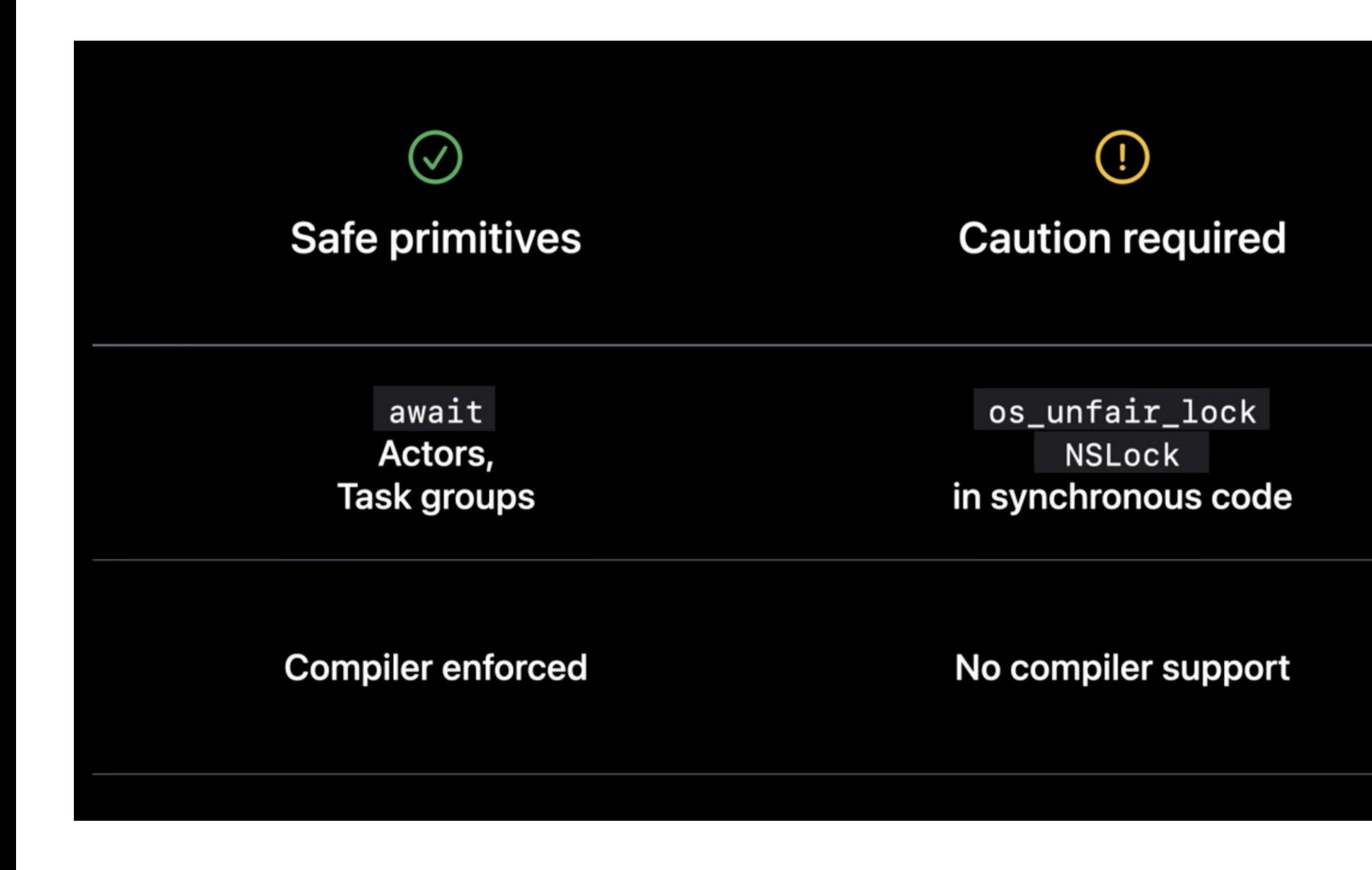

## **Unsafe Primitives**

 $\circledR$ 

DispatchSemaphore pthread\_cond, NSCondition pthread\_rw\_lock, etc

No compiler support

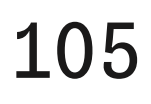

# Средства синхронизации

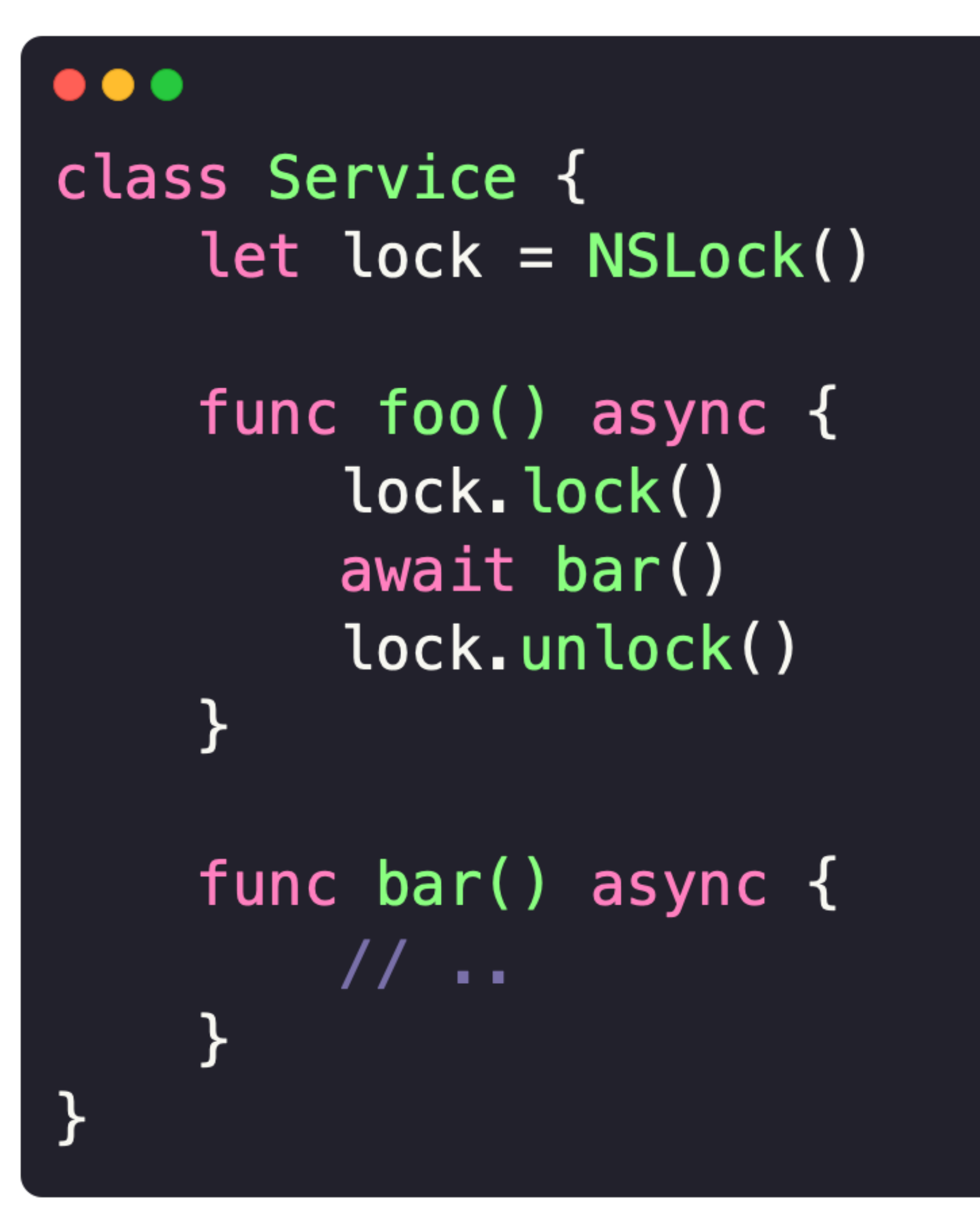

## 106

# Средства синхронизации

```
\bullet\bullet\bulletclass Service {
     let lock = NSLock()func foo() async {
           lock.lock()
           bar()lock.unlock()
      }
     func bar() \{\frac{1}{1-\epsilon}}
\mathcal{F}
```
# NSLock + access

## extension NSLock { func  $access < R > ($  body: () throws  $\rightarrow R$  rethrows  $\rightarrow R$  { defer { self.unlock() } self.lock() return try body()

# План

- 1. Мотивация
- 2. Разработка
- 3. Тестирование
- 4. Reactive
- 5. Стратегия перехода на Swift Concurrency

## 108
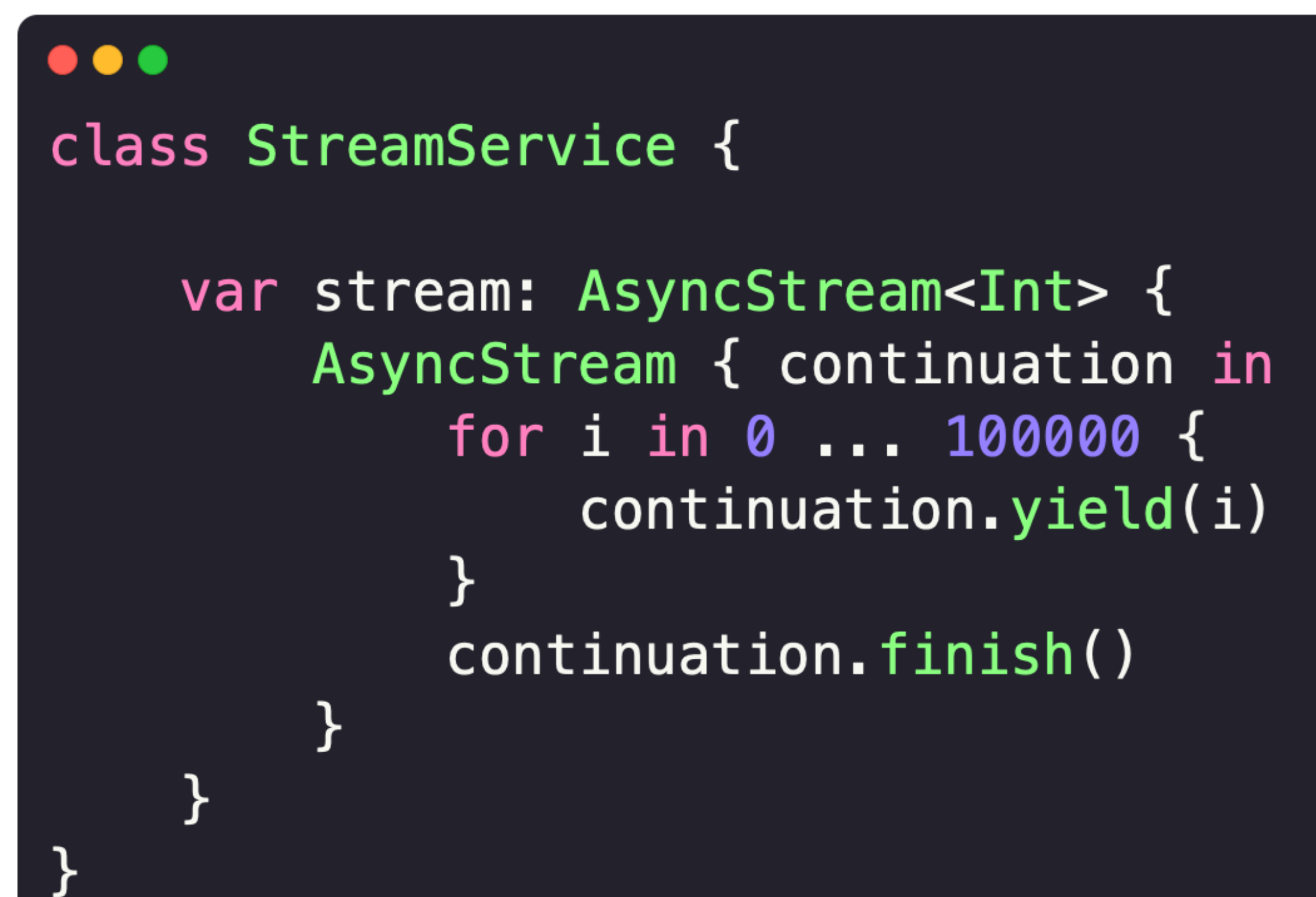

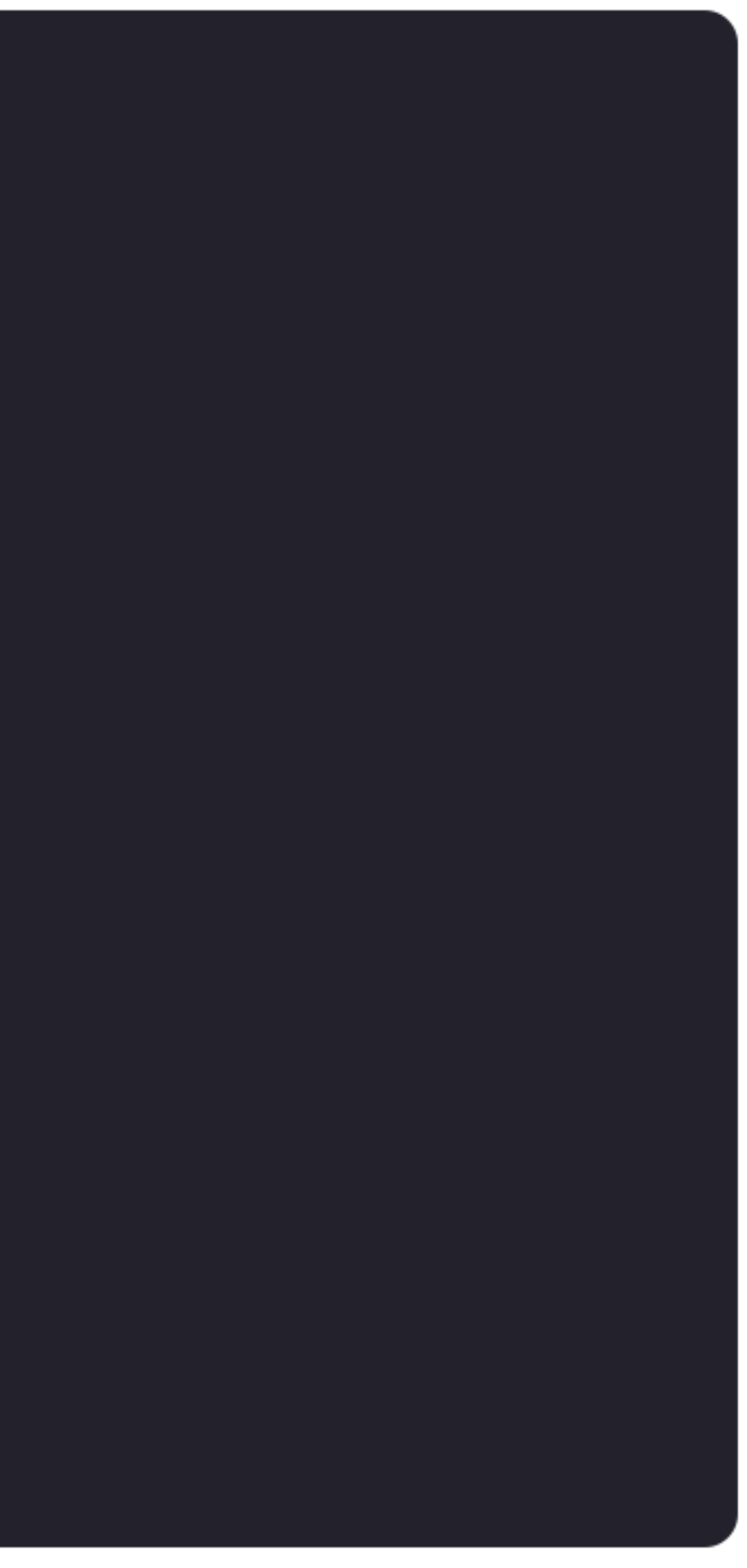

### $\bullet$   $\bullet$ class Presenter { let service: StreamService func viewDidLoad() async { Task { [service] in for try await value in service.stream { // обработка  $\mathcal{F}$  $\mathcal{F}$

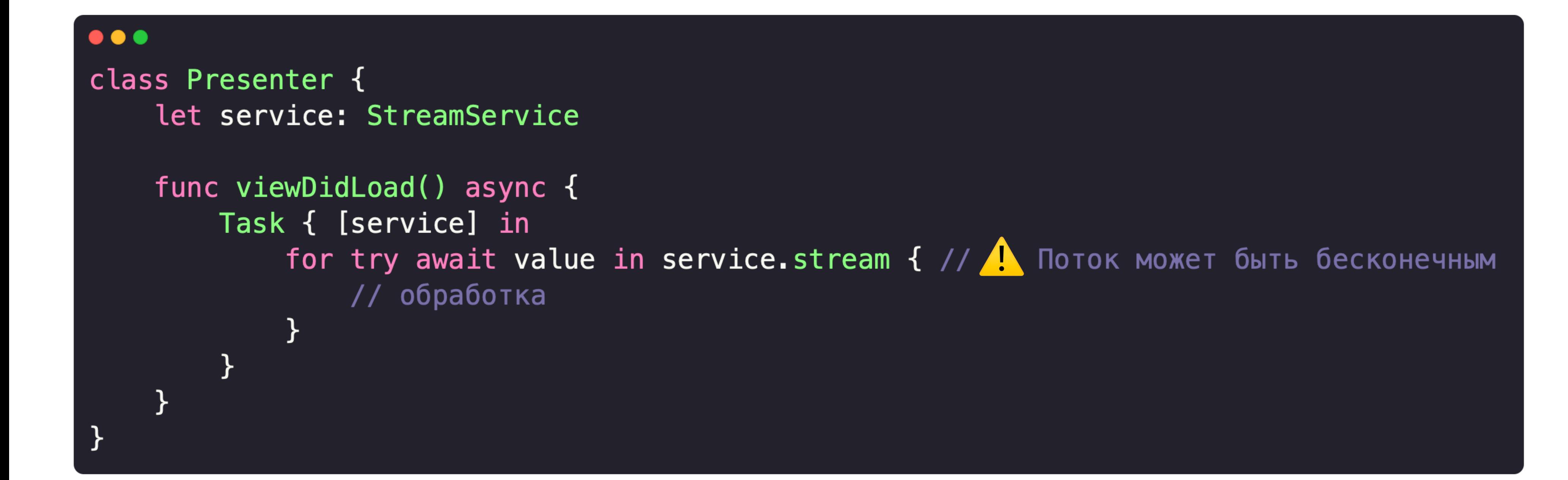

 $\bullet\bullet\bullet$ class Presenter { let service: Service var task: Task<Void, Error>? deinit { task?.cancel() } func viewDidLoad() async {  $task = Task { [service]}$ for try await value in service.stream { // обработка  $\mathcal{F}$  $\mathcal{F}$ 

### Подписка на AsyncStream

```
\bullet\bullet\bulletlet service: StreamService
Task {
     for try await value in service.stream {
          print (value)
     \mathcal{F}}
Task {
     for try await value in service.stream {
          print (value)
     \mathcal{F}
```
### Подписка на AsyncStream

```
\bullet\bullet\bulletlet service: StreamService
Task {
    for try await value in service.stream {
         print(value) // 0, 2, 4, 6\}Task {
    for try await value in service.stream {
         print(value) // 1, 3, 5, 7\mathcal{F}
```
# Swift async algorithms

### swift-async-algorithms

Swift Async Algorithms is an open-source package of asynchronous sequence and advanced algorithms that involve concurrency, along with their related types.

This package has three main goals:

- First-class integration with async/await
- Provide a home for time-based algorithms
- Be cross-platform and open source  $\bullet$

### **Motivation**

AsyncAlgorithms is a package for algorithms that work with values over time. That includes those primarily about time, like debounce and throttle, but also algorithms about order like combineLatest and merge. Operations that work with multiple inputs (like zip does on Sequence) can be surprisingly complex to implement, with subtle behaviors and many edge cases to consider. A shared package can get these details correct, with extensive testing and documentation, for the benefit of all Swift apps.

## Swift async algorithms

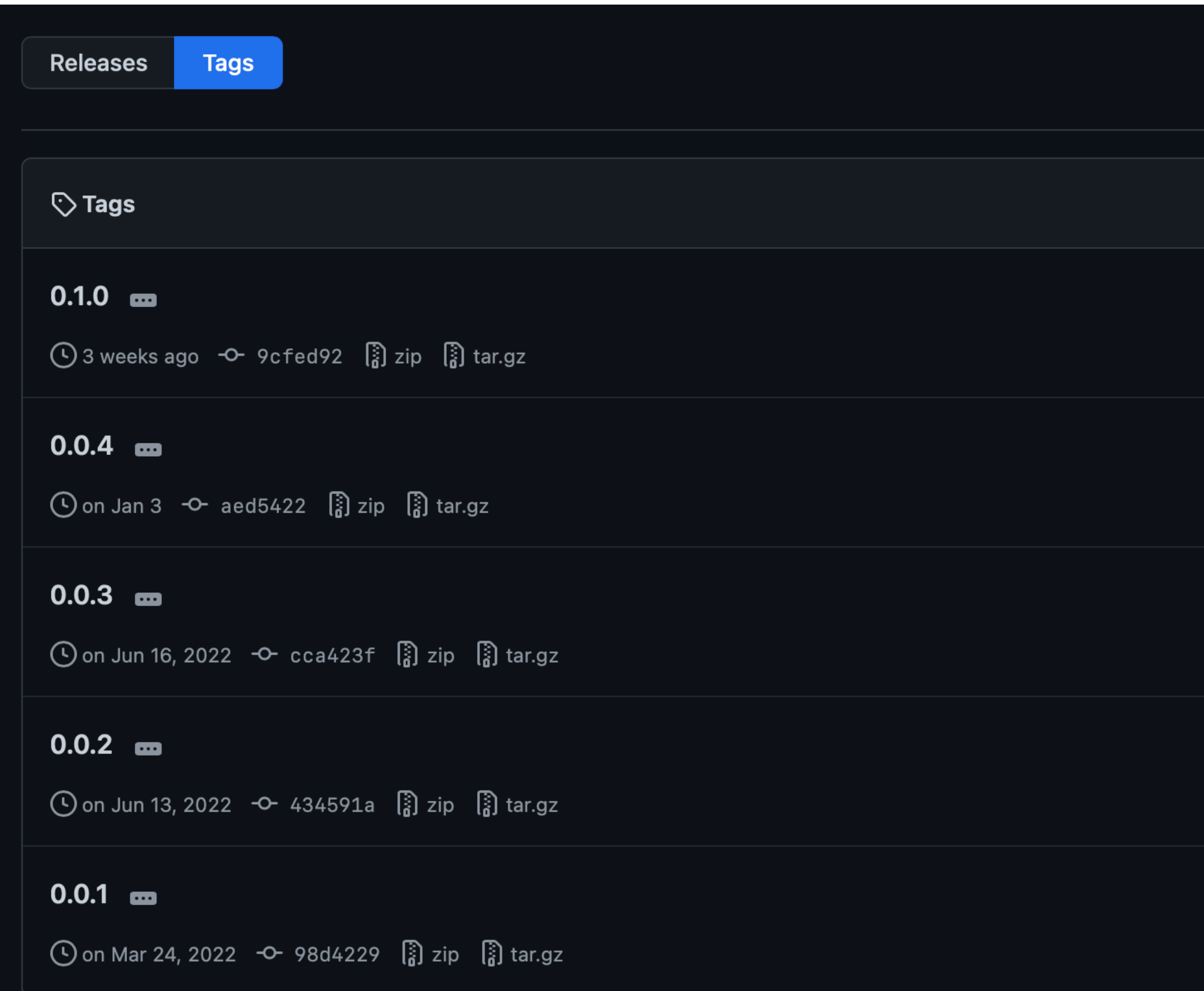

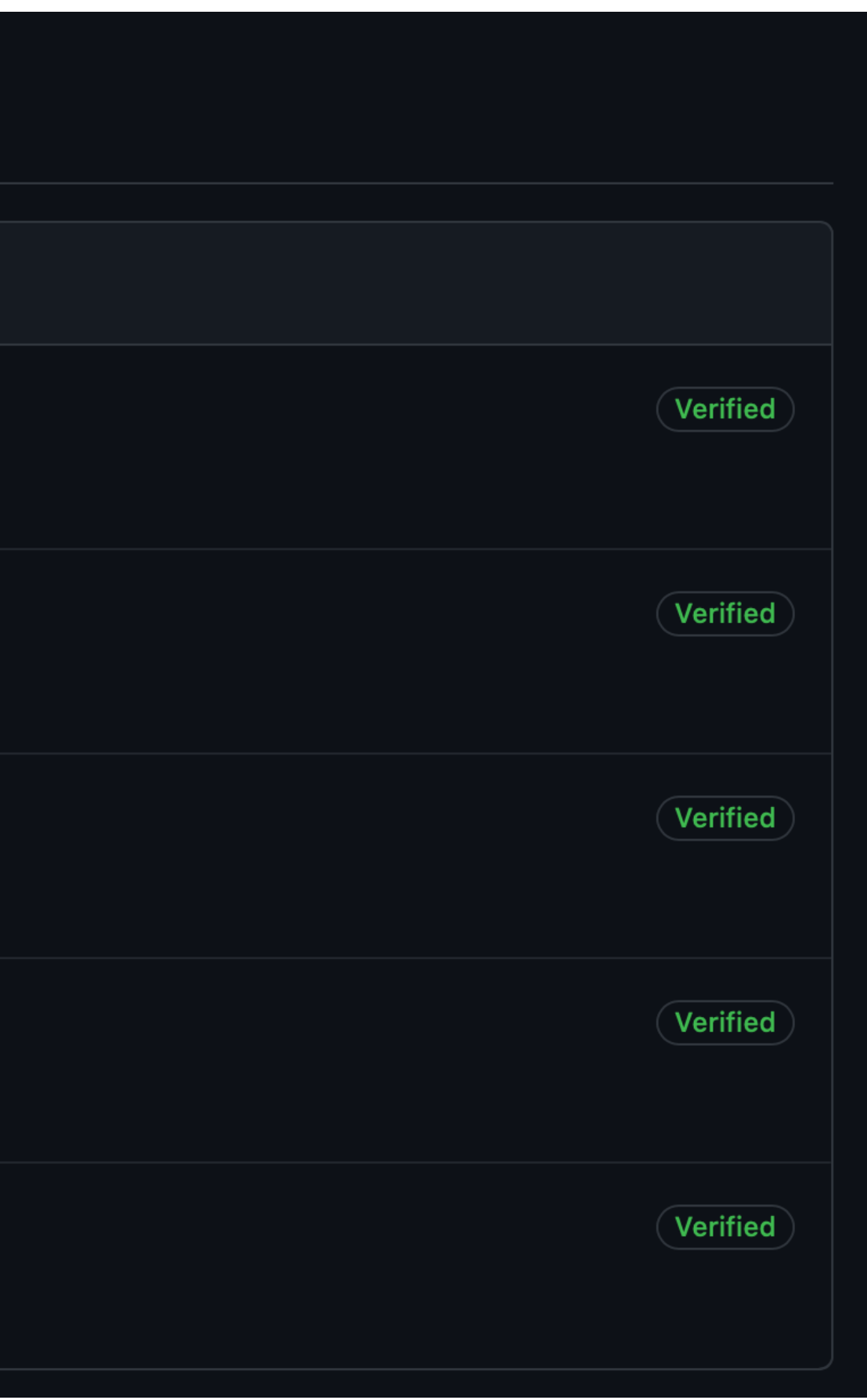

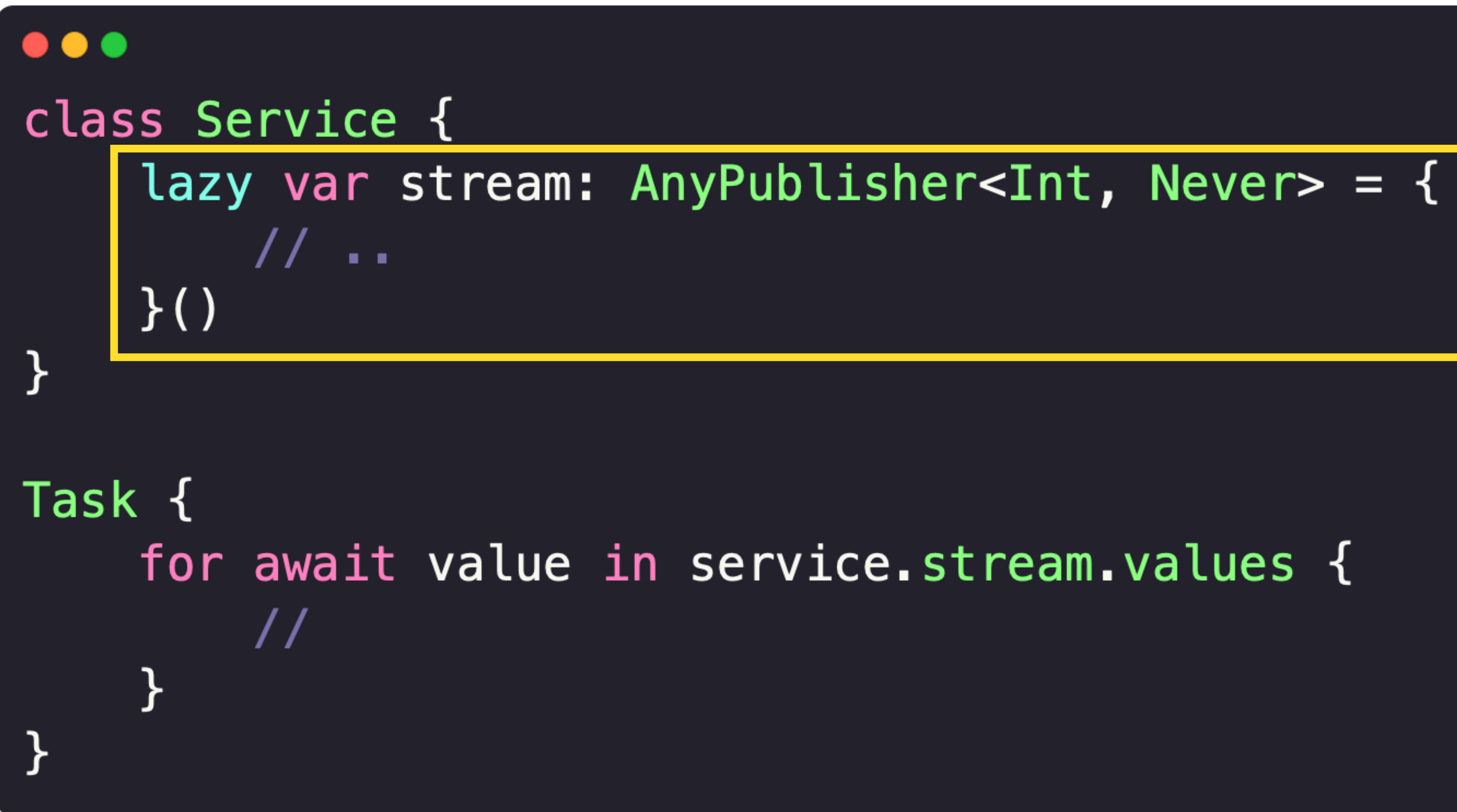

### $\bullet\bullet\bullet$ class Service { lazy var stream: AnyPublisher<Int, Never> = {  $\frac{1}{1}$ .  $\}()$  $\mathcal{F}$ Task { for await value in service.stream.values  $\left| \right\{$  $\prime\prime$  $\}$

### $\bullet\bullet\bullet$ for await value in service.stream.removeDuplicates().map {  $0 * 2$  }.values {  $\frac{1}{2}$ }

### $\bullet\bullet\bullet$ extension Publisher where Self. Failure == Never { @available(macOS 12.0, 10S 15.0, tvOS 15.0, watchOS 8.0, \*) public var values: AsyncPublisher<Self> { get }  $\mathcal{F}$

### AsyncSequence и операторы

# $\bullet$   $\bullet$ let sequence =  $[1, 2, 3, 4]$

### for await value in sequence {  $print(vallowue)$

}

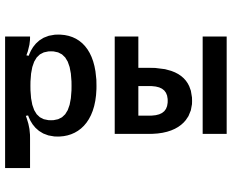

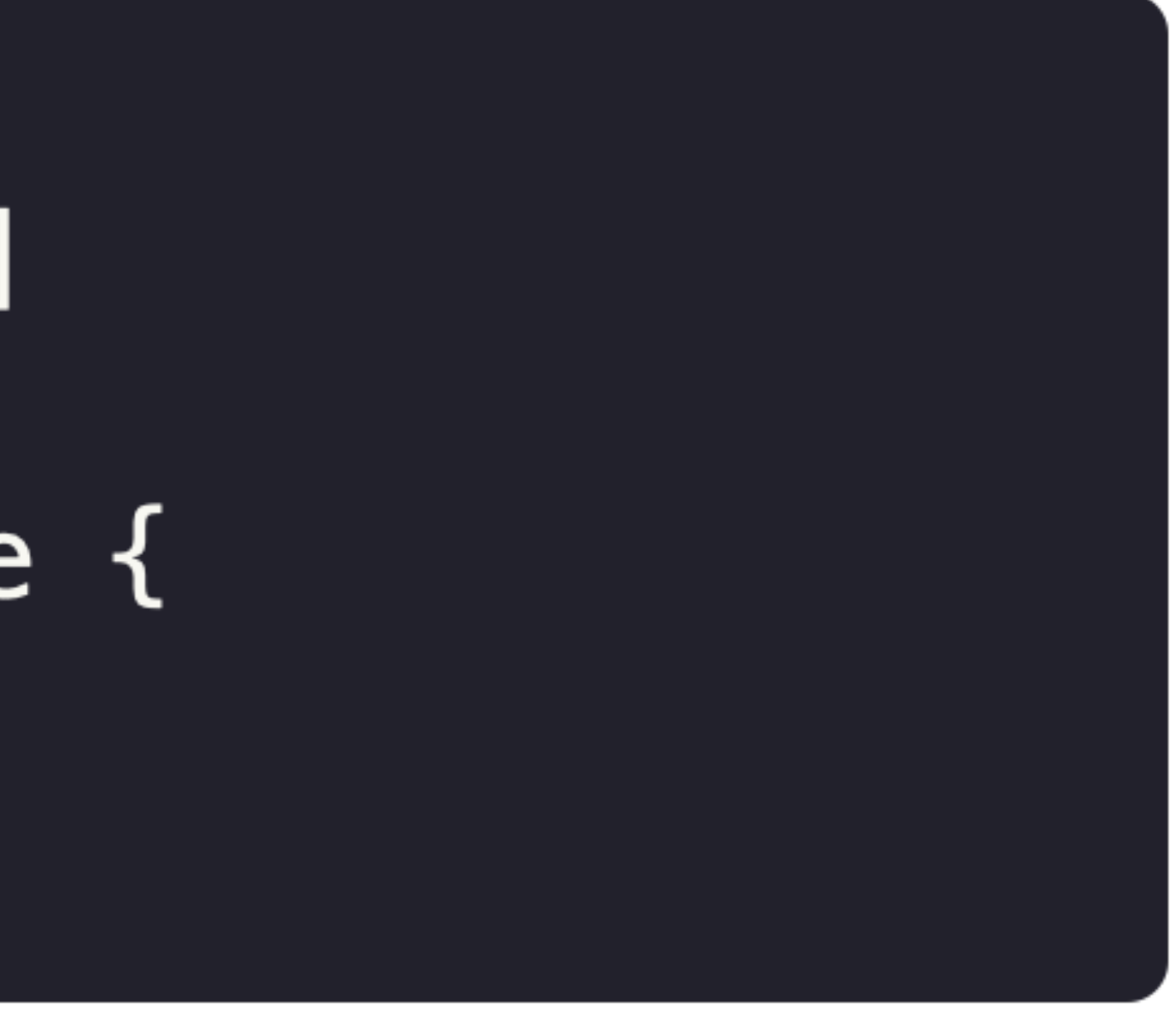

### AsyncSequence и операторы

### $\bullet\bullet\bullet$

 $\}$ 

let sequence =  $[1, 2, 3, 4]$ 

for await value in sequence  $\{$  //  $\%$   $\}$  aro he AsyncSequence print (value)

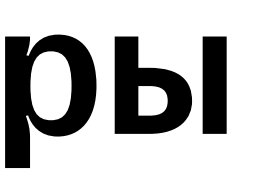

### AsyncSequence и операторы

## . . . let sequence =  $[1, 2, 3, 4]$ for await value in sequence.async {  $print(vallow)$  $\mathcal{Y}$

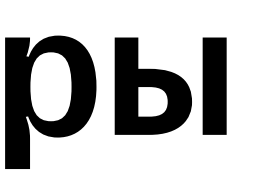

# $\bullet$   $\bullet$ struct AsyncLazySequence: AsyncSequence {  $\}$

# struct AsyncLazySequence: AsyncSequence {

### typealias AsyncIterator  $= \ldots$ typealias Element =  $\ldots$

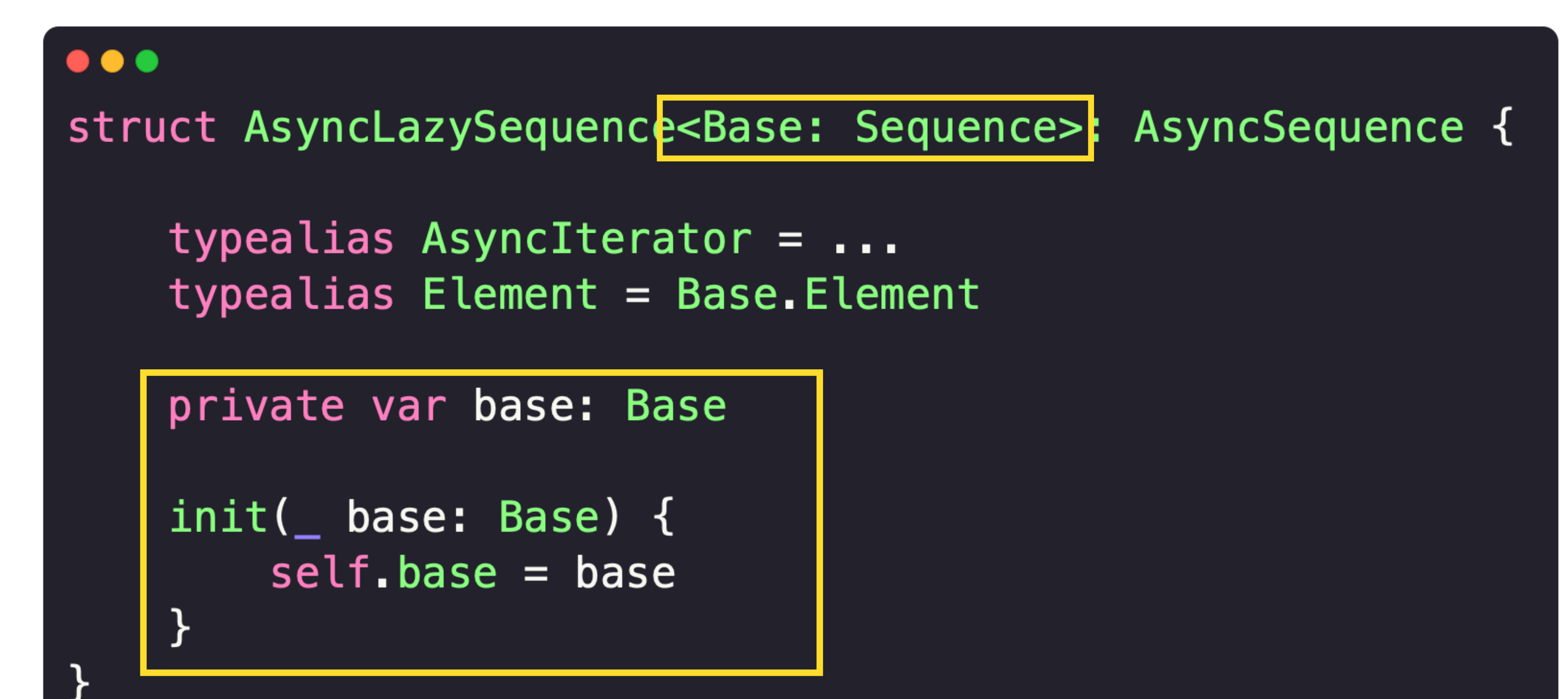

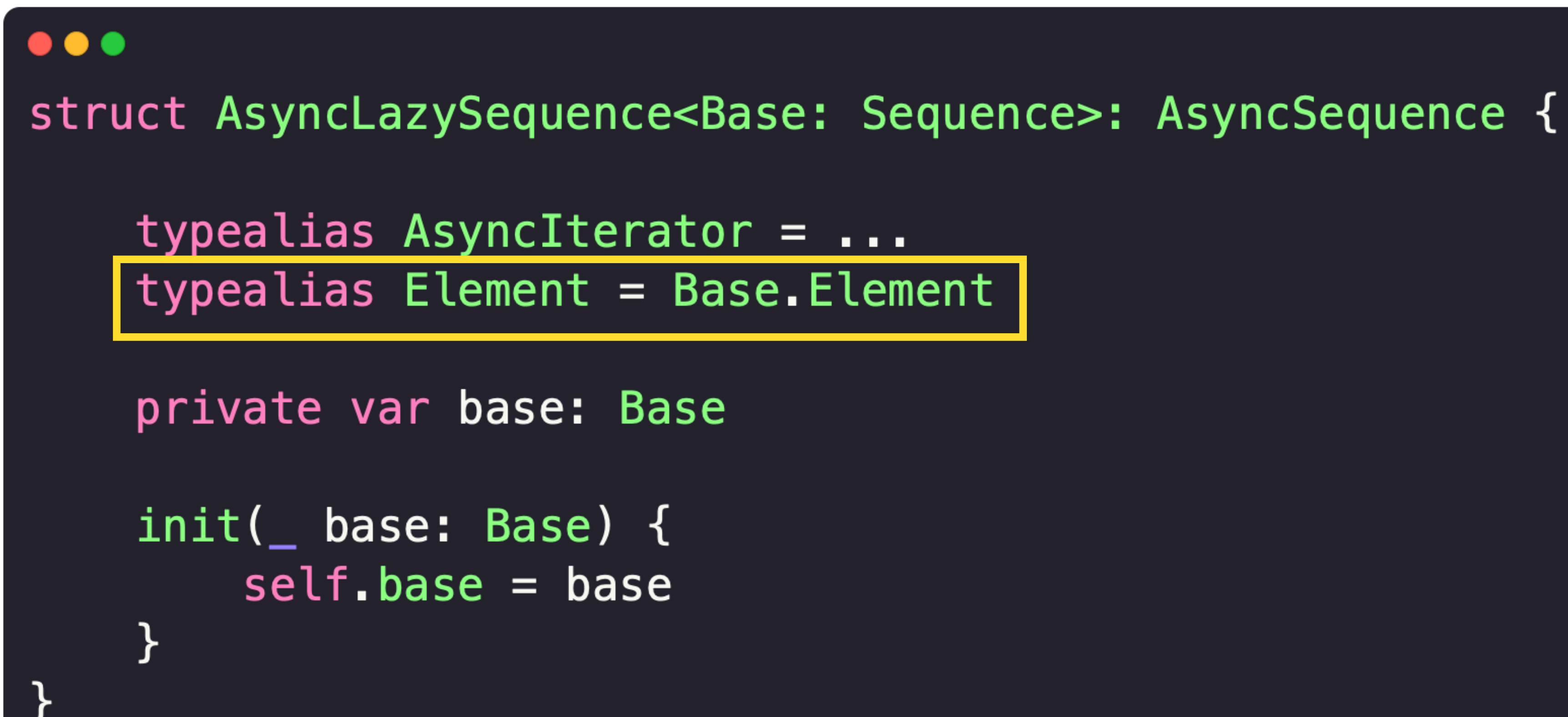

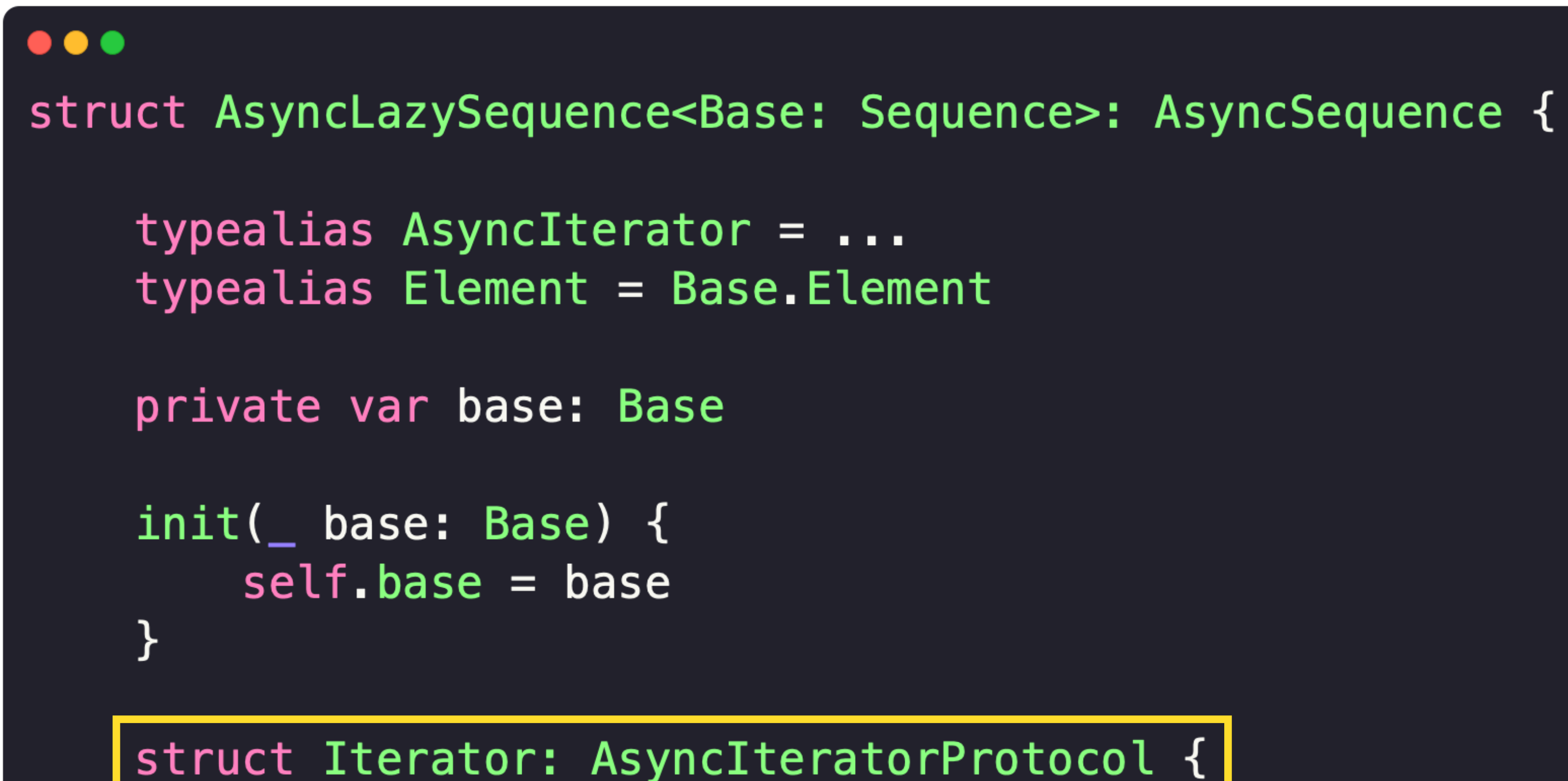

### $\bullet\bullet\bullet$

struct AsyncLazySequence<Base: Sequence>: AsyncSequence {

```
typealias AsyncIterator = \ldotstypealias Element = Base. Element
private var base: Base
init( base: Base) {
    self \cdot base = base\mathcal{F}
```
struct Iterator: AsyncIteratorProtocol {

```
typealias Element = \ldotsmutating func next() async throws \rightarrow Element? {
     . . .
```
### $\bullet\bullet\bullet$

struct AsyncLazySequence<Base: Sequence>: AsyncSequence {

```
typealias AsyncIterator = \ldotstypealias Element = Base.Element
private var base: Base
init(_ base: Base) {
    self \cdot base = base\mathcal{F}struct Iterator: AsyncIteratorProtocol {
    typealias Element = Base. Element
    var base: Base. Iterator
    mutating func next() async throws \rightarrow Element? {
        guard !Task.isCancelled else { return nil }
        return base.next()
```
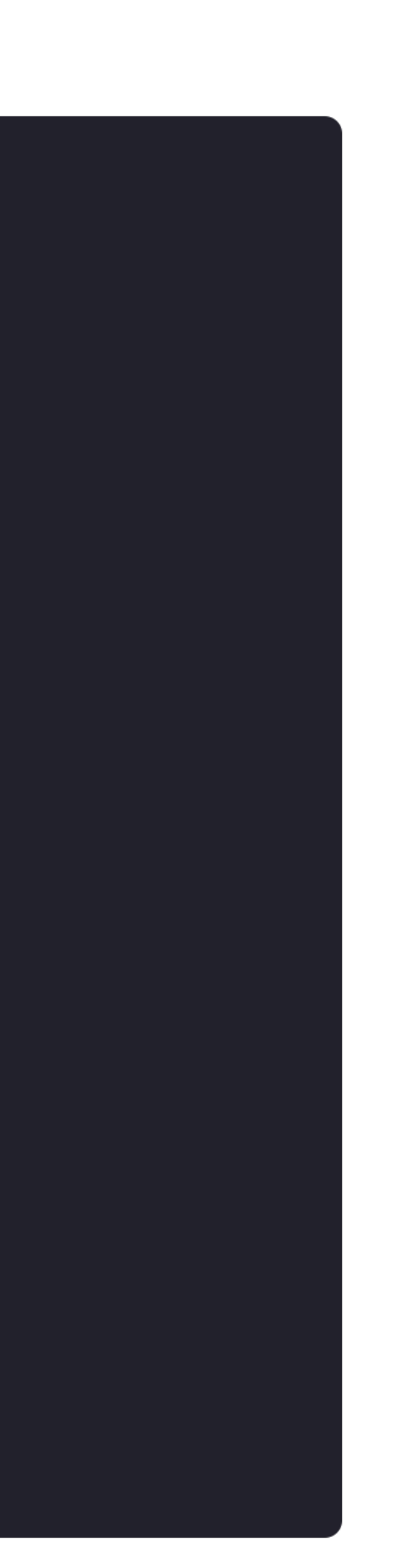

```
\bullet\bullet\bulletstruct AsyncLazySequence<Base: Sequence>: AsyncSequence {
    typealias AsyncIterator = Iterator
    typealias Element = Base.Element
    private var base: Base
    init( base: Base) {
        self \cdot base = base\mathcal{F}func makeAsyncIterator() -> Iterator {
        Iterator(base: base.makeIterator())
    struct Iterator: AsyncIteratorProtocol {
        typealias Element = Base.Element
        var base: Base. Iterator
        mutating func next() async throws -> Element? {
            guard !Task.isCancelled else { return nil }
            return base.next()
```
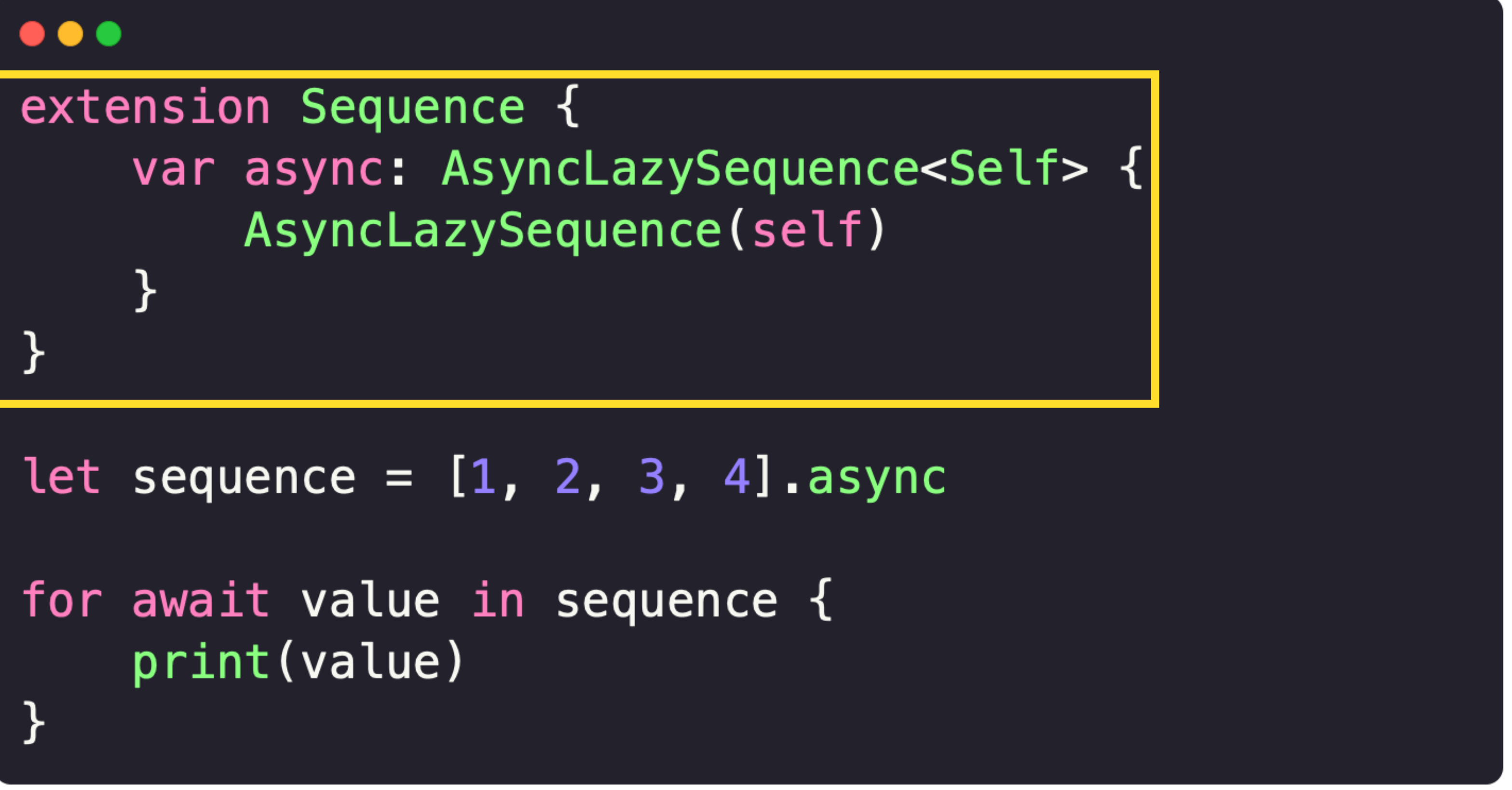

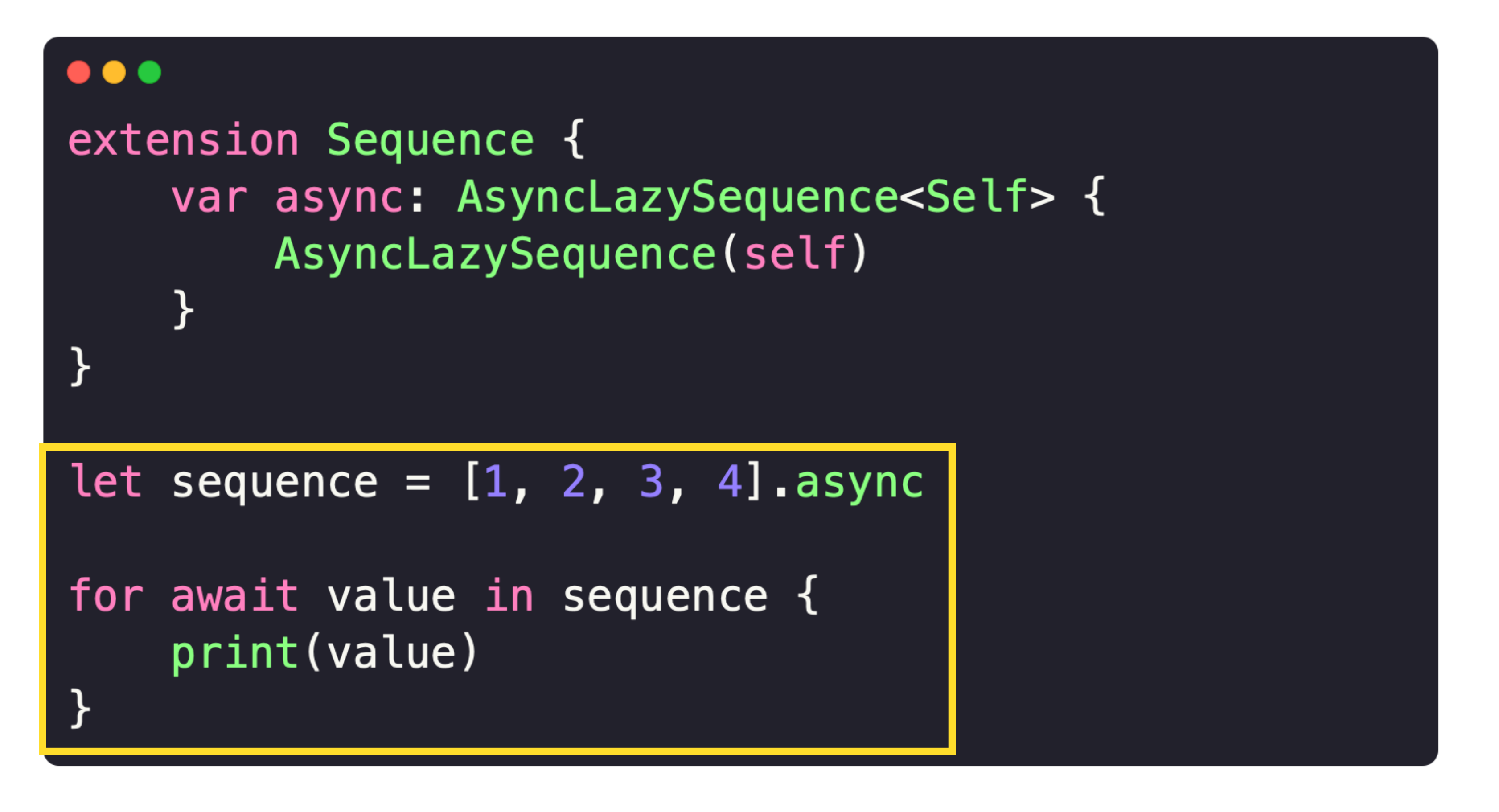

### План

- Мотивация
- Разработка приложения
- Тестирование
- Reactive
- Стратегия перехода на Swift Concurrency

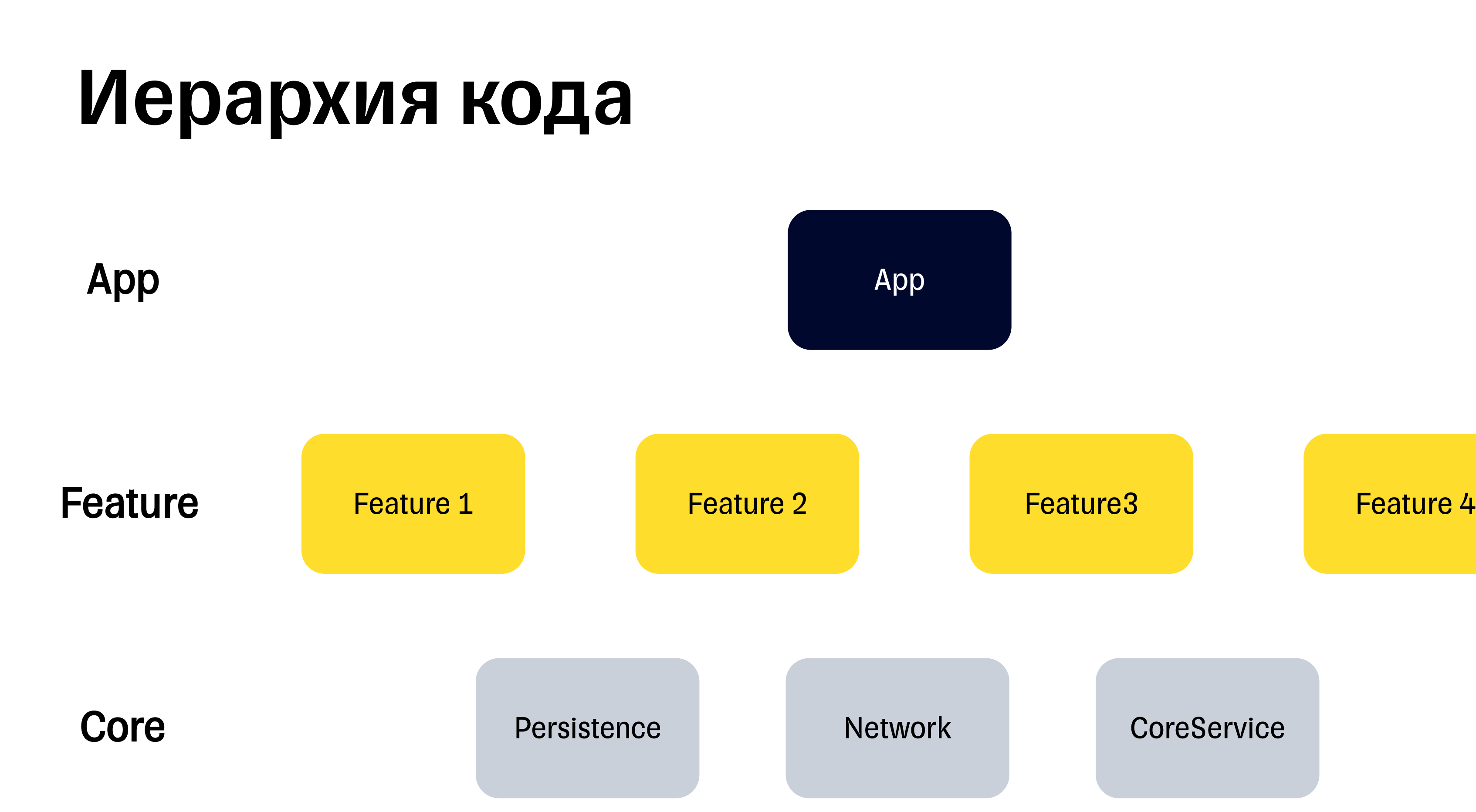

## Swift Concurrency Checking

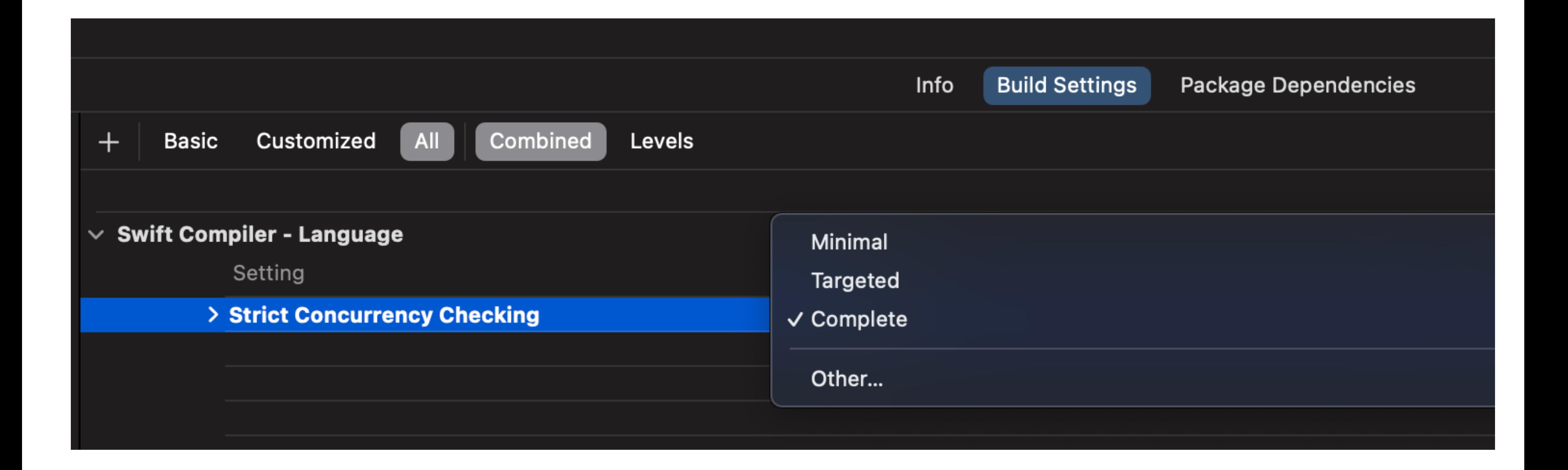

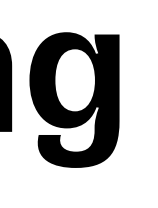

## Небезопасный код

```
\bullet \bulletprotocol IService {
    @_unavailableFromAsync func load(completion: @escaping (Int) -> Void)
}
func viewDidLoad() async {
    service.load { [weak self] result in
         // Instance method 'load' is unavailable from asynchronous contexts;
         // this is an error in Swift 6
        self?. value = result
    \mathcal{F}
```
## Core код

### $\bullet\bullet\bullet$

}

@available(macOS 12.0, iOS 15.0, tvOS 15.0, watchOS 8.0, \*) extension NSManagedObjectContext {

func perform<T>( schedule: NSManagedObjectContext.ScheduledTaskType = .immediate,  $\_ block:$  @escaping () throws  $\rightarrow$  T ) async rethrows  $\rightarrow$  T

## Итоги

- 1. Мотивация
- 2. Разработка приложения
- 3. Тестирование
- 4. Reactive
- 5. Стратегия перехода на Swift Concurrency

04

### RxJava **Combine**

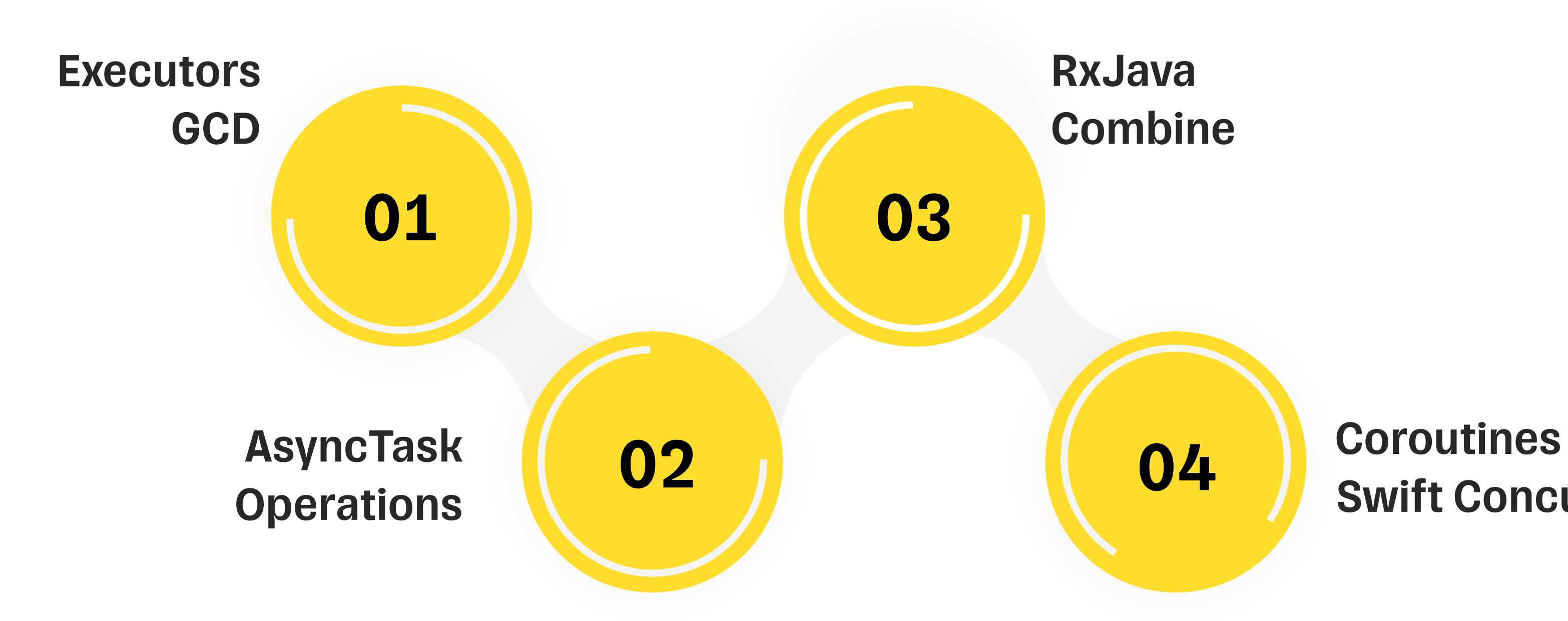

## Swift Concurrency

## История и будущее

### **K** Kotlin

- ▶ Basics
- Concepts
- Multiplatform development
- ▶ Platforms
- Standard library
- ▼ Official libraries
	- ▼ Coroutines (kotlinx.coroutines)

Coroutines guide

Coroutines basics

Coroutines and channels - tutorial

Cancellation and timeouts

Composing suspending functions

Coroutine context and dispatchers

### **Asynchronous Flow**

Channels

Coroutine exceptions handling

Shared mutable state and concurrency

Select expression (experimental)

Debug coroutines using IntelliJ IDEA - tutorial

### **Flows**

Using the List<Int> result type, means we can only return all the values at once. To represent the stream of values that are being computed asynchronously, we can use a Flow<Int> 7 type just like we would use a Sequence<Int> type for synchronously computed values:

```
fun simple(): Flow<Int> = flow { // flow builder
    for (i \text{ in } 1 \quad 3) {
        emit(i) // emit next value
fun main() = runBlocking<Unit> {
    launch {
        for (k \in ]1, 3) {
             println("I'm not blocked $k")
             delay(100)// Collect the flow
    simple().collect { value \rightarrow println(value) }
```
Open in Playground →

 $\pm$ 

delay (100) // pretend we are doing something useful here

// Launch a concurrent coroutine to check if the main thread is block

### ССЫЛКИ

- **https://www.youtube.com/watch?v=**
- https://github.com/tinkoff-mobile-t
- **https://developer.apple.com/videos**
- https://developer.apple.com/videos Concurrency)

# Спасибо за внимание

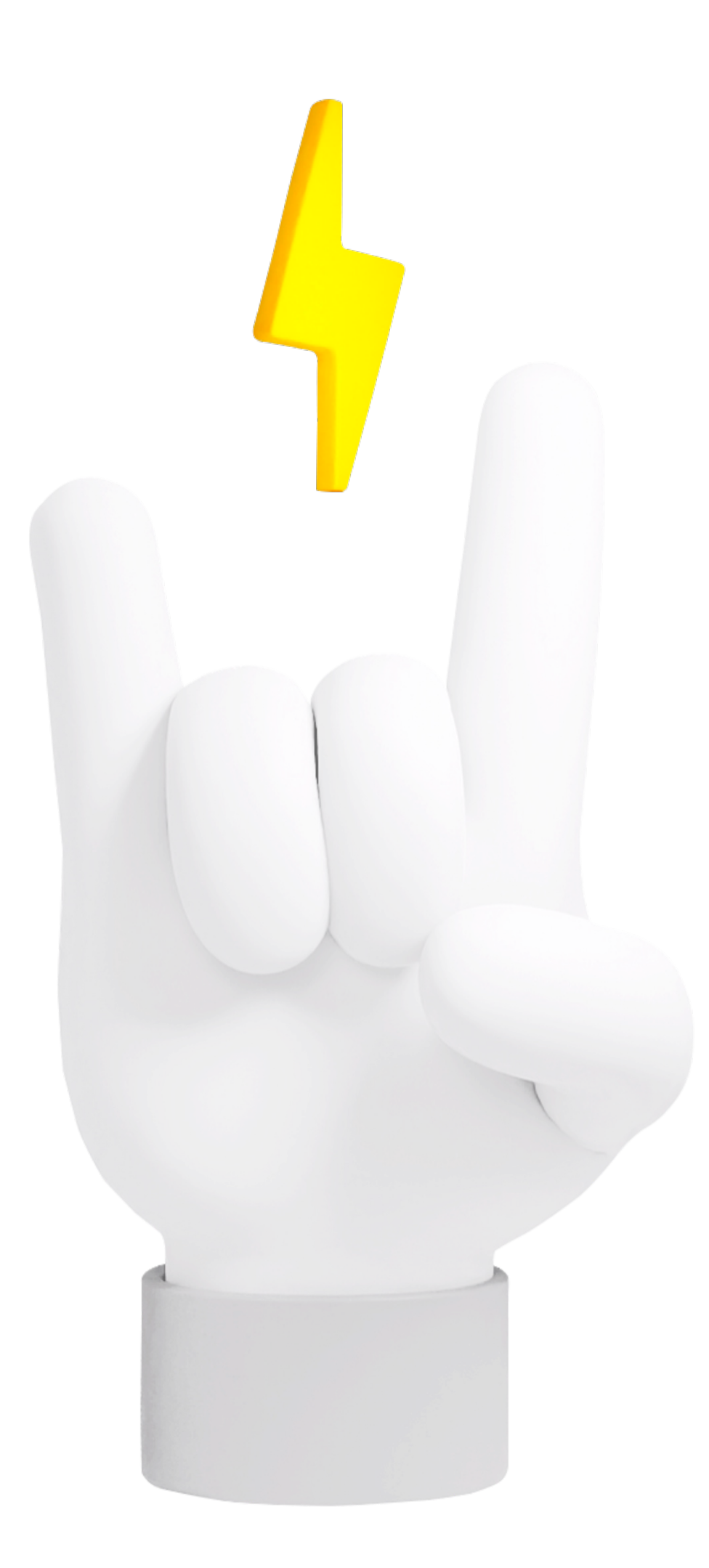

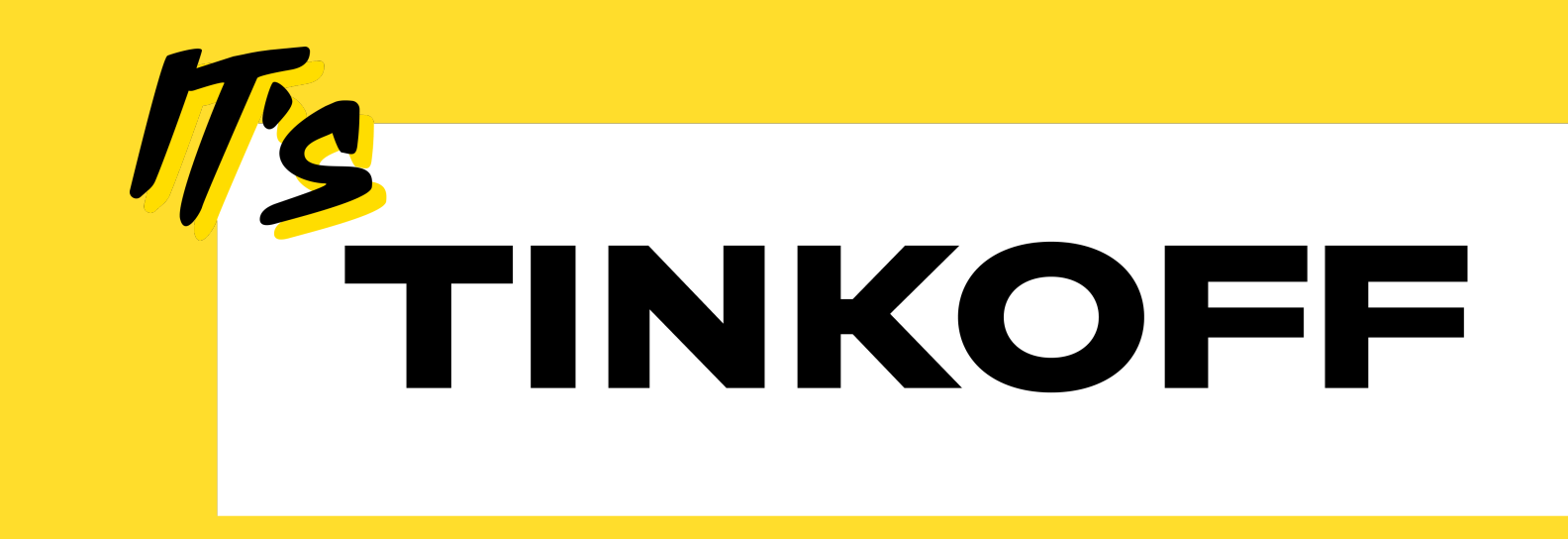

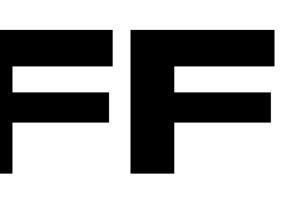